## **НАЦІОНАЛЬНИЙ ТЕХНІЧНИЙ УНІВЕРСИТЕТ УКРАЇНИ**

### **«КИЇВСЬКИЙ ПОЛІТЕХНІЧНИЙ ІНСТИТУТ імені ІГОРЯ СІКОРСЬКОГО» приладобудівний факультет кафедра приладів і систем неруйнівного контролю**

«На правах рукопису» УДК 620.179 «До захисту допущено» Завідувач кафедри

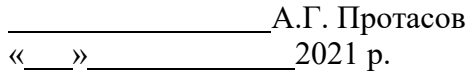

## **Магістерська дисертація**

**на здобуття ступеня магістра зі спеціальності 151 Автоматизація та комп'ютерно-інтегровані технології на тему: «Комп'ютеризована система вихрострумового контролю з використанням перетворювачів матричного типу»**

Виконав (-ла): студент (-ка) ІІ курсу, групи ПК-91мн Барановський Дмитро Віталійович

Науковий керівник: Професор, доктор технічний наук Куц Юрій Васильович

Консультант з розробка стартап-проектів: Доцент, доктор економічних наук Бояринова Катерина Олександрівна

Рецензент:

Засвідчую, що у цій магістерській дисертації немає запозичень з праць інших авторів без відповідних посилань. Студент (-ка)

Київ – 2021 року

## **Національний технічний університет України «Київський політехнічний інститут імені Ігоря Сікорського» Приладобудівний факультет Кафедра приладів і систем неруйнівного контролю**

Рівень вищої освіти – другий (магістерський) за освітньо-професійною програмою

Спеціальність (освітньо-професійна програма) – 151 «Автоматизація та комп'ютерно-інтегровані технології» («Комп'ютерно-інтегровані технології та системи неруйнівного контролю і діагностики»)

> ЗАТВЕРДЖУЮ Завідувач кафедри

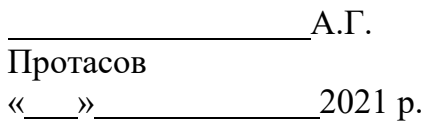

## **ЗАВДАННЯ**

### **на магістерську дисертаціюстуденту**

### **Барановський Дмитро Віталійович**

- 1. Тема дисертації «Комп'ютеризована система вихрострумового контролю з використанням перетворювачів матричного типу», науковий керівник дисертації професор, доктор технічних наук кафедри ПСНК Куц Юрій Васильович, затверджені наказом по університету від «  $\times 20 \text{ p. } \mathbb{N}^2$
- 2. Термін подання студентомдисертації 14.05.2021р.
- 3. Об'єкт дослідження: процес формування та опрацювання сигналів вихрострумової дефектоскопії.
- 4. Вихідні дані: ОК алюміній у формі листа, глибина тріщини до 1 мм; Тип елементів матричного ВСП – диференціальні трансформаторні Тип

дефектів – поверхневі та підповерхневі тріщини.

- 5. Перелік завдань, які потрібно розробити: провести аналіз літературних джерел зв'язаних з темою роботи; проаналізувати можливі методи опрацювання сигналів отриманих під час проведення контролю; створення методики оцінювання параметрів дефектів; розробка лабораторного макету для імітації сигналів вихрострумової дефектоскопії; створення стартап – проекту.
- 6. Орієнтовний перелік графічного (ілюстративного) матеріалу:
- 7. Орієнтовний перелік публікацій: дві статті.

### 8. Консультанти розділів дисертації

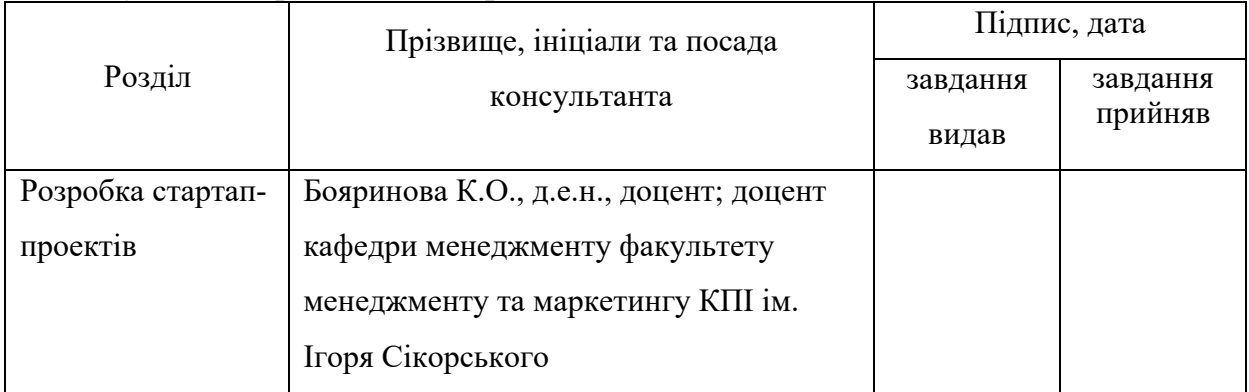

### 9. Дата видачізавдання

#### Календарний план

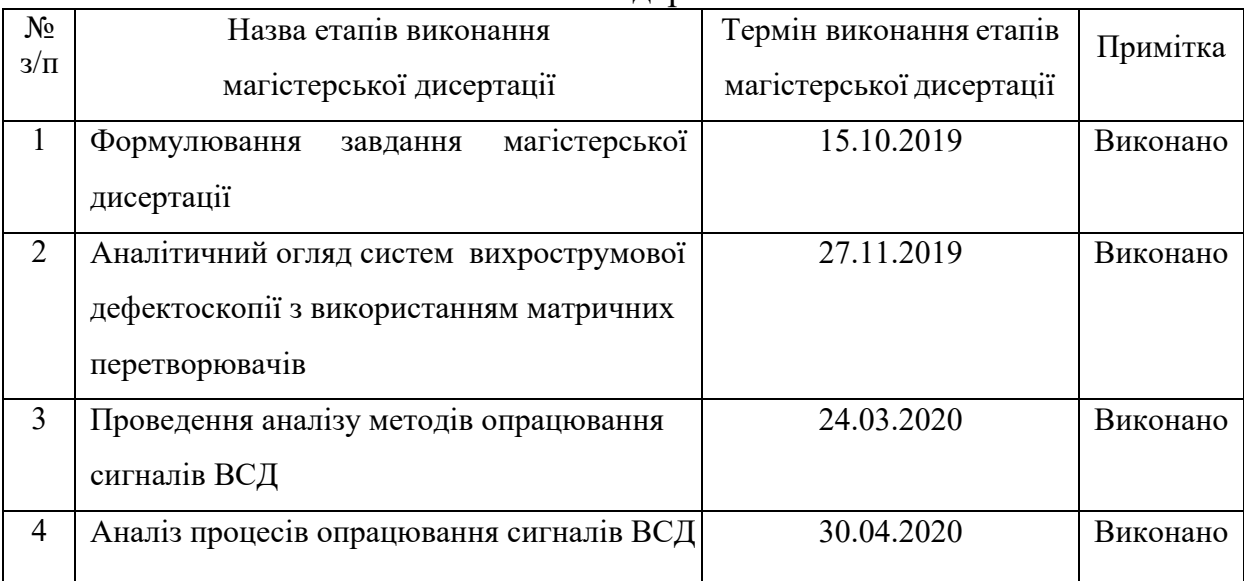

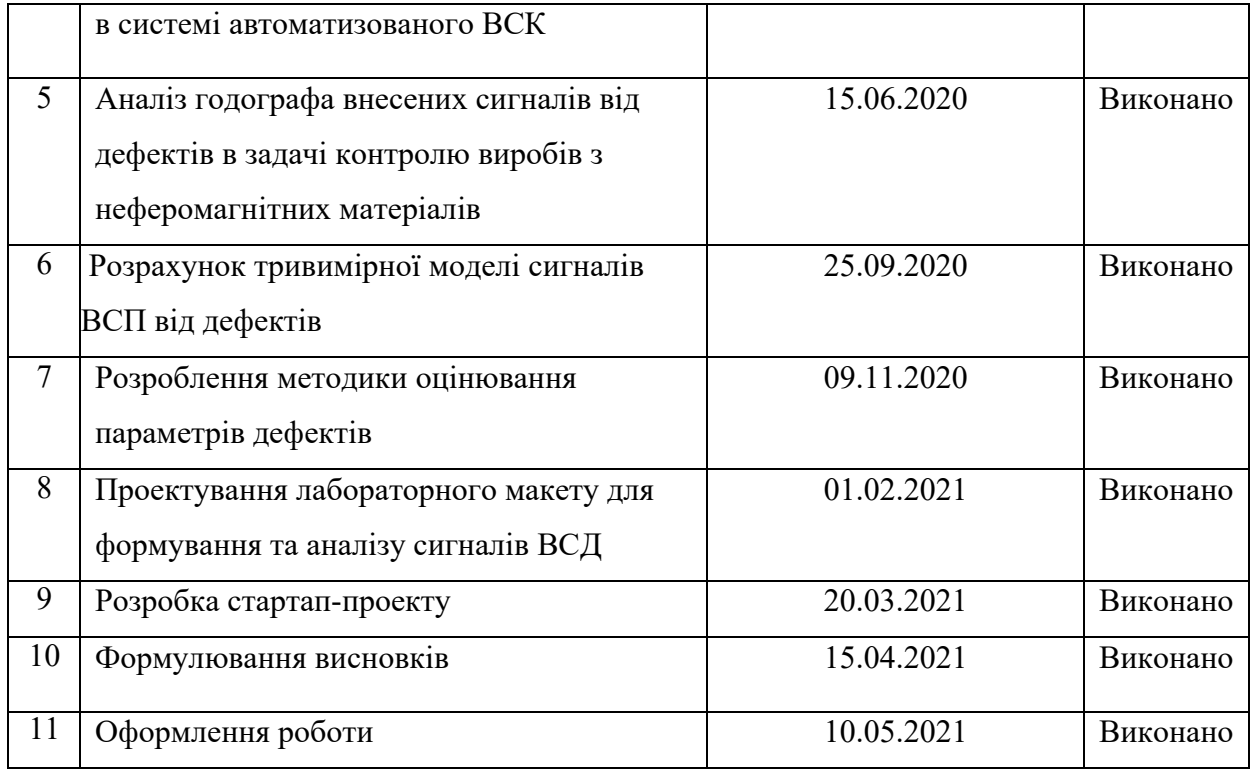

Студент Д.В. Барановський

Науковий керівник дисертації Ю.В. Куц

#### **Анотація**

В промисловості одним із самих розповсюджених використовуваних матеріалів є листи алюмінієвого прокату. Цей матеріал потрібно досить ретельно та часто контролювати, оскільки він дуже часто використовується в авіації. При контролі таких листів основною проблемою є швидкість проведення контролю, оскільки такі листи мають значні габаритні розміри. Використання комп'ютеризованої системи вихроструового контролю з матричними перетворювачами дозволить значно зменшити час, необхідний для локалізації зони дефекту, що в свою чергу збільшить швидкість проведення контролю.

Магістерська дисертація включає в себе п'ять розділів. Перший розділ включає в себе фізичні основи та напрямки розвитку технологій вихрострумового контролю, особливості автоматизації систрем вихрострумового контролю та особливості використання, в таких системах, перетворювачів матричного типу.

В другому розділі наводяться принципи проектування комп'ютеризованих засобів вихрострумового контролю. Розглядається методологія формування та опрацювання сигналів вихрострумової дефеектоскопії на основі перетворення Гільберта. Продемонстровані приклади розроблення узагальнених систем з використання матричних перетворювачів. Запропонована методологія контролю ідентичності елементів матричного перетворювача.

В третьому розділі описується розроблення методу оцінювання параметрів дефектів на основі аналізу знань про амплітудні та фазні характеристики отриманих від дефектів сигналів. Проводиться аналіз годографа внесених сигналів від дефектів, на основі проведеного аналізу створюється методика оцінювання параметрів дефектів.

В четвертому розділі наведено опис та практичну цінність лабораторного

6

макету, підібрано двигун та редуктор для побудови даного макету, описано всі складові та принцип роботи макету.

П'ятий розділ був присвячений розробці стартап - проекту .

Мета дослідження:

Розробити систему для контролю ідентичності елементів матричного перетворювача, запропонувати методику контролю ідентичності елементів, запропонувати методику оцінювання параметрів дефектів за амплітудними та фазними характеристиками сигналів отриманих під час контролю.

Об'єкт дослідження:

Процес формування, опрацювання сигналів ВСД

Предмет дослідження:

Методи і засоби виявлення, опрацювання сигналів ВСД під час проведення контролю, оцінюапння переметрів дефектів по прийнятим сигналам.

Новизна:

Запропоновано метод та методику контролю ідентичності елементів матричних ВСП за характеристиками їх сигналів, що формуються під час сканування об'єктів зі штучними дефектами однаковими для всіх елементів матриці, який полягає у застосуванні до сигналів перетворення Гільберта, визначенні амплітудних характеристик сигналів та проведення їх статистичного аналізу, що дає змогу забезпечити однакову чутливість всіх елементів матричного ВСП до дефектів.

Запропоновано спосіб та методику оцінювання параметрів поверхневих та підповерхневих тріщин, який грунтується на використанні амплітудної та фазової характеристик сигналів від дефектів, що дає змогу оцінити на одній частоті глибину тріщин та глибину їх залягання під поверхнею ОК.

7

#### **Anotation**

In industry, one of the most common materials used is rolled aluminum sheets. This material needs to be controlled very carefully and often, as it is very often used in aviation. When controlling such sheets, the main problem is the speed of control, because such sheets have significant dimensions. The use of a computerized eddy current control system with matrix transducers will significantly reduce the time required to localize the defect area, which in turn will increase the speed of inspection.

The master's thesis includes five sections. The first section includes the physical foundations and directions of development of eddy current control technologies, features of automation of eddy current control systems and features of use, in such systems, of matrix type converters.

The second section describes the principles of designing computerized eddy current controls. The methodology of formation and processing of eddy current defectoscopy signals based on the Hilbert transformation is considered. Examples of development of generalized systems using matrix converters are demonstrated. The methodology of control of identity of elements of the matrix converter is offered.

The third section describes the development of a method for estimating the parameters of defects based on the analysis of knowledge about the amplitude and phase characteristics of the signals obtained from defects. The analysis of the hodograph of the entered signals from defects is carried out, on the basis of the conducted analysis the technique of estimation of parameters of defects is created.

The fourth section provides a description and practical value of the laboratory model, selected the engine and gearbox for the construction of this model, describes all the components and the principle of the model.

The fifth section was devoted to the development of a startup project.

The aim of the study:

To develop a system for control of identity of elements of matrix converter, to offer a technique of control of identity of elements, to offer a technique of estimation of parameters of defects on amplitude and phase characteristics of signals received during control.

Object of study:

The process of formation, processing of eddy current defectoscopy signals Subject of study:

Methods and means of detection, processing of eddy current defectoscopy signals during control, evaluation of defect diameters on the received signals.

Novelty:

The method and technique of control of identity of elements of matrix eddy current converter on characteristics of their signals formed during scanning of objects with artificial defects identical for all elements of a matrix which consists in application to signals of Hilbert transformation, definition of amplitude characteristics of signals and carrying out their statistical analysis is offered. which allows to ensure the same sensitivity of all elements of the matrix eddy current converter to defects.

A method and technique for estimating the parameters of surface and subsurface cracks is proposed, which is based on the use of amplitude and phase characteristics of signals from defects, which allows to estimate at one frequency the depth of cracks and the depth of their occurrence under the surface object of control.

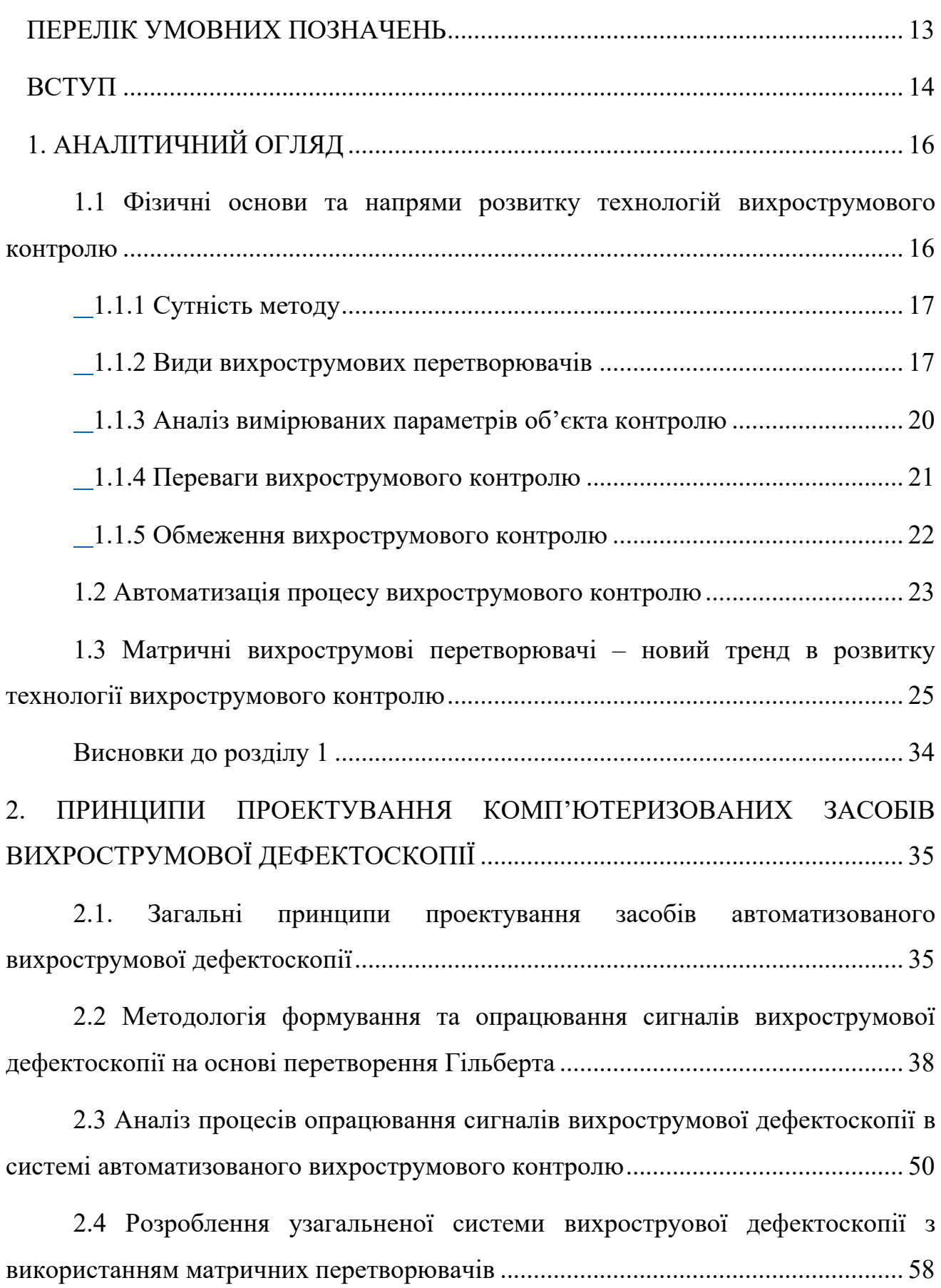

## **Зміст**

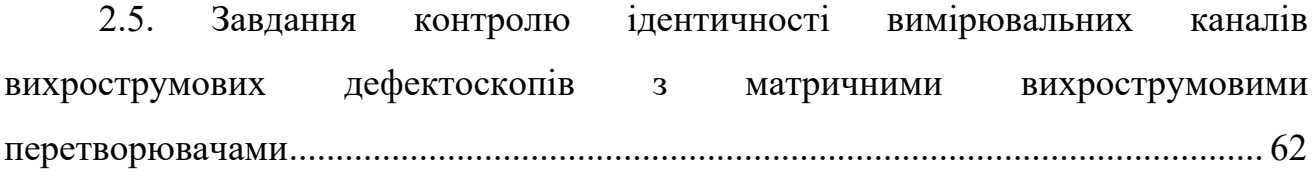

Висновки до розділу 2 [......................................................................................](#page-68-0) 69

## [3. РОЗРОБЛЕННЯ МЕТОДУ ОЦІНЮВАННЯ ПАРАМЕТРІВ ДЕФЕКТІВ В](#page-70-0)  АВТОМАТИЗОВАНІЙ СИСТЕМІ [ВИХРОСТРУМОВОЇ ДЕФЕКТОСКОПІЇ....](#page-70-0) 71

[3.1. Аналіз годографа внесених сигналів від дефектів в задачі контролю](#page-70-1)  виробів з неферомагнітних матеріалів [......................................................................](#page-70-1) 71

[3.2. Розрахунок тривимірної моделі сигналів вихрострумових](#page-77-0)  перетворювачів від дефектів [......................................................................................](#page-77-0) 78

[3.3. Розроблення методики оцінювання параметрів дефектів за](#page-81-0)  [амплітудними та фазовими характеристиками сигналів вихрострумових](#page-81-0)  перетворювачів [............................................................................................................](#page-81-0) 82

Висновки до розділу 3 [......................................................................................](#page-83-0) 84

## [4. ПРОЕКТУВАННЯ ЛАБОРАТОРНОГО МАКЕТУ ДЛЯ ФОРМУВАННЯ ТА](#page-85-0)  [АНАЛІЗУ СИГНАЛІВ ВИХРОСТРУОВОЇ ДЕФЕКТОСКОПІЇ............................](#page-85-0) 86

[4.1. Проектування та розрахунок механічної частини макету](#page-88-0) ..................... 89

[4.2. Проектування засобів первинного опрацювання сигналів](#page-91-0)  вихрострумового контролю [.......................................................................................](#page-91-0) 92

4.3. Програмний засіб [опрацювання сигналів вихрострумової дефектоскопії](#page-96-0)

[.......................................................................................................................................](#page-96-0) 97

Висновки до розділу 4 [......................................................................................](#page-98-0) 99

[5. РОЗРОБКА СТАРТАП-ПРОЕКТУ «КОМП'ЮТЕРИЗОВАНА СИСТЕМА](#page-99-0)  ВИХРОСТРУМОВОГО КОНТРОЛЮ 3 ВИКОРИСТАННЯМ [ПЕРЕТВОРЮВАЧІВ МАТРИЧНОГО ТИПУ»......................................................](#page-99-0) 100

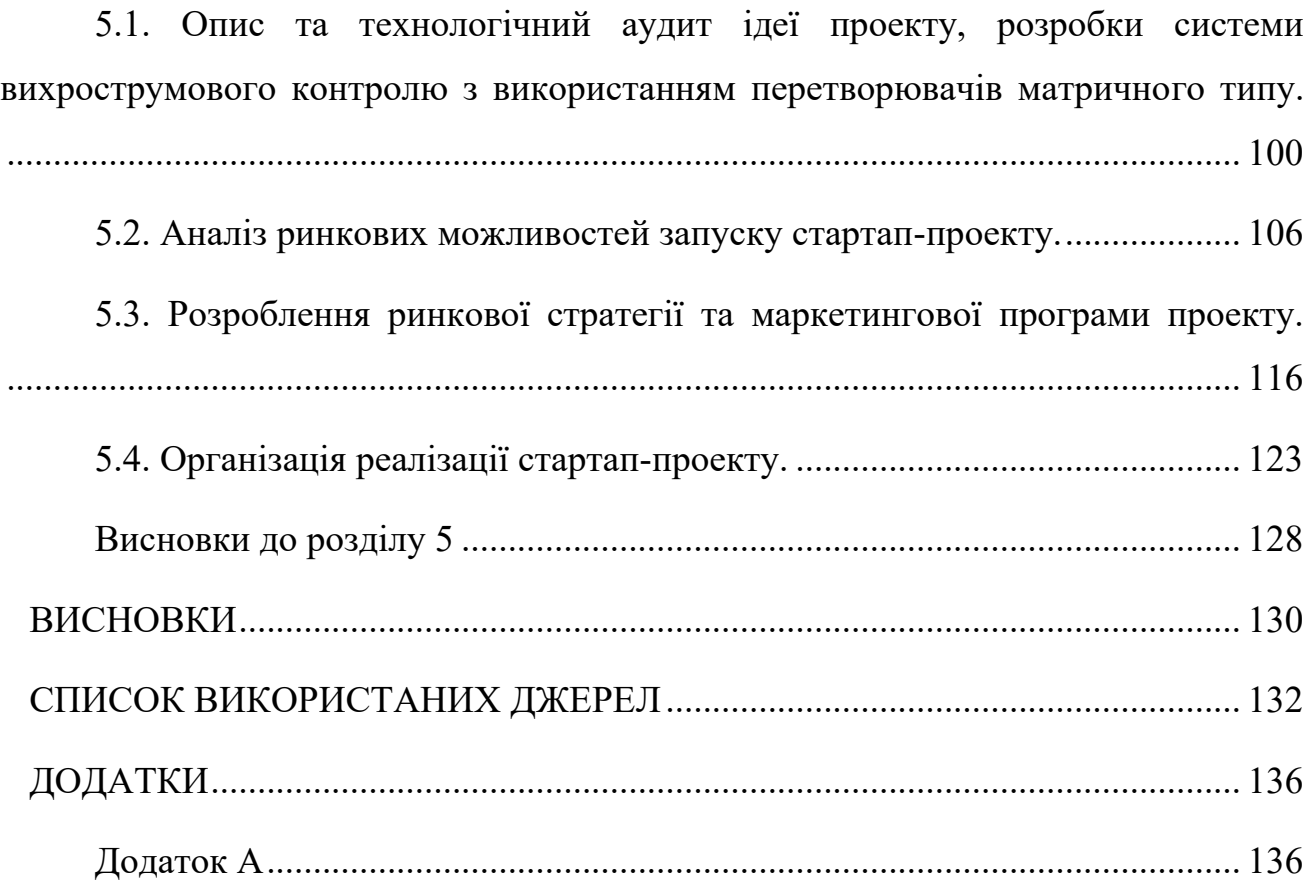

## **ПЕРЕЛІК УМОВНИХ ПОЗНАЧЕНЬ**

- <span id="page-11-0"></span>НК - неруйнівний контроль
- ВСД вихрострумова дефектоскопія
- ВСК вихрострумовий контроль
- ОК об'єкт контролю
- ВСП вихроструовий перетворювач
- ЕРС електрорушійна сила
- КП колісна пара
- ПГ перетворення Гільберта
- ДПГ дискретне перетворення Гільберта
- АЦП аналого цифровий перетворювач
- АЧХ амплітудно-частотна характеристика
- БПОС блок первинного опрацювання сигналів
- АХС амплітудна характеристика системи
- ФХС фазова характеристика системи
- ОЗП операційний запам'ятовувальний пристрій
- ЦІ цифровий інтерфейс

#### **ВСТУП**

<span id="page-12-0"></span>Вихроструовий контролю найчастіше є одним із найефективніших методів неруйнівного контролю виробів з електропровідних матеріалів. Важливою характеристикою вихрострумового контролю є продуктивність, оскільки досить часто необхідно проводити контроль великогабаритних об'єктів. Забезпечити високу швидкість проведення контролю вихрострумовими методами можливо за допомогою використання матричних перетворювачів.

Проблема використання матричних перетворювачів полягає в наступному: всі елементи такого перетворювача повинні бути ідентичними, що досить тяжко забезпечити, опрацювання сигналів отриманих від даного типу перетворювачів досить складний процес, котрий потребує значних затрат часу, оцінювання параметрів дефектів також ускладнюється.

Вирішенням даної проблеми може стати розроблення комп'ютеризованої системи, за допомогою якої можна буде перевіряти елемменти матричного перетворювача на ідентичність, та розроблення методик опрацювання сигналів та оцінювання параметрів дефектів, які значно спростять весь процес проведення контролю.

#### **Мета дослідження:**

Розробити систему для контролю ідентичності елементів матричного перетворювача, запропонувати методику контролю ідентичності елементів, запропонувати методику оцінювання параметрів дефектів за амплітудними та фазними характеристиками сигналів отриманих під час контролю.

#### **Об'єкт дослідження:**

Процес формування, опрацювання сигналів ВСД

#### **Предмет дослідження:**

14

Методи і засоби виявлення, опрацювання сигналів ВСД під час проведення контролю, оцінюапння переметрів дефектів по прийнятим сигналам.

#### **Новизна:**

Запропоновано метод та методику контролю ідентичності елементів матричних ВСП за характеристиками їх сигналів, що формуються під час сканування обєктів зі штучними дефектами однаковими для всіх елементів матриці, який полягає у застосуванні до сигналів перетворення Гільберта, визначенні амплітудних характеристик сигналів та проведення їх статистичного аналізу, що дає змогу забезпечити однакову чутливість всіх елементів матричного ВСП до дефектів.

Запропоновано спосіб та методику оцінювання параметрів поверхневих та підповерхневих тріщин, який грунтується на використанні амплітудної та фазової характеристик сигналів від дефектів, що дає змогу оцінити на одній частоті глибину тріщин та глибину їх залягання під поверхнею ОК.

## **1. АНАЛІТИЧНИЙ ОГЛЯД**

<span id="page-14-0"></span>У даному розділі розглядаються фізичні основи вихрострумового контролю, напряммки розвитку контролю, особливості використання матричних вихрострумових перетворювачів, класифікація вихроструммових перетворювачів.

## <span id="page-14-1"></span>**1.1 Фізичні основи та напрями розвитку технологій вихрострумового контролю**

Вихрострумовий контроль(ВСК) – один з методів електромагнітного неруйнівного контролю (НК), котрий застосовується для електропровідних матеріалів. Метод вихрострумової дефектоскопії (ВСД) використовується для знаходження та оцінювання підповерхневих та поверхневих дефектів у струмопровідних матеріалах.[1]

ВСД також дуже часто використовують для визначення електропровідності матеріалів, визначення магнітної проникності матеріалів, вимірювання товщини непровідного шару в провідних матеріалах, поведення оцінки механічних, металургійних та інших властивостей об'єктів контролю(ОК) [1].

Однією із особливостей методу ВСД є можливість проведення контролю без контакту між перетворювачем та ОК.

Німецький вчений Фрідріх Ферстер (Friedrich Förster), який так само вперше ввів термін "дефектоскоп" також є основоположником вихрострумового методу контролю. Працювати над електромагнітними методами контролю він почав в 1937 році і вже в 1948 заснував компанію, що існує до цих пір.

Розвиток ВСД тісно пов'язаний з розвитком електроніки, так як ефективність приладів, для проведення ВСК, на пряму залежить від продуктивності електронних компонентів, які входять до мікросхеми самого приладу. Таким чином, технологія пройшла чи малий шлях від самих простих дефектоскопів із індикацією звуком до приладів, що використовують технології мікропроцесорів, що призвело до підняття на абсолютно новий якісний рівень. [2]

З'явилася можливість реалізації багатоканальних систем, запис і зручна інтерпретація даних, а також можливість застосування різних математичних апаратів, які розширюють можливості методу. [2]

## <span id="page-15-0"></span>**1.1.1 Сутність методу**

Вихрострумовий метод засновується на аналізі електромагнітного поля вихрових струмів, так званих струмів Фуко, наведених в ОК за допомогою ВСП.

Вихрові струми збуджуються в ОК за допомогою котушки індуктивності (далі "генератор"), що входить до складу ВСП, через яку проходить змінний електричний струм, що створює змінне електромагнітне поле в області ВСП. При проходженні такого поля через провідний матеріал ОК, в матеріалі створюється ЕРС за законом електромагнітної індукції. [1]

$$
E = -d\Phi / dt \tag{1}
$$

Під дією ЕРС в ОК створюються замкнуті індукційні струми, миттєве значення яких так само змінне. Саме поле цих змінних струмів аналізується при контролі.

## <span id="page-15-1"></span>**1.1.2 Види вихрострумових перетворювачів**

ВСП за способом вимірювання електромагнітних полів класифікуються на параметричні (рис.1.1) і трансформаторні (рис. 1.2). У параметричних датчиках всього лише одна обмотка, яка виконує функції збудження і вимірювання

одночасно. А дані контролю отримують, вимірюючи комплексний опір ВСП. У трансформаторних перетворювачах не менше двох обмоток, одна з яких котушка збудження, інша використовується для вимірювання параметрів.[3]

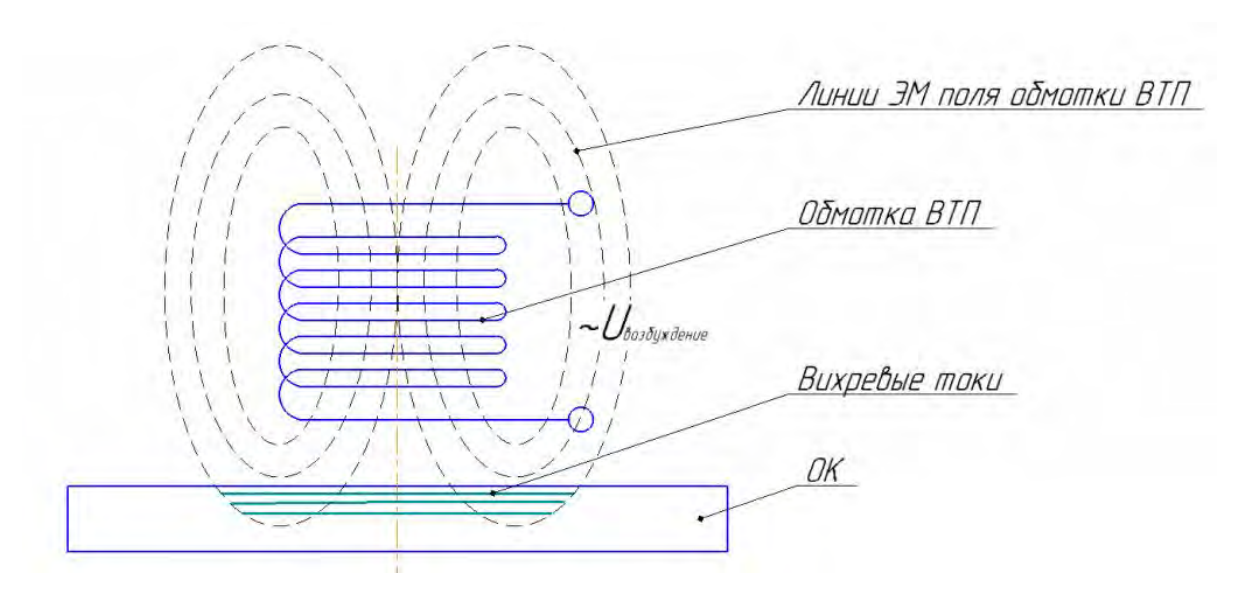

Рис. 1.1 Параметричний ВСП

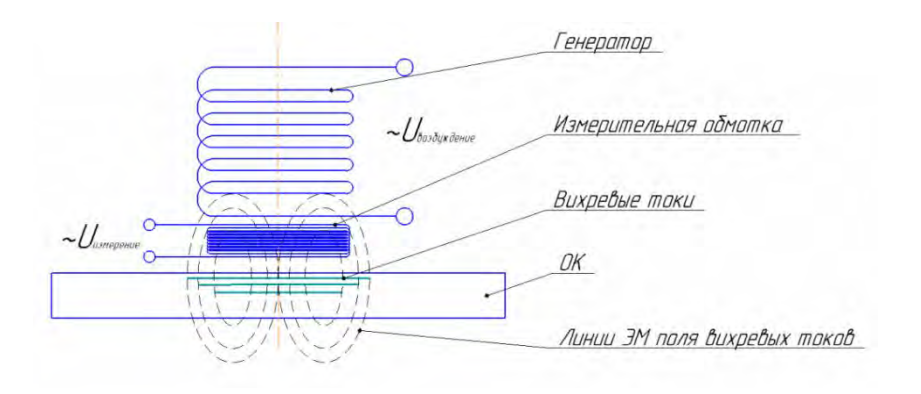

Рис.1.2 Трансформаторний ВСП

Залежно від способу включення обмоток, ВСП діляться на абсолютні і диференціальні (рис. 1.3). В абсолютних перетворювачах сигнал на виході - це абсолютне значення параметрів ОК. Диференціальними ВСП прийнято називати

перетворювачі, які мають не менше 2-х вимірювальних обмоток, включених зустрічно. Це дозволяє вимірювати різницю показань вимірювальних обмоток.

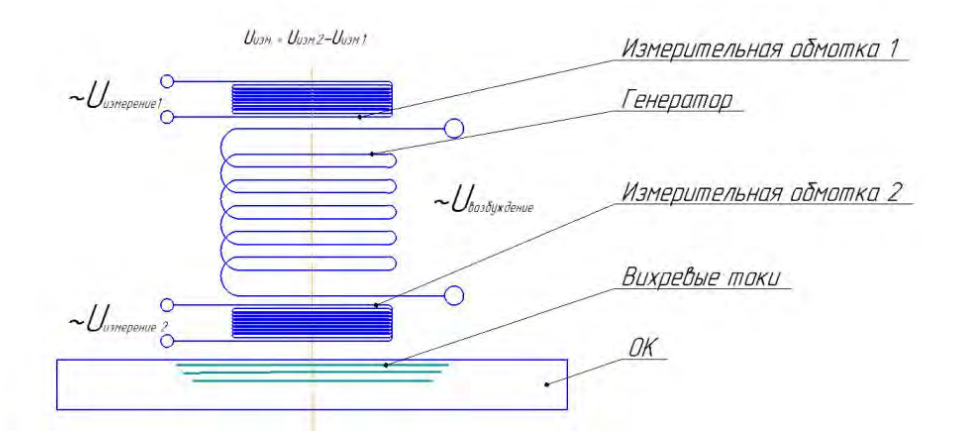

Рис. 1.3 Один з варіантів диференційного ВСП

Так само ВСП розділяють по розташуванню ОК і перетворювача відносно один одного. Основними типами є накладні (рис.1.4) та прохідні (рис. 1.5) перетворювачі. А різні комбінації цих типів називаються комбінованими ВСП.

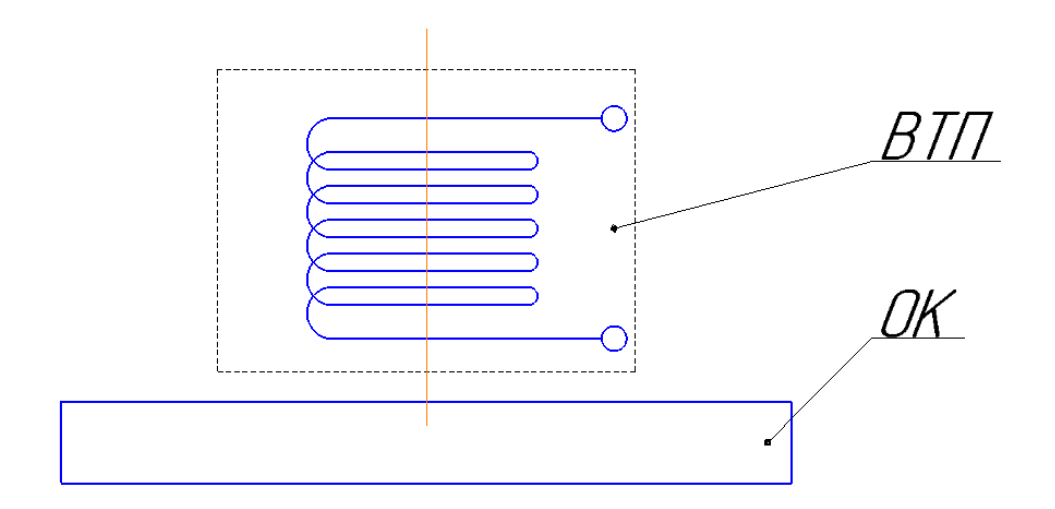

Рис. 1.4 Накладний ВСП

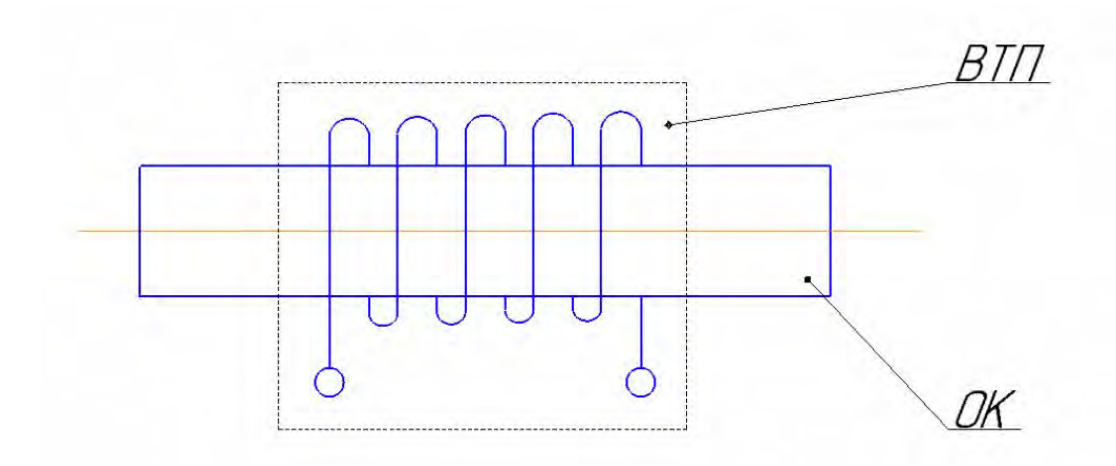

Рис. 1.5 Прохідний ВСП

Класифікація вихрострумових перетворювачів досить велика та різноманітна, і орієнтована на вирішення багатьох проблем.

## <span id="page-18-0"></span>**1.1.3 Аналіз вимірюваних параметрів об'єкта контролю**

Розглянемо яким чином виявляти дефекти при проведенні ВСК. Контури вихрових струмів на ділянці ОК без дефекту зображені на рис. 1.6. При виникненні перешкод, наприклад, у вигляді протяжного дефекту, на шляху розповсюдження вихрових струмів, контури миттєвих значень цих струмів змінюються (рис. 1.7). Зміна контур призводить до зміни щільності вихрових струмів, і як наслідок електромагнітне поле, створене даними струмами, змінює свої характеристики. За цим відхиленням виконується аналіз ОК. [3],[4],[5]

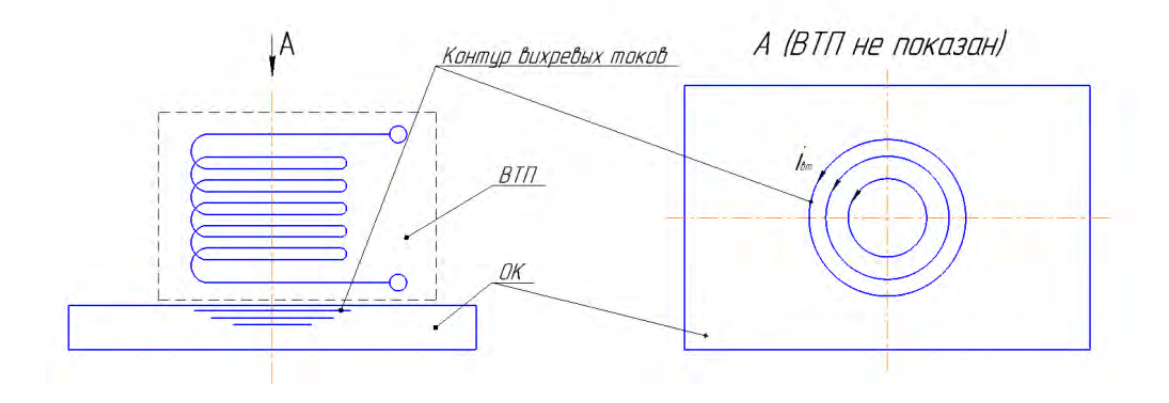

Рис. 1.6 Умовне представлення контуру вихрових струмів на бездефектній ділянці

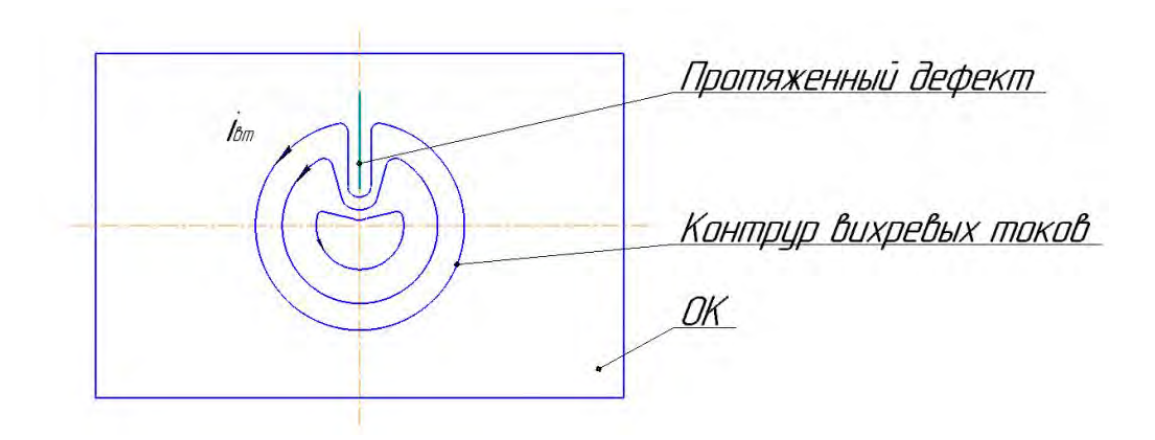

Рис. 1.7 Умовне представлення контуру вихрових струмів при наявності дефекту

Електромагнітне поле вихрових струмів, під час проходження через вимірювальну обмотку, наводить в ній ЕРС. Вихрострумовий прилад вимірює амплітудне значення напруги на обмотці вимірювання і / або фазові збільшення. Якщо говорити про аналіз даних від протяжного дефекту типу "тріщина", глибина такого дефекту впливає на амплітудне значення напруги, а розкрив такого дефекту впливає на фазові зрушення. [6], [7],[8]

## <span id="page-19-0"></span>**1.1.4 Переваги вихрострумового контролю**

1. Контроль з високою швидкістю.

Електромагнітні поля розповсюджуються з субсвітловими швидкостями, що робить проведення ВСК дуже швидким. На практиці можна говорити про швидкості до 10 м / с. Однак швидкість обмежується швидкодією приладу і в кожному конкретному випадку вона індивідуальна.

2. Відсутність необхідності безпосереднього контакту.

Незважаючи на те, що в повітрі електромагнітне поле затухає, можливе проведення контролю з зазором, через ізоляційне покриття, фарбу і т.д. Так само, важливою перевагою є відсутність необхідності в контактній рідини і підготовки поверхні.

3. Незалежність від погодних умов.

Вихрострумовий контроль можна проводити при будь-якій погоді. На відміну від капілярного контролю, опади не стоять на заваді

4. Представлення результатів контролю.

Сучасні вихрострумові прилади, засновані на матричних технологіях, дозволяють зберігати об'єктивні дані контролю у вигляді C-скану з чіткою прив'язкою до координат. Прив'язка до координат дозволяє оцінювати розміри дефекту. А до збережених даних зручно повертати через час для аналізу розвитку дефекту і контролю роботи дефектоскописта [4].

## <span id="page-20-0"></span>**1.1.5 Обмеження вихрострумового контролю**

1. Обмежена глибина контролю.

Вихрострумовий контроль призначений для індикації та оцінки поверхневих і підповерхневих дефектів. Глибина контролю залежить від досліджуваного матеріалу, встановлених параметрів контролю і повинна бути розрахована для кожного конкретного випадку.

2. Можливе спотворення одного вимірюваного параметра іншим.

При недостатності попередньо проведеної дослідницької роботи, можливо неправильна інтерпретація результатів контролю. Сучасні вихрострумові прилади мають ряд математичних апаратів, що дозволяють виділитися поміж перешкоджаюччих параметрів.

3. Тільки струмопровідні матеріали

Метод заснований на поширенні електричних струмів в ОК, а значить непровідні матеріали не придатні для ВСД.

## <span id="page-21-0"></span>**1.2 Автоматизація процесу вихрострумового контролю**

#### Огляд відомих автоматизованих систем ВСК

"РОБОСКОП" ВТ-3000

Автоматизована, роботизована система комплексного НК колісних пар вагонів(КП). Підтримує наступні методи НК: Ультразвуковий, лазерний обмір геометричних параметрів, вихрострумовий. Конструктивно, Робоскоп ВТ-3000 (рис.1.8) відносять до установок портального типу з сервомеханізмами вертикального і лінійного переміщення робота-маніпулятора щодо ОК [25]. Оснащений пристроєм обертання КП, тим більше завантаження і вивантаження КП в технологічному потоці, проводиться автоматично. Підбір методу контролю і заміна перетворювачів, проводиться автоматично відповідно до обраної методики проведення контролю[26]. У процесі контролю "РОБОСКОП" ВТ-3000 забезпечує рух із заданою швидкістю та траекторією, а також необхідний кут нахилу перетворювача та точність позиціонування відносно. Вихрострумовий використовують для контролю елементів КП на пошук підповерхневих та поверхневих дефектів. Передбачається також динамічний режим для контролю прохідних і сполучних отворів[9].

Технологічні переваги:

- жорстке дотримання всіх вимог технологічного процесу;
- малий час проведення контролю;
- досить точне розташування перетворювачів віднсто ОК;
- поєднання різних методів НК. [4],[10]

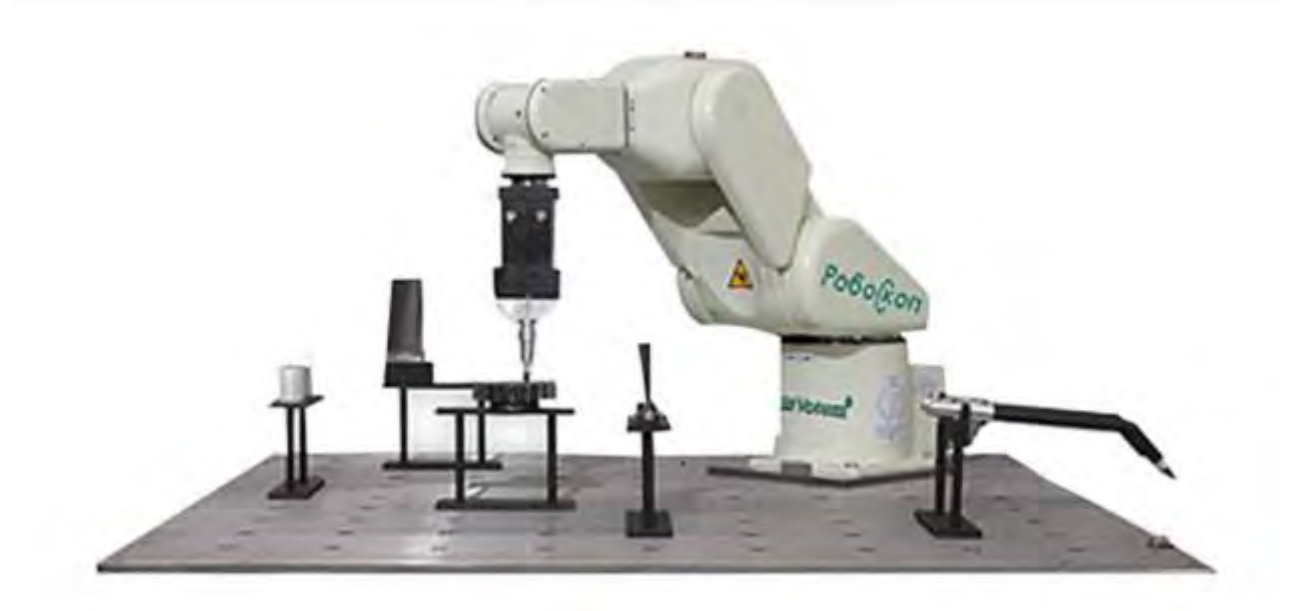

Рис.1.8 Зовнішній вигляд системи "РОБОСКОП" ВТ-3000

Автоматизована вихрострумова система EloScan (рис.1.9) була спроектована, перш за все, для проведення контролю симетричних обертових механізмів авіабудування.

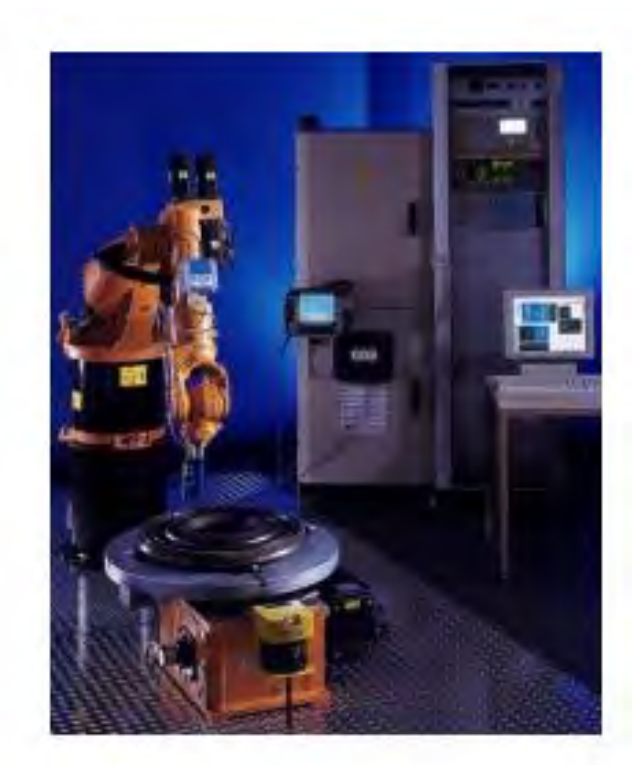

Рис.1.9 Зовнішній вигляд системи EloScan

Проте з огляду на універсальність її конструкції, систему доцільно використовувати для контролю й інших складних компонентів, де вижливе точне переміщення датчика, як по поверхні виробу, так і в важкодоступних місцях. Основні комплектуючі, вмонтовані в систему автоматизованого ВСК EloScan та об'єднані для створення зручної у використанні системи[7],[11]:

• Обертовий стіл з облицювальною пластинкою (Ø 800 мм), для обертання деталі а також для точного розташування ОК.

• Багатоосьовий промисловий робот маніпулятор для більш точного керування перетворювачем.

• Програмне забезпечення сканування ScanAlyzer з вихровими струмами для запису, відображення, оцінки та документування вимірюваних даних

• Навчальний термінал з графічним дисплеєм

• Промисловий портативний комп'ютер та елементи управління з класом захисту IP54[10]

# <span id="page-23-0"></span>**1.3 Матричні вихрострумові перетворювачі – новий тренд в розвитку технології вихрострумового контролю**

Контроль вихрострумовими матрицями - порівняно новий напрям в (НК), котрий, незважаючи на новизну, вже досить широко себе зарекомендував в багатьох промислових галузях (рис.1.10). Поява технології вихрострумових матриць значно полегшила роботу дефектоскопістів на підприємствах різного рівня, водночас помітно збільшивши не тільки швидкість, але й достовірність проведення контролю[12].

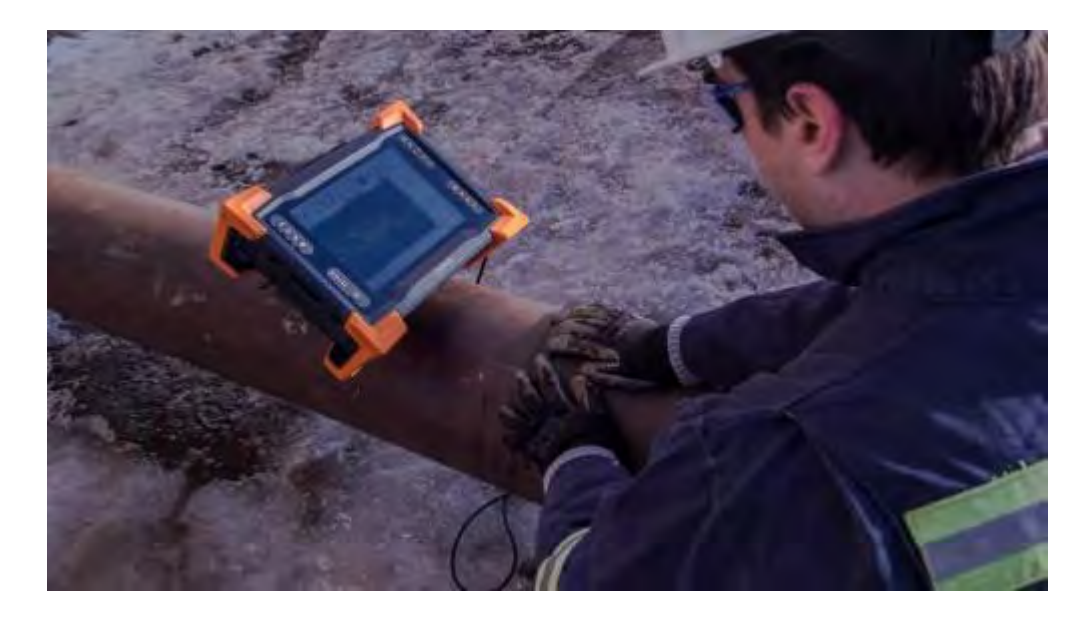

Рис. 1.10 Приклад застосування матричних ВСП.

Очевидні недоліки магнітно-порошкового та капілярного методів НК відомі давно. По-перше, кожен з цих методів є індикаторними, а отже не дозволяють, в повній мірі, судити про точність розмірів та небезпеку знайдених дефектів. Подруге, під час застосування даних методів для контролю використовуються отруйні хімічні матеріали, небезпечні для здоров'я оператора. По-третє, повинна бути досить високою чистота поверхні контрольованої деталі, будь-яке покриття, нанесене на поверхню виробу, повинно бути видалене повністю, а це обумовлює досить малу швидкість проведення контролю через витрати часу на підготовку деталей. [11]

Проведення контролю з використанням вихорострумових матриць дає можливість частково відмовитися від методів НК, перерахованих вище з усіма їх недоліками. Найбільші області застосування таких методів НК - суднобудування, нафтогазова промисловість, інфраструктура, вітряні електростанції та інше[12].

Сучасним дефектоскопом з використанням технологій вихорострумових матриць є дефектоскоп Reddy (рис. 1.11) від компанії Eddyfi (Канада). При розробці, даного дефектоскопа, експерти фірми дотримувалися побажань дефектоскопистів усього світу, до їхнього досвіду та знань і намагалися максимально повністю реалізувати всі технічні запити в новому приладі.

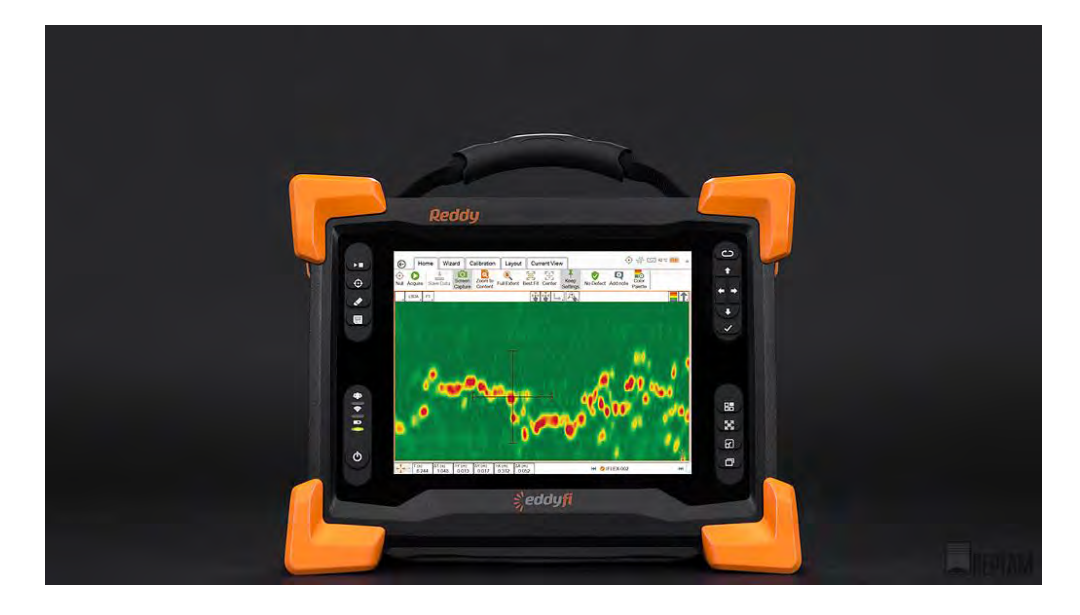

Рис. 1.11 Дефектоскоп Reddy.

Reddy - мобільний дефектоскоп, з досить малою вагою і герметичним корпусом з протиударними бамперами. Керується за допомогою ОС Windows. Всі дані зберігається на жорсткому диску об'ємом 100 гіrабайт. Для зв'язку дефектоскопа з ПК передбачені стандартні USB виходи. Є також можливість підключення дефектоскопу до комп'ютера через кабель Ethernet і демонстрації зображення на дисплеї через інтерфейс HDMI. Керувати дефектоскопом можна з допомогою сенсорного дисплею або кнопок навколо нього. За коректну роботу всіх вихорострумових перетворювачів відповідає високошвидкісний програмований мультиплексор, вбудований в прилад. [12]

Вихорострумові перетворювачі I-Flex (рис.1.12)

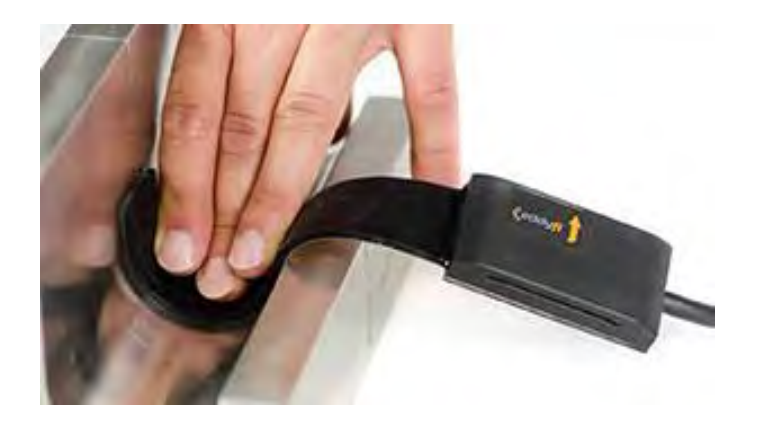

Рис. 1.12 Гнучка матриця I-Flex

Дефектоскоп Reddy має підтримку всіх матричних перетворювачів виробництва компанії Eddyfi, в тому числі перетворювачів серії I-Flex на основі гнучких матриць, призначеніих для контролю об'єктів складної форми[12].

Матриця підлаштовується під геометрію контрольованої поверхні і повністю повторює її форму. Дефектоскопісту в роботі більш не буде потрібно професійна вправність, без якої раніше було не обійтися.

Залежно від моделі перетворювача застосовуються циліндричні котушки діаметром від 2 до 6 мм, що забезпечує високу роздільну здатність. Серійно випускаються перетворювачі з кількістю котушок від 16 до 128. Глибина проникнення вихрових струмів в сталі становить до 5 мм[12].

Найбільш затребуваним застосуванням вихрострумового контролю з матричними перетворювачами є пошук і картографування корозійних тріщин в тілі металу. Розвиток даного типу дефектів вкрай важко виявляється традиційними методами, проте саме такі тріщини є причиною численних аварій на магістральних газопроводах в усьому світі. Статистика стверджує, що в разі несвоєчасного виявлення (або пропуску) розвивається стрес-корозія, враховуючи стабільно високий тиск в магістральній газовій трубі, даний дефект, безсумнівно, призведе до пориву і «розкриття» трубопроводу на даній ділянці. [4]

При оцінці ефективності вихорострумових матриць для пошуку корозійних тріщин проведено безліч експериментів, в тому числі з використанням зразка, вирізаного з шматка сталевої труби, в якому за роки експлуатації розвинулася зона корозії. Зразок було проконтрольовано гнучкою матрицею I-Flex за один прохід. Результат контролю свідчить про наявність скупчення дефектів[12].

Також варто звернути увагу на перетворювачі, які розроблені спеціально для контролю високовуглецевих сталевих зварних з'єднань і зони навколо них. Матриця в них містить не тільки традиційні вихрострумові котушки, а й тангенціальні (ТЕСА), які генерують вихрострумовий потік, що протікає паралельно скануючій поверхні. Дуже висока проникаюча здатність дозволяє ефективніше вимірювати глибину залягання великих тріщин.

Серія перетворювачів з технологією ТЕСА є запатентованою розробкою компанії Eddyfi і називається Sharck (рис. 1.13). Вхідні в неї прилади виконані таким чином, щоб можна було контролювати валик шва будь-якої висоти. Кожен підпружинений елемент в перетворювачі складається з трьох котушок: дві з них тангенціальні - одна збуджуюча, інша приймає, третя котушка традиційна для виявлення поперечної осі сканування тріщин. Комплексна робота всіх котушок, що створюють в матриці єдиний масив з декількох десятків елементів, дозволяє генерувати вихрові струми з можливістю проникнення на глибину до 10 мм (по сталі) [12].

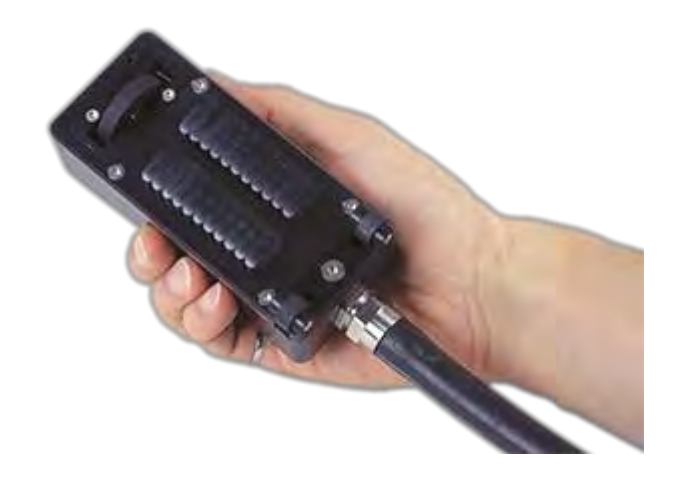

Рис. 1.13 Перетворювачі Sharck

Сканування можна проводити зі швидкістю до 200 мм / с, при цьому зазор може становити до 3 мм. Експериментально доведено, що зазор, що не перевищує 3 мм, не має значного впливу на якість контролю, до того ж він повністю компенсується спеціальною програмною можливістю обладнання. [12]

При калібрування на зразку використовуються різні рівні зазору для побудови спеціальної тривимірної діаграми. При подальшому контролі всі дані аналізуються відповідно до цієї діаграми і при зміні рівня зазору перераховуються для відображення коректних даних. При аналізі даних по кривим на комплексній площині сигнал від зазору неможливо переплутати з сигналами від дефектів. Всі сигнали від дефектів мають практично однаковий фазовий зсув. [12]

Дані контролю збираються і перетворюються з допомогою ПО Magnifi GO в інтуїтивно зрозумілі цифрові С-скани (2D і 3D), що полегшують аналіз результатів, в який, зокрема, входить вимір глибини і протяжності дефектів[12].

Приклад контролю зварного з'єднання (рис. 1.14)

Для дослідження взято зразок зварного з'єднання (Ст2кп) з трьома природними дефектами. Сканування проводилося в один прохід з одночасним захопленням зони навколо швів. На С-скані можна спостерігати характерні плями, які сигналізують про наявність дефектів в даних областях. Для більш детального аналізу областей з дефектною індикацією досить курсором вибрати будь-яку з зон дефектів, далі викликати додаткові вікна, де показані різні криві, за якими можна визначити рівень амплітуди сигналу і фазу[12].

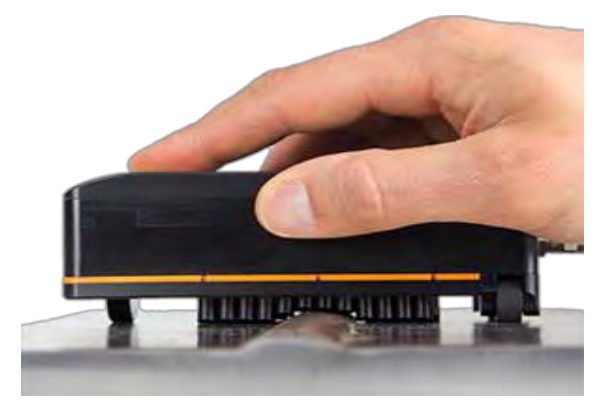

Рис. 1.14 Перетворювач на зварному з'єднанні

В результаті вимірювань отримані свідчення глибина реальна 1,3 мм (за кресленням - 1,2 мм); протяжність реальна 3,5 мм (за кресленням - 3,2 мм).

Таким чином, технологія вихорострумових матриць в значній мірі дозволяє полегшити працю дефектоскопiста, а роботодавцю / замовнику робіт гарантує високу швидкість, достовірність і якість виконуваних робіт[12].

Ручний одноканальний сканер СКВ-ГП-1(Рис.1.15)

Сканер оснащений двома потужними магнітами, які утримують його на об'єкті контролю і дозволяють витримувати одну траєкторію сканування.

При контролі об'єктів сканер дозволяє фіксовано змінювати крок сканування, забезпечуючи перекриття сусідніх зон сканування. Фіксована зміна кроку сканування дозволяє оперативно провести 100% контролю галтельного переходу і запобігає пропуск дефекту будь-якої орієнтації на поверхні ОК. Ширина контрольованої зони визначається діаметром робочої поверхні використовуваного ВСП [13].

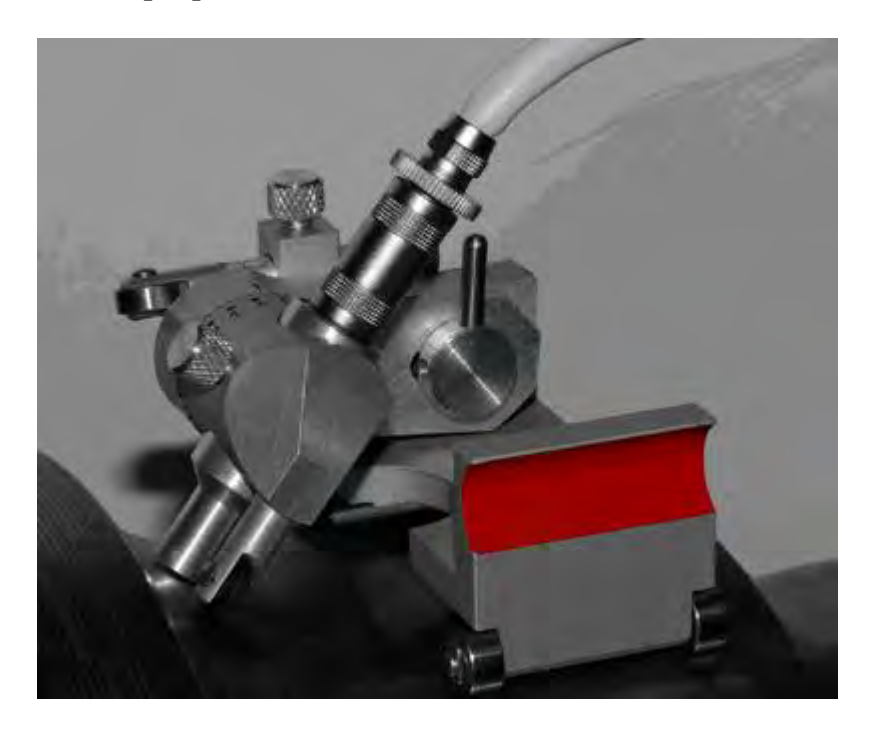

Рис.1.15. Ручний одноканальний сканер СКВ-ГП-1

Ручний 8-канальний сканер(Рис.1.16,1.17).

Включає в себе блок вихорострумових перетворювачів, датчик шляху і комутатор. Блок вихорострумових перетворювачів містить 8 диференціальних ВСП.

Датчик шляху призначений для зчитування тривалості шляху, пройденого сканером. Завдяки використанню комутатора прилад з сигналів від 8 ВСП формує 8 вихорострумових каналів. Сканер дозволяє контролювати ОК фрагментами шириною 80 мм, що значно економить час контролю. Конструкція сканера передбачає регулювання положення магнітних коліс. Це дозволяє контролювати ОК з діаметром від 400 мм і більше (аж до площини). Завдяки магнітним колесам сканер впевнено утримується на ОК з феромагнітного матеріалу при неферомагнітному покритті товщиною до 6 мм [14].

Дефектоскоп в комплекті з даним сканером забезпечує можливість виявлення поверхневих тріщин протяжністю понад 10 мм в деталях з феромагнітних сталей. При контролі без зазору виявляються тріщини глибиною більше 0,3 мм, при проведенні контролю з зазором до 6 мм виявляються тріщини глибиною понад 1 мм.

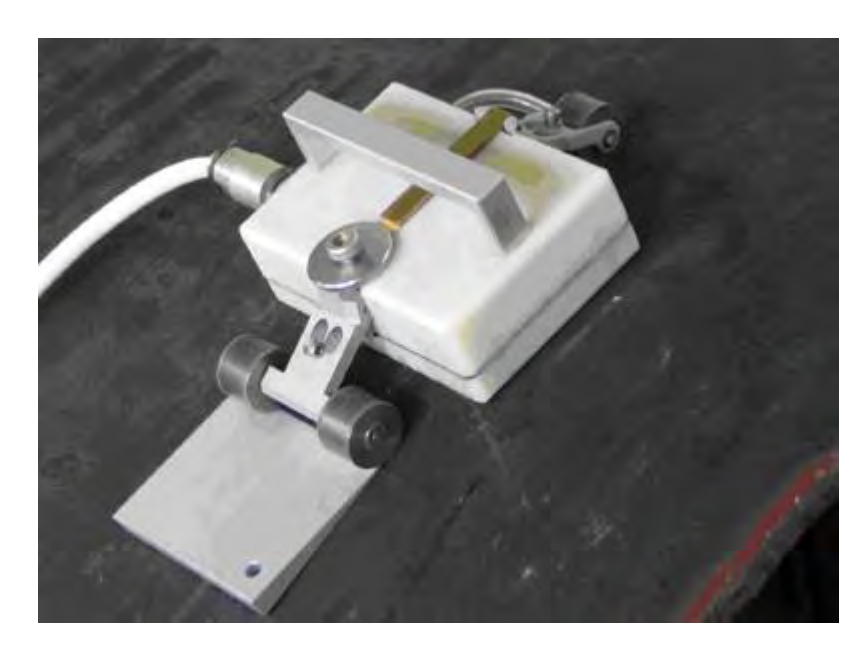

Рис.1.16. Сканер труб 8-канальний.

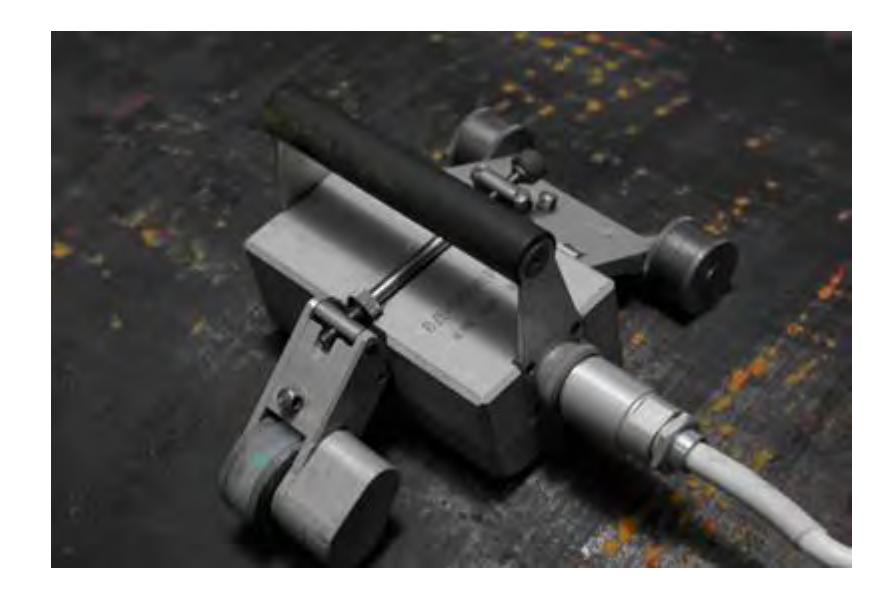

Рис.1.17 Сканер труб 8-канальний.

Ручний 15-канальний сканер труб (Рис.1.18).

Являє собою пристрій для контролю труб з феромагнітних і неферомагнітних матеріалів діаметром від 400 мм. А також плоских поверхонь. Здатен вести контроль смугами по 145мм довжиною. Чутливість сканера така ж, як і у 8-канального.

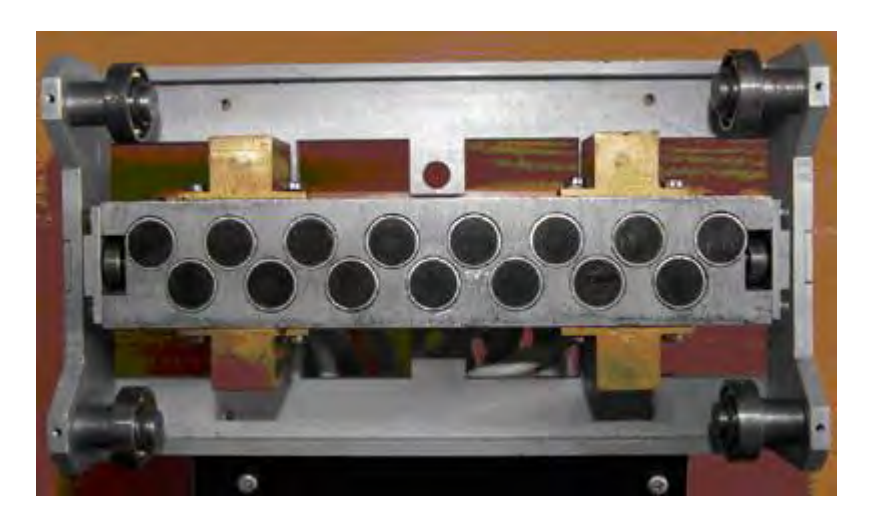

Рис.1.18. Робоча поверхня 15-канального сканера труб

Важливо відзначити високу продуктивність вихрострумового контролю, яка становила (в середньому) 0,5 ... 0,6 м<sup>2</sup> поверхні ОК в хвилину.

## **Висновки до розділу 1**

<span id="page-32-0"></span>Застосування вихрострумового методу контролю з матичними ВСП , при виготовленні та ремонтних роботах на об'єктах з електропровідних матеріалів різного призначення дає змогу істотно спростити і здешевити технологію контроля.

Сканери дозволяють проводити контроль об'єктів в автоматичному режимі і суттєво підвищити продуктивність контролю.

Можливість роботи ВСП через зазор до 6мм дозволяє виявляти дефекти під шаром ізоляції без видалення захисного покриття.

Висока продуктивність вихрострумового контролю, становить (в середньому) 0,5 ... 0,6 м<sup>2</sup> поверхні об'єкта контролю за хвилину.

# <span id="page-33-0"></span>**2. ПРИНЦИПИ ПРОЕКТУВАННЯ КОМП'ЮТЕРИЗОВАНИХ ЗАСОБІВ ВИХРОСТРУМОВОЇ ДЕФЕКТОСКОПІЇ**

В цьому розділі розглядаються питання пов'язані з принципами проектування систем, методами опрацювання сигналів (зокрема перетворення Гільберта), створення узагальненої системи ВСД, методики контролю ідентичності перетворювачів.

# <span id="page-33-1"></span>**2.1. Загальні принципи проектування засобів автоматизованого вихрострумової дефектоскопії**

Під час розробки нових засобів ВСК розробник повинен брати за основу наступні загальні принципи.

Принцип інформативності – полягає у забезпеченні необхідної роздільної здатності, точності, чутливості, вірогідності та швидкодії засобу ВСК, тобто у здатності отримувати та перероблювати необхідну і достатню кількість інформації для розв'язання конкретної задачі НК.

Принцип ізоморфізму – поняття, що характеризує відповідність між структурами об'єктів. [15]

Ізоморфізм - це загальне поняття, яке по-різному визначається в різних розділах математики. Ізоморфізм визначається для множин, наділених певною структурою (наприклад, для груп, кілець, лінійних просторів і т. П.). У загальному його можна описати наступним чином: оборотне відображення між двома множинами (рис. 2.1), наділеними структурою, називається ізоморфізмом, якщо воно зберігає цю структуру. Якщо між такими структурами існує ізоморфізм, то вони називаються ізоморфними. Ізоморфізм завжди задає відношення еквівалентності на класі таких структур. [15]

35

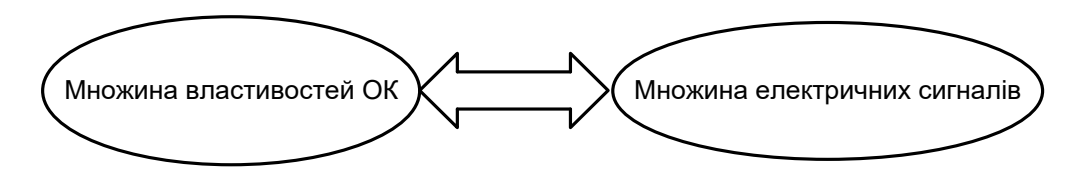

Рис. 2.1. Графічна ілюстрація принципу ізоморфізму в ВСК

Гомоморфізм – це відповідність об'єктів (систем), яка є однозначною лише в одну сторону. Тому гомоморфний образ є неповним, наближеним відображенням структури оригіналу. В загальному розумінні ізоморфізм – це однаковість форм систем, а гомоморфізм – однаковість побудови систем. [15]

Принцип інваріантності – полягає у забезпеченні незалежного, від зовнішніх та внутрішніх перешкоджаючих факторів, результату вимірювання чи контролю. Сутність цього принципу ілюструє рис. 2.2. [15]

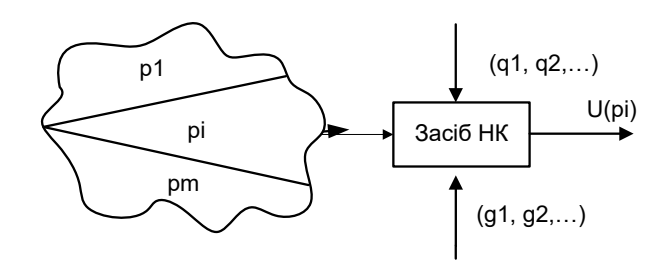

Рис. 2.2. Графічна ілюстрація сутності принципу інваріантності

На рис. 2.2 позначено:  $p_i$  – властивості ОК,  $q_i$ – зовнішні впливаючи фактори,  $g_i$  – внутрішні впливаючи фактори

Принцип найменшого впливу на ОК*.* Взаємозв'язок датчика з ОК повинен відбуватись без відчутних змін властивостей ОК (фізичних, хімічних, механічних, енергетичних). [15]

Принцип багатофункціональності *–* полягає у економічно вигідній та максимально можливій уніфікації приладів ВСК, що розширить можливості

експлуатації у випадку змін контрольованих параметрів, збільшення різновидів ОК, його характеристик та параментів, що підлягають контролю.

Принцип надійності *–* полягає у досягненні заданих показників надійності та заданих метрологічних характеристик розробленим новим засобом вимірювання. [15]

Принцип замкненості життєвого циклу *–* полягає у прогнозованій реалізації послідовних етапів створення й застосування нових засобів ВСК – від розробки технічного завдання до експлуатації та утилізації, та відсутності шкідливого впливу засобу на довкілля.

Принцип агрегативності (сумісності) – полягає у забезпеченні сумісності з іншими засобами та створення з них систем. Сумісність засобів ВСК може розглядатись в наступних аспектах:

- функціонально-інформаційному (у формі інтерфейсів),
- енергетичному (джерела живлення),
- метрологічному,
- експлуатаційному (умови експлуатації),
- конструктивному (використання типових конструктивних елементів).

Принцип техніко-економічної оптимальності – полягає в узгодженні витрат на всіх етапах життєвого циклу засобу а також достатній якості отримуваних результатів проведених вимірювань для даної задачі. [15]

Принцип ергономічності *–* відповідність засобу ВСК поставленим умовам роботи з оператором, тобто відповідність психофізичним, антропогенним, акустичним та оптичним характеристикам оператора.

Принцип технічної реалізованості **–** це відповідність створюваного засобу сучасному рівню розвитку науки та техніки. [15]
Принцип об'єктивності контролю – за наслідками контролю повинна лишатись дефектограма, або протокол випробувань (вимірювань), який гарантує повторюваність та простежуваність отриманих результатів.

Принцип автоматизації процесу НК – реалізується у випадку, коли засіб ВСК інтегрується безпосередньо у виробничий процес.

Перелічені принципи проектування не є незалежними: зміна рівня вимог за одним з них зазвичай тягне зміну вимог за іншими. [15]

## **2.2 Методологія формування та опрацювання сигналів вихрострумової дефектоскопії на основі перетворення Гільберта**

Для більш зрозумілого представлення сигналів з обмеженим спектром в тимчасовій області почало застосовуватися поняття - аналітичний сигнал, заснований на використанні перетворення Д. Гільберта.

Використовуючи функції Ейлера виконаємо перетворення гармонійного косинусоїдального коливання одиничної амплітуди в сумі двох комплексноспряжених функцій: cos $\omega t = 0.5 (e^{j\omega t} + e^{-j\omega t})[16]$ 

Дане представлення дозволяє виконати запис довільного фізичного сигналу  $u(t)$ , з відомою спектральною щільністю  $\dot{S}(\omega)$  (за допомогою зворотного перетворення Фур'є), що представлено сумою двох складових, і кожна із цих складових має лише позитивні, або лише негативні частоти:

$$
u(t) = \frac{1}{2\pi} \int_{-\infty}^{\infty} \dot{s}(\omega)e^{j\omega t} d\omega = \frac{1}{2\pi} \int_{-\infty}^{0} \dot{s}(\omega)e^{j\omega t} d\omega + \frac{1}{2\pi} \int_{0}^{\infty} \dot{s}(\omega)e^{j\omega t} d\omega
$$

В теорії сигналів функцію

∞

(2.1)

$$
z_{u}(t) = \dot{z}_{u}(t) = \frac{1}{\pi} \int_{0}^{\infty} \dot{S}(\omega)e^{j\omega t} d\omega
$$
\n(2.2)

функцію (2.1) називають - аналітичним сигналом, який відповідає фізичному сигналу u(t).

Аналітичний сигнал  $z_u(t)$ , описаний формулою  $(2.2)$ , є комплексним сигналом, що сформований фізичним сигналом u(t).

Наразі виконаємо певні перетворення першого інтегралу у правій частині формули (2.1). Замінивши змінну  $\omega = -\Omega$  і виконавши нескладні викладки у вигляді зворотного перетворення Фур'є, приходимо до рівності[30]

$$
\frac{1}{2\pi} \int_{-\infty}^{0} \dot{S}(\omega) e^{j\omega t} d\omega = -\frac{1}{2\pi} \int_{\infty}^{0} \dot{S}(-\Omega) e^{-j\Omega t} d\Omega = \frac{1}{2\pi} \int_{0}^{\infty} \dot{S}(-\Omega) e^{-j\Omega t} d\Omega = \frac{1}{2\pi} \int_{-\infty}^{\infty} \dot{S}(-\Omega) e^{-j\Omega t} d\Omega
$$

де  $z^*_{u}(t)$  - сигнал, комплексно-спряжений з аналітичним сигналом  $z_u(t)$ .

Функція (2.1) створює деякий зв'язок між фізичним u(t) і аналітичним zu(t) сигналами:

$$
u(t) = 0.5(z_u(t) + z_u^*(t))
$$
\n(2.3)

Перетворення Гільберта. Високий рівень спрощення аналізу вузькосмугових сигналів забезпечує перетворення Гільберта[30]. Представимо довільний сигнал u (t) як добуток двох функцій :

$$
u(t) = U(t) \cos \psi(t) = U(t) \cos(\omega_0 t + \varphi(t))
$$

тобто виділимо його амплітудну обвідна U(t) і повну фазу ψ(t). Способів зробити це дуже багато, оскільки одну функцію u(t) необхідно поставити у відповідний набір з двох функцій  $U(t)$  і  $\psi(t)$ . Однак таке подання має задовольняти кільком обмеженням по обвідній і фазі[30]:

• абсолютне значення (модуль) сигналу u(t) в будь-який момент часу не перевищує значень обвідної: U(t)≥|u(t)|;

• дотичні, проведені до кривих U(t) і u(t) в тих точках, де попередня нерівність перетворюється в рівність, збігається, що означає рівність їх похідних;

• малих змін u(t) відповідають малі зміни  $U(t)$ ;

• необхідно, щоб для аналізованого гармонійного сигналу обов'язково виконувалося рівність комплексної і фізичної обвідних  $\tilde{U}_u(t) = |\tilde{U}_u(t)| = U$  і повна  $\phi$ аза  $\psi(t) = \omega_0 t + \varphi(t);$ 

• повна фаза і миттєва частота не повинні залежати від потужності сигналу, тобто ω $(t) = ω_0$ .

Повна фаза не повинна змінюватися при множенні або діленні сигналу на довільний постійний коефіцієнт. Враховуючи дані вимоги виділити амплітудну обвідну і повну фазу з довільного сигналу можливо одним способом: застосовуючи перетворення Гільберта. Обчисливши форулулу (2.3) отримаємо рівність  $u(t) = Re z_u(t)$ .

Уявна складова аналітичного сигналу  $\hat{u}(t) = \text{Im } z_u(t)$  називаються спряженою по Гільберту сигналом (спряженим сигналом) по відношенню до фізичного коливання u(t) [30].

Фізичний сигнал u(t) і спряжений йому сигнал û(t) ортогональні:

$$
\int\limits_0^T u(t)\hat{u}(t)dt
$$

де Т - період проходження фізичного сигналу.

Дійсну і уявну частини аналітичного сигналу називають квадратурними складовими.

Отже, аналітичний сигнал представляється через фізичний і спряжений по Гільберту сигнали у вигляді суми

$$
z_{u}(t) = u(t) + j\hat{u}(t).
$$
 (2.4)

Очевидно, що відображення аналітичного сигналу на комплексній площині буде векторним, в якому модуль та кут фази змінюватимуться в часі. Проекція аналітичного сигналу на реальну вісь дорівнює вихідному сигналу u(t) [30].

Згідно прямому перетворенню Гільберта спряжений сигнал пов'язаний з фізичним наступним рівнянням:

$$
\hat{u}(t) = \frac{1}{\pi} \int_{-\infty}^{\infty} \frac{u(\tau)}{t - \tau} d\tau
$$
\n(2.5)

Зворотне перетворення Гільберта від спряженого сигналу û(t) дає фізичний сигнал

$$
u(t) = -\frac{1}{\pi} \int_{-\infty}^{\infty} \frac{\hat{u}(\tau)}{t - \tau} d\tau = \frac{1}{\pi} \int_{-\infty}^{\infty} \frac{\hat{u}(\tau)}{\tau - t} d\tau
$$

Символьний запис має вигляд

$$
\hat{u}(t) = H(u(t)); \quad u(t) = H^{-1}(\hat{u}(t))
$$
\n(2.6)

Н – оператор перетворення Гільберта.

За допомогою фізичного і спряженого по Гільберту сигналів легко визначити обвідну  $U_u(t)$ , повну фазу  $\psi_u(t)$  і миттєву частоту  $\omega_u(t)$  фізичного сигналу u(t):

$$
U_{u}(t) = \sqrt{u^{2}(t) + \hat{u}^{2}(t)}
$$
\n(2.7)

$$
\psi_{u}(t) = \arctg \frac{\hat{u}(t)}{u(t)};
$$
\n
$$
\omega_{u}(t) = \frac{d\psi_{u}(t)}{dt}
$$
\n(2.8)

Диференціювання співвідношення (2.7) після попереднього зведення в квадрат обох його частин:

$$
U_{u}(t)\frac{dU_{u}(t)}{dt} = u(t)\frac{du(t)}{dt} + \hat{u}(t)\frac{\hat{u}(t)}{dt}
$$

в точках дотику, де  $U_u(t) = u(t)$  і  $\hat{u}(t) = 0$ ,

дає рівність похідних 
$$
\frac{dU_u(t)}{dt} = \frac{du(t)}{dt}
$$
,

тобто в точках дотику сигнал і його обвідна збігаються і мають однакові швидкості зміни. Звідси і назва обвідної для функції U <sup>u</sup> (t) [16].

Оскільки аналітичний сигнал є комплексною функцією, тому комплексна площина відображає його вектором, що обертається проти годинникової стрілки з певною опорною частотою  $\omega_0$ ; при цьому його модуль і кут фази змінюються в часі. Проекція аналітичного сигналу на реальну вісь комплексної площини постійно дорівнює фізичному сигналу u(t) [16].

Сенс терміну - аналітичний сигнал, означає, що при переході до змінної t =  $\tau + i x \phi$ ункція z u (t) = z u ( $\tau + i x$ ), що визначається у відповідності з формулою (2.2) інтегралом

$$
z_u(t)=\frac{1}{\pi}\int\limits_0^\infty \dot{S}(\omega)e^{j\omega\tau}e^{j\omega x}\,d\omega
$$

 $\epsilon$  аналітичною функцією для всіх  $x > 0$ .

(2.9)

Пряме перетворення Гільберта (1.5) являє собою згортку сигналу u (t) і функції 1/(πt). Це означає, що перетворення Гільберта може бути виконано лінійною системою з постійними параметрами. З цього випливає, що можна легко визначити комплексний коефіцієнт передачі перетворення Гільберта[16]

$$
\dot{K}(\omega) = \int_{-\infty}^{\infty} \frac{1}{\pi t} e^{-j\omega t} dt = \begin{cases} j, & \omega < 0, \\ 0, & \omega = 0, \\ -j, & \omega > 0. \end{cases}
$$
\n(2.10)

З формули (2.10) випливає, що АЧХ перетворення Гільберта дорівнює одиниці всюди, окрім нульових частот, тобто перетворення Гільберта не змінює амплітудних співвідношень в спектрі сигналу, викидаючи постійну складову що знаходиться в ньому. Всі спектральні складові фаз в областях позитивних частот зменшуються на 90 ° (коефіцієнт j), а в області негативних частот - збільшуються на 90 ° (коефіцієнт -j). Можна сказати, що результат перетворення Гільберта (2.5) є реакція лінійної системи з імпульсною характеристикою 1 / (πt) при подачі на її вхід сигналу  $u(t)$  [16].

Отримати спряжений сигнал з використанням прямого перетворення Гільберта (2.5) можливо наступним чином. Початкова фізична коливальна функція u(t) подається на вхід приладу, що виконує поворот фаз всіх його спектральних складників на кут -90 ° в області позитивних частот і на кут 90 ° у області негативних частот, не вносячи зміни в їх амплітуди. Отже, перетворювач Гільберта представляє собою ідеальний фазообертач , що вносить на всіх частотах фазовий зсув, рівний 90 °. Пристрій, що володіє подібними властивостями, в теорії зв'язку називають квадратурним фільтром.

Як приклад Визначимо сигнал, спряжений з гармонійним коливанням  $u(t) = \cos \omega_0 t$ . Запишемо вираз для аналітичного сигналу.

Рішення

Отримати результат можливо з самої формули прямого перетворення Гільберта (2.5). Введемо нову змінну  $x = \tau - t$  і виконаємо деякі перетворення, запишемо

$$
\hat{u}(t) = -\frac{1}{\pi} \cos \omega_0 t \int_{-\infty}^{\infty} \frac{\cos \omega_0 x}{x} dx + \frac{1}{\pi} \sin \omega_0 t \int_{-\infty}^{\infty} \frac{\sin \omega_0 x}{x} dx
$$

З математичної точки зору відомо, що

$$
\int_{-\infty}^{\infty} \frac{\cos \omega_0 x}{x} dx = 0; \quad \int_{-\infty}^{\infty} \frac{\sin \omega_0 x}{x} dx = \pi
$$

Тоді після підстановок цих значень отримуємо, що гармонійному коливанню u(t) = cosω<sub>0</sub>t відповідає спряжений по Гільберту сигнал u(t) = sin ω<sub>n</sub>t, який проходитиме через нуль в той час, коли фізичний сигнал матиме максимальне значення[16].

Обчисливши необхідні значення можна сказати, що пряме перетворення Гільберта забезпечує необхідним вибіром уявної частини комплексного сигналу для гармонійного коливання u (t) = cos  $\omega_0 t$ . Дана функція змінює всі гармонійні складові сигналу по фазі на  $\pm \pi / 2$  і видаляє постійну складову.

Якщо в співвідношення (2.4) підставити фізичний і спряжений сигнали, то для гармонійного коливання u (t) = cos  $\omega_0 t$  аналітичний сигнал дорівнює

$$
z_{\mathbf{u}}(\mathbf{t}) = \mathbf{u}(\mathbf{t}) + j\hat{\mathbf{u}}(\mathbf{t}) = \cos\omega_0 \mathbf{t} + j\sin\omega_0 \mathbf{t}
$$

За аналогією з вирішеним прикладом неважко переконатися в тому, що синусоїдальному коливанню u (t) = sin  $\omega_0$ t відповідає спряжений сигнал виду  $\hat{u}$ (t) =  $-\cos \omega_0 t$ . [16]

Також можна записати і аналітичний сигнал для даного коливання:

$$
z_{u}(t) = u(t) + j\hat{u}(t) = \sin\omega_0 t - j\cos\omega_0 t
$$

Якщо вихідний фізичний сигнал складається з суми гармонійних коливань (без постійної складової), тобто

$$
u(t) = \sum_{n=1}^{\infty} (a_n \cos n\omega_1 t + b_n \sin n\omega_1 t)
$$
\n(2.11)

то спряжений сигнал буде

$$
\hat{u}(t) = \sum_{n=1}^{\infty} (a_n \sin n\omega_1 t - b_n \cos n\omega_1 t)
$$
\n(2.12)

Ряд (2.11) називається спряженим ряду (2.12).

Спектральна щільність аналітичного сигналу і комплексної обвідної. Порівняємо амплітудні спектри аналітичного сигналу і комплексної обвідної (рис. 2.3). Предмтавимо, що  $\dot{S}(\omega)$  - спектральна щільність фізичного сигналу u (t) (рис. 2.3, а). Введемо функцію  $\dot{Z}_u(\omega)$ , пов'язану з аналітичним сигналом z  $_u(t)$  прямим перетворенням Фур'є[16]

$$
\dot{Z}_u(\omega) = \int_{-\infty}^{\infty} z(u)e^{-j\omega t} dt
$$

і що є спектральною щільністю аналітичного сигналу.

Аналітичний сигнал отримують додаванням до реального сигналу u (t) спряженої його частини у вигляді перетворення Гільберта: z u (t) = u (t) + jû (t).

Позначимо через  $\dot{S}(\omega)$  спектральну щільність сполученого сигналу  $\hat{u}$ (t). Тоді в силу лінійності прямого перетворення Фур'є спектральна щільність аналітичного сигналу запишеться як сума

$$
\dot{Z}_{\mathrm{u}}(\omega) = \dot{S}(\omega) + \dot{J}\dot{\hat{S}}(\omega)
$$

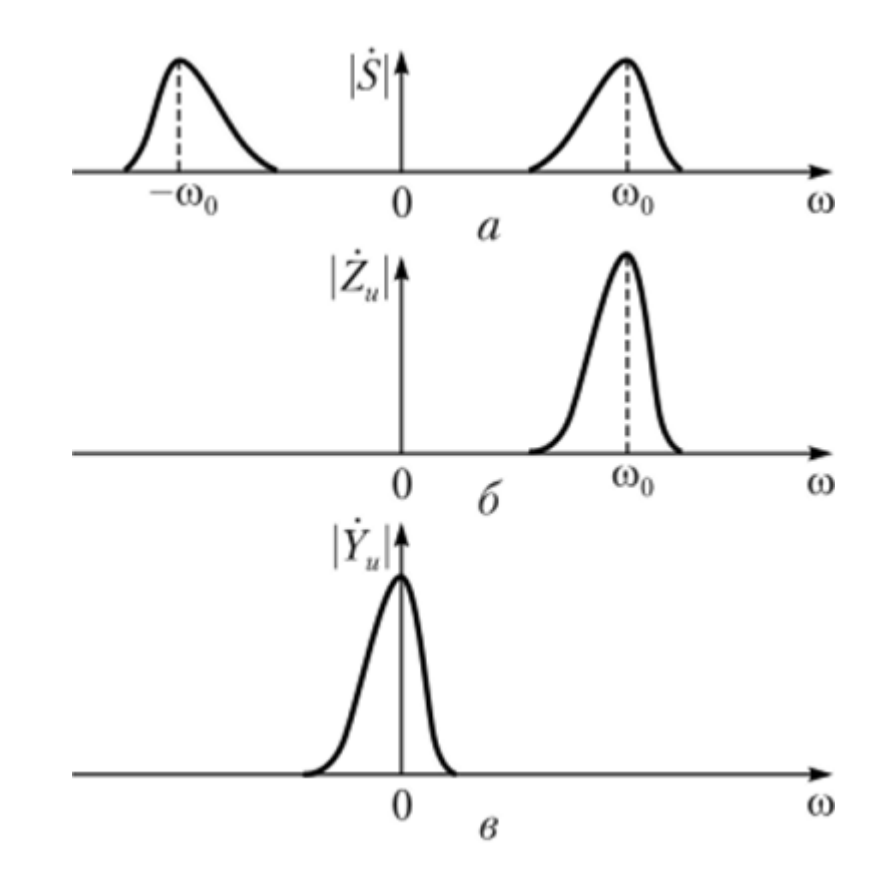

Рис. 2.3. Амплітудні спектри: а - реального сигналу; 6 - аналітичного сигналу; в - комплексної обвідної.

Враховуючи те, що перетворення Гільберта є лінійним і його коефіцієнт передачі визначається формулою (2.10), знаходимо

$$
\dot{Z}_{\mathbf{u}}(\omega) = \begin{cases} 2\dot{S}(\omega), \omega \ge 0\\ 0, \omega < 0 \end{cases} \tag{2.13}
$$

Рівність (2.13) виконується тоді, коли спектральна щільність вихідних і спряжених сигналів зв'язані між собою:

$$
\dot{\hat{S}}_{\mathbf{u}}(\omega) = \begin{cases} \mathbf{j}\dot{\mathbf{S}}(\omega), \omega \ge 0\\ -\mathbf{j}\dot{\mathbf{S}}(\omega), \omega < 0 \end{cases}
$$
\n(2.14)

Отриманий результат (2.13) досить цікавий. Область позитивних частот спектру реального сигналу і доданої уявної частини (враховуючи додатковий фазовий зсув 90°, що внесений множником j) – складається, з чого виходить подвоєнний результат розрахунків. Область негативних частот виявляє ці спектри

протифазними, що веде за собою взаємознищення. Отже, спектральною щільністю аналітичного сигналу отримується подвоєне значення спектральної щільності сигналу з фізичним змістом, що знаходиться лиш в позитивночастотній області, тобто являється односторонньою (рис. 2.3, б) [16].

Знайдемо спектральну щільність комплексної  $\zeta_u(\omega)$ сигналу u(t). Для цього використовуємо зв'язок аналітичного сигналу  $z<sub>u</sub>(t)$  і комплексної

обвідної 
$$
\tilde{U}_u(t)
$$
:  $z_u(t) = \tilde{U}_u(t)e^{-j\omega t}$ . Очевидно, що  $\tilde{U}_u(t) = z_u(t)e^{-j\omega t}$ . Тоді  
\n
$$
\dot{V}_u(\omega) = \int_{-\infty}^{\infty} \dot{U}_u(t)e^{-j\omega t} dt = \int_{-\infty}^{\infty} z_u(t)e^{-j\omega_0 t} e^{-j\omega t} dt
$$
\n
$$
= \int_{-\infty}^{\infty} z_u(t)e^{-j(\omega + \omega_0)t} e^{-j\omega t} dt = \dot{Z}_u(\omega + \omega_0)
$$

Отже, спектральна щільність комплексної обвідної представляє собою зрушену на  $\omega_0$  спектральну щільність аналітичного сигналу. Спектр комплексної обвідної не обов'язково симетричний щодо нульової частоти.

Як приклад розглянемо заданий низькочастотний фізичний сигнал u(t) з рівномірною спектральною щільністю  $S_0$  в смузі частот  $-\omega_n \leq \omega \leq \omega_n$  (рис. 2.4, а). Визначимо фізичний і спряжений з ним сигнали $[16]$ .

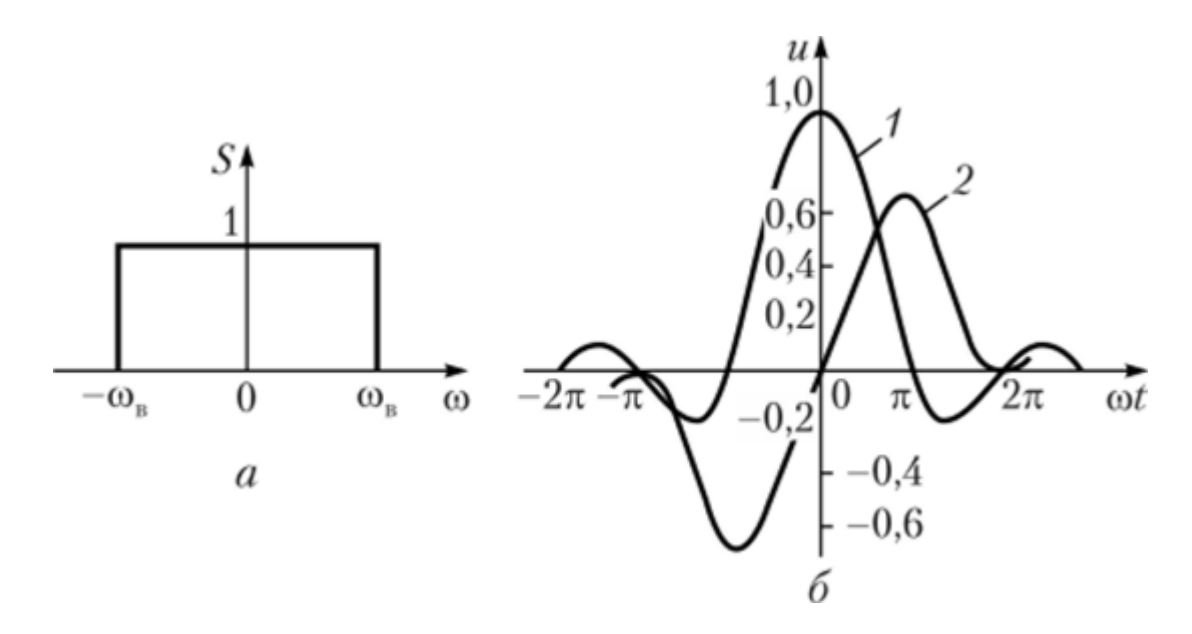

Рис.2.4. Приклад: а - спектр фізичного сигналу; 6 - фізичний (1) і спряжений (2) сигнали.

Рішення

У відповідності з формулою (2.2) аналітичний сигнал має наступний вигляд:

$$
z_u(\omega) = \frac{S_0}{\pi} \int_{0}^{\omega_B} e^{j\omega t} d\omega = \frac{S_0}{j\pi t} (e^{j\omega_B t} - 1)
$$

Виділивши реальну і уявну складові аналітичного сигналу, знайдемо реальний сигнал

$$
u(t) = u(\omega t) = \frac{S_0 \omega_B \sin \omega_B t}{\pi} \frac{\omega_B t}{\omega_B t}
$$

і спряжений йому сигнал

$$
\hat{u}(t) = \hat{u}(\omega t) = \frac{S_0 \omega_B}{\pi} \frac{\sin^2 \left(\frac{\omega_B t}{2}\right)}{\frac{\omega_B t}{2}}
$$

Часові діаграми фізичного (1) і спряженого (2) сигналів представлені на рис. 2.4, 6 для випадку  $\frac{S_0 \omega_B}{\tau}$  $\frac{\omega_B}{\pi} = 1$ 

Результати прикладу відображають одне з основних властивостей перетворення Гільберта: якщо в певний проміжок часу t вихідний сигнал u(t) досягне екстремуму, то в околі цієї точки, спряжений йому сигнал пройде через нульове значення[16].

Одне з найпростіших і в той же час дуже важливих властивостей перетворень Гільберта - лінійність:

$$
H(a_1u_1(t) + a_2u_2(t)) = a_1H(u_1(t)) + a_2H(u_2(t))
$$

В усіх постійних коефіцієнтах а<sub>1</sub> і а<sub>2</sub>, в чому ми переконались на прикладі.

Перетворення Гільберта для вузькосмугового сигналу. Нехай відома спектральна щільність  $\dot{Y}_u(\omega)$  комплексної обвідної  $\widetilde{U}_\text{u}(\text{t})$  вузькосмугового сигналу u(t), що має опорну (центральну) частоту  $\omega_0$ . [16]

$$
\dot{S}(\omega) = 0.5\dot{Y}_u(\omega - \omega_0) + \dot{Y}^*_{u}(-\omega - \omega_0)
$$

Неважко помітити, що перший доданок в правій частині рівняння відповідає області частот  $\omega$  > 0, друге -  $\omega$  <0. Тоді враховуючи формулу (1.14) спектральна щільність спряженого сигналу

$$
\dot{\hat{S}}(\omega) = 0.5 \dot{Y}_u(\omega - \omega_0) e^{j\pi/2} + \dot{Y}^*_{u}(-\omega - \omega_0) e^{j\pi/2}
$$

Як випливає з останньої формули, спектральна щільність комплексної обвідної сполученого сигналу

$$
\dot{Y}_{\hat{u}}(\omega) = \dot{Y}_{u}(\omega)e^{-j\pi/2}
$$

Отже, вузькосмуговому сигналу відповідає також вузькосмуговий спряжений сигнал.

В останні роки методи, пов'язані з поняттям аналітичного сигналу і перетвореннями Гільберта, мають широке застосування в теорії зв'язку[16].

Беручи до уваги (2.7)-(2.9) дискретна послідовність  $u[j], j = \overline{1, n}$  отримує такі дискретні характеристики:

а)характеристику амплітуди в дискретному виді

$$
A(j) = \sqrt{u^2(j) + u_H^2(j)}
$$
\n(2.15)

б)характеристику фази в дискретному виді

$$
\Phi(j) = \arctg \frac{u_H(j)}{u(j)} + \frac{\pi}{2} \{2 - signu_H[j](1 + signu[j])\} + 2\pi L[u(j), u_H(j)];
$$
\n(2.16)

в)характеристику частоти в дискретному виді

$$
H(j) = \frac{\Phi[j] - \Phi[j-1]}{2\pi T_{\mu}}
$$
\n(2.17)

# **2.3 Аналіз процесів опрацювання сигналів вихрострумової дефектоскопії в системі автоматизованого вихрострумового контролю**

За основу вихрострумового методу НК взято аналіз взаємодії між зовнішнім електомагнітним полем котушки (первинне поле) та полем вихрових струмів (вторинним), які виникають в об'єкті контролю під дією зовнішнього (первинного) поля. Зміна будь-яких електромагнітних властивостей ОК (магнітна проникність, намагніченість, електрична провідність,) автоматично призводить до зміни параметрів вимірювального ланцюга[17].

До зміни електромагнітних властивостей ОК можна віднести також і порушення суцільності (тріщина, захід металу, полону, забоїн і т. д.). Порушення суцільності ОК можна розглядати з напрямку локальної зміни провідності об'єкта. З цього слідує, що покази вимірювального ланцюга сильно залежні від ряду параметрів ОК та умов, отже дані носять багатопараметровий характер [18].

Цим фактом обумовлені як переваги, так і недоліки методу. Те, що в одному випадку можна вважати перешкоджаючим параметром, в іншому випадку є контрольованим. Основним завданням в обробці сигналів при ВСД є поділ інформації на корисну і шуми з метою виведення даних тільки про

контрольований параметр. Так, наприклад, при сортуванні сталевих об'єктів за значенням електричної провідності зміни шорсткості і магнітні аномалії необхідно виключити з контрольованих параметрів. Зробити це вдається далеко не завжди, так як вид сигналів від контрольованого параметра дуже часто збігається з видом сигналу від шумів[17].

Взаємодія котушки індуктивності з ОК можна представити схемою повітряного трансформатора (рис. 2.5, а) . На схемі Zвт - параметри ланцюга вторинної обмотки, котрі визначаються еквівалентним контуром вихрових струмів в об'єкті. У свою чергу, повітряний трансформатор можна представити схемою заміщення (рис. 2.5, б), в якій Rвн - що вносить в котушку активний опір, обумовлене втратами енергії на нагрів об'єкта вихровими струмами; Lвн - яка вносить індуктивність, обумовлена зміною потокозчеплення Ψ котушки за рахунок дії вихрових струмів. Дія вихрових струмів змінює потокозчеплення Ψ, тому індуктивність котушки  $L = \Psi$  і змінюється, якщо поблизу неї з'являється провідник[17].

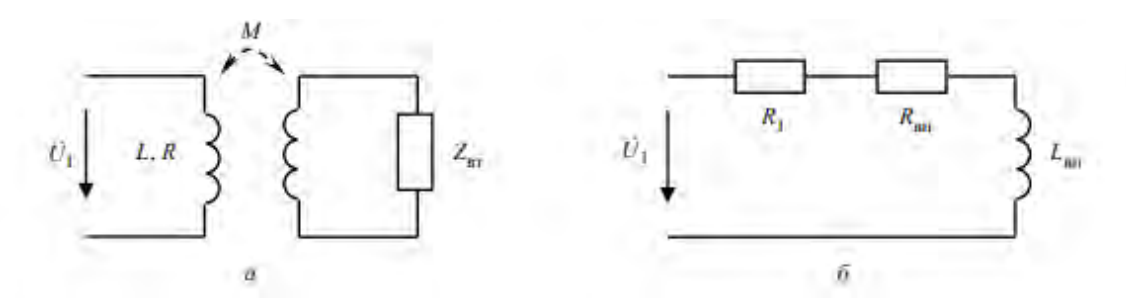

Рис.2.5 а- схема повітряного трансформатора, б- схема заміщення.

В описаному прикладі був представлений параметричний перетворювач, що складається тільки з однієї котушки індуктивності. даний тип перетворювачів дозволяє оцінити тільки приріст індуктивності L і активного опору R котушки в процесі контролю. Частіше за все це буває не досить для успішного вирішення завдання поділу інформації на корисну та шуми.

Для вирішення цієї проблеми використовують трансформаторні перетворювачі, які містять дві і більше котушки. Такі перетворювачі складаються з котушки збудження, по якій протікає струм збудження, і вимірювальних котушок, з яких знімається сигнал, що несе інформацію про ОК. Крім індуктивності і активного опору вимірювального ланцюга, до вихідних величин даного типу перетворювачів відноситься ще і взаємоіндуктивність M між збудливою і вимірювальною котушками. Взаємоіндуктивність M (опір обчислюється за формулою Xм = ωМ) містить реальну і уявну частини, тому сигнал вимірювального ланцюга може бути представлений на комплексній площині. Для того щоб розділити сигнал на реальну і уявну частини, можна скористатися класичною схемою, представленої на рис. 2.6 [17].

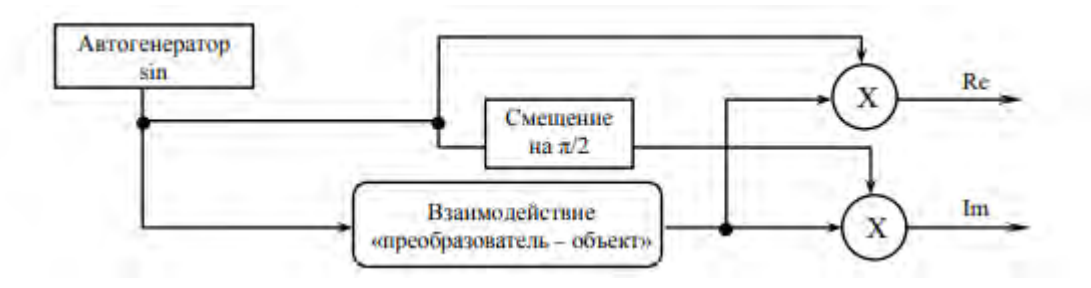

Рис. 2.6 Класична схема розподілу сигналу

Знання фазових збільшень в процесі контролю дозволяє розширити можливості з розділення інформації на корисну та шуми Щоб в трансформаторному перетворювачі компенсувати вплив обмотки збудження на вимірювальну, вимірювальний ланцюг виконують з двох однакових котушок, включених за диференціальною схемою. Якщо диференціальну схему вимірювального каналу зорієнтувати паралельно поверхні ОК (рис. 2.7), то це дозволить компенсувати вплив котушки збудження не тільки на вимірювальні, але також і на низькочастотні зміни параметрів ОК, наприклад зміни провідності, магнітної проникності, температури, шорсткості, геометрії[17].

Регулюючи значення бази диференціального перетворювача, можна змінювати роздільну здатність контролю. Такі перетворювачі орієнтовані на виявлення різких змін параметрів об'єкта, до яких в першу чергу відносяться тріщини, зони термічних опіків, різкі зміни доменної структури.

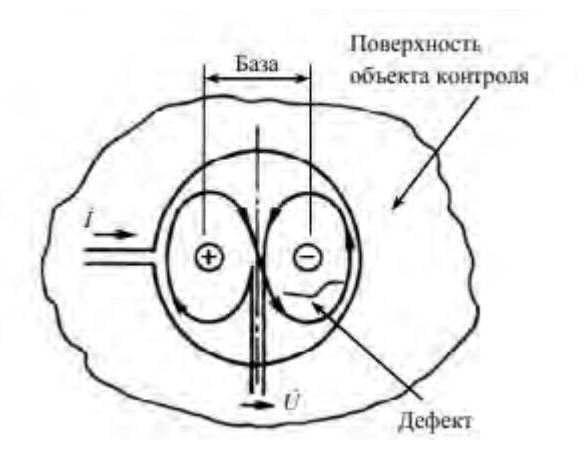

Рис. 2.7 Диференціальна схема вимірювального каналу зорієнтована паралельно поверхні ОК

Особливістю ВСД в класичному її уявленні є локальність контролю. З одного боку, це перевага, так як дозволяє локалізувати зону контролю, з іншого недолік, так як контроль великогабаритних об'єктів є дуже трудомістким процесом. Для вирішення цієї проблеми розроблено кілька концепцій побудови матричних вихорострумових перетворювачів. З урахуванням особливостей перетворювачів різного типу (які були описані раніше), був випробуваний синтез концепцій ЗЗ-ЛЗ (загальне збудження - локальне зондування) і ЛЗ-ЛЗ (локальне збудження - локальне зондування) для датчиків трансформаторного типу з диференціальної вимірювальної ланцюгом, розташованим паралельно контрольованій поверхні[17].

Відомою особливістю даних перетворювачів є те, що вони не чутливі до плавним змінам зазору між перетворювачами і поверхнею контролю. Але, з огляду на той факт, що значення зазору дуже сильно позначається на чутливості перетворювача, цей параметр необхідно контролювати і з урахуванням його значень визначати чутливість диференціальних перетворювачів за деякими емпірично отриманими функціями[17].

Тому в рамках роботи зі створення матричного вихротрумового перетворювача закладений ще й принцип товщинометрії діелектричних покриттів (в тому числі і повітряного зазору) на провідних підставах.

В публікації [17] представлено експерименти перевірки роботи багатоканального вихрострумового сканера, розглянемо цей екперимент.

На рис. 2.8, а представлена група з чотирьох вихорострумових перетворювачів, що становлять одну зону контролю матричного вихрострумового перетворювача. Залежно від ресурсів блоку обробки інформації таких зон може бути кілька.

В рамках роботи по створенню багатоканальних вихорострумових сканерів для автоматизованого комплексу контролю колісних пар залізничних вагонів був створений блок обробки, що дозволяє підключати до 8 зон контролю, тобто до 32 перетворювачів. На рис. 2.8, б представлені графіки зібраних даних (за 2 цикли контролю) без обробки.

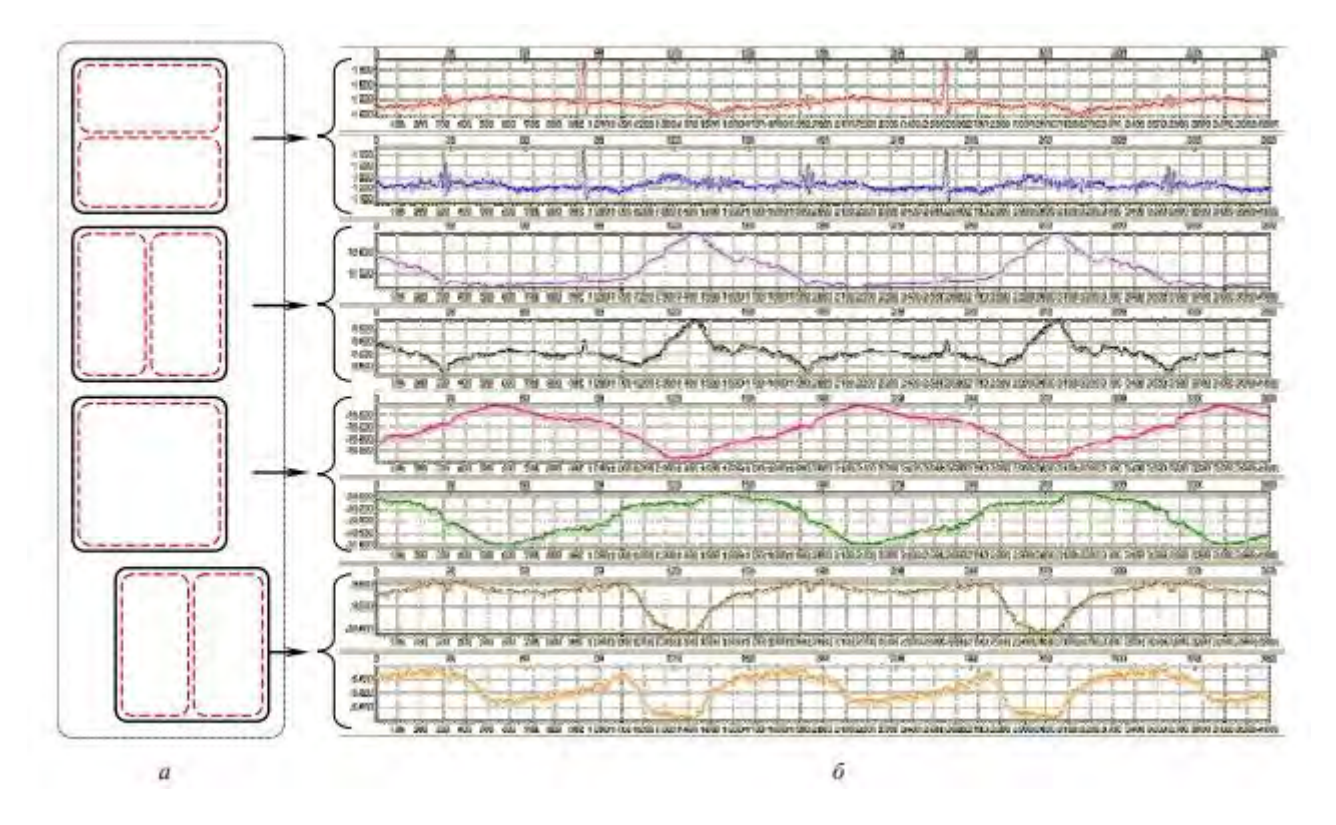

Рис. 2.8 а – ВСП в одній зоні контролю, б – отримані дані від ВСП

Представлені осцилограми відображають значення напруги вимірювального ланцюга перетворювача від часу, виражені у відліках аналогоцифрового перетворювача (АЦП).

Для кожного перетворювача виведені реальна і уявна частини сигналів. Попередній візуальний аналіз даних дозволяє говорити, що в процесі контролю виявлено дефект поперечної орієнтації (так як він виявлений датчиком, чутливим до поперечних дефектів), що ідтверджується даними другого циклу контролюм[17].

Але для того щоб прийняти остаточне рішення про придатність контрольованого об'єкта, необхідно провести оцінку зазору, при якому був виявлений дефект. Після внесення поправки «на зазор», амплітуда виявленого сигналу зіставляється з амплітудою сигналу від неприпустимого дефекту. Перед процесом контролю кожен сканер повинен пройти калібрування на повітря, що задасть початкове значення для обчислення чинного зазору безпосередно в процесі контролю датчиком зазору. Датчик зазору чутливий також і до великих дефектів порушення цілісності (великі тріщини).

Щоб уникнути маскування таких дефектів для диференціальних датчиків необхідно фільтрувати їх ознаки. Фільтрація даних датчика зазору дозволяє отримати функцію, яка входить в розрахунок поправки коефіцієнта підсилення диференціальних датчиків, що відповідають за дефектоскопію. Щоб відрізнити спрацьовування датчика зазору на великий дефект від стрибкоподібної зміни зазору, вводиться додатковий аналіз кожного окремого випадку різкої зміни показань датчика зазору на комплексній площині[17].

Експериментально визначено, що великий дефект на комплексній площині зміщує вектор комплексної напруги датчика зазору в I або III чверть, а зміна зазору зміщує вектор в IV або II чверть. З урахуванням цієї особливості алгоритм обробки розділяє ці дві події. При цьому величина зазору оцінюється виключно за показаннями реальної складової комплексного сигналу. На рис. 2.9, а представлені осцилограми випадку, при якому ролик сканера наїхав на

експлуатаційний дефект ОК (задір металу). Це призвело до того, що зазор стрибкоподібно змінився (реальна і уявна частини сигналу відхилилися в різні боки), при цьому диференційний датчик виявив даний дефект.

Для оцінки допустимості даного дефекту потрібно ввести поправку «на зазор »в момент виявлення даного дефекту, яка обчислюється за показаннями реальної складової даних датчика зазору. На рис. 2.9, б представлений випадок, коли датчик зазору спрацював на велику тріщину (Реальна і уявна частини сигналу відхилилися в одну сторону) [28].

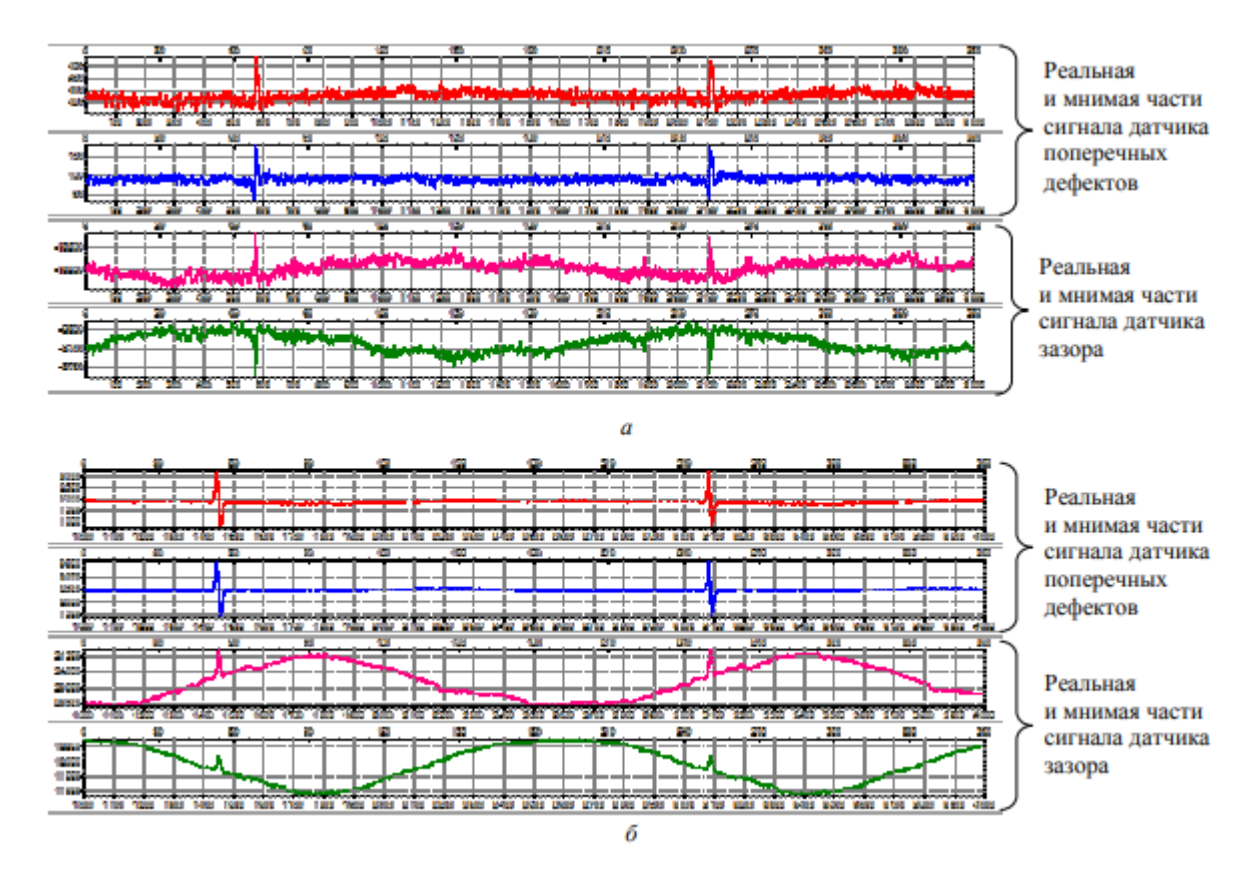

Рис. 2.9 Осцилограми експериментів

В цьому випадку стрибкоподібна зміна датчика зазору має ігноруватися, а поправка «на зазор» повинна проводитися тільки з урахуванням низькочастотних змін сигналу.

Крім завдання визначення зазору існує ще ряд важливих завдань в області фільтрації даних диференціальних перетворювачів. Однією з таких задач є виключення одиночних викидів, які періодично проявляються по якомусь датчику і ніяк не прив'язані до умов контролю[17].

Для вирішення цього завдання запропоновано використання медіанного фільтра. Для вибору оптимальних налаштувань фільтра необхідно відштовхуватися від конкретних умов контролю. У практиці дефектоскопії найчастіше доводиться мати справу саме з випадковим процесом появи ознак дефекту. Виявлення дефекту в цьому випадку називають бінарним (так / ні), а сигнал процесу зазвичай недетерміновиним. В цьому випадку виникає задача створення оптимального детектора. Багатоканальні сканери вихрострумового контролю справляються з вирішенням цього завдання, хоча і не дозволяють зробити класифікацію виявлених дефектів за типом зважаючи на нестабільність фази сигналу від одного датчика до іншого. Проте, технічні рішення дозволяють оцінити орієнтацію виявленого дефекту (Поздовжній, поперечний або розташований під кутом), а процес фільтрації дозволяє врахувати властиві для об'єкта конструктивні особливості або допустимі дефекти. Багатоканальні сканери ВСК забезпечують високу продуктивність виявлення дефектів на великогабаритних об'єктах[17].

Завданням подібних пристроїв є локалізація зони з ознакою дефекту для подальшого детального вивчення одноелементним перетворювачем або іншим методом НК, дані сканери позиціонуються як оптимальний виявляч і не мають на увазі класифікацію дефектів за типом і точне вимірювання їх характеристик.

Наявність датчика зазору дозволяє здійснити поправку коефіцієнтів підсилення, що є необхідною умовою при автоматизованому контролі об'єктів складної форми, а знання особливостей форми сигналів, умов контролю і конструктивних особливостей об'єкта дозволяє забезпечити достатню для оптимального детектора фільтрацію[17].

## **2.4 Розроблення узагальненої системи вихроструової дефектоскопії з використанням матричних перетворювачів**

Для створення автоматизованої системи ВСД доцільно використовувати матричні ВСП, які складаються з накладних диференційних перетворювачів, саме це дає змогу використати кілька підходів до розроблення структури системи. Різниця між підходами обумовлюється різницею у вимогах до продуктивності контролю, а також до складності реалізації системи [19].

Першим варіантом роботи системи є послідовна робота перетворювачів всередині матричного ВСП з використанням при цьому одного вимірювального каналу. Структурна схема описаної реалізації представлена на рис. 2.10.

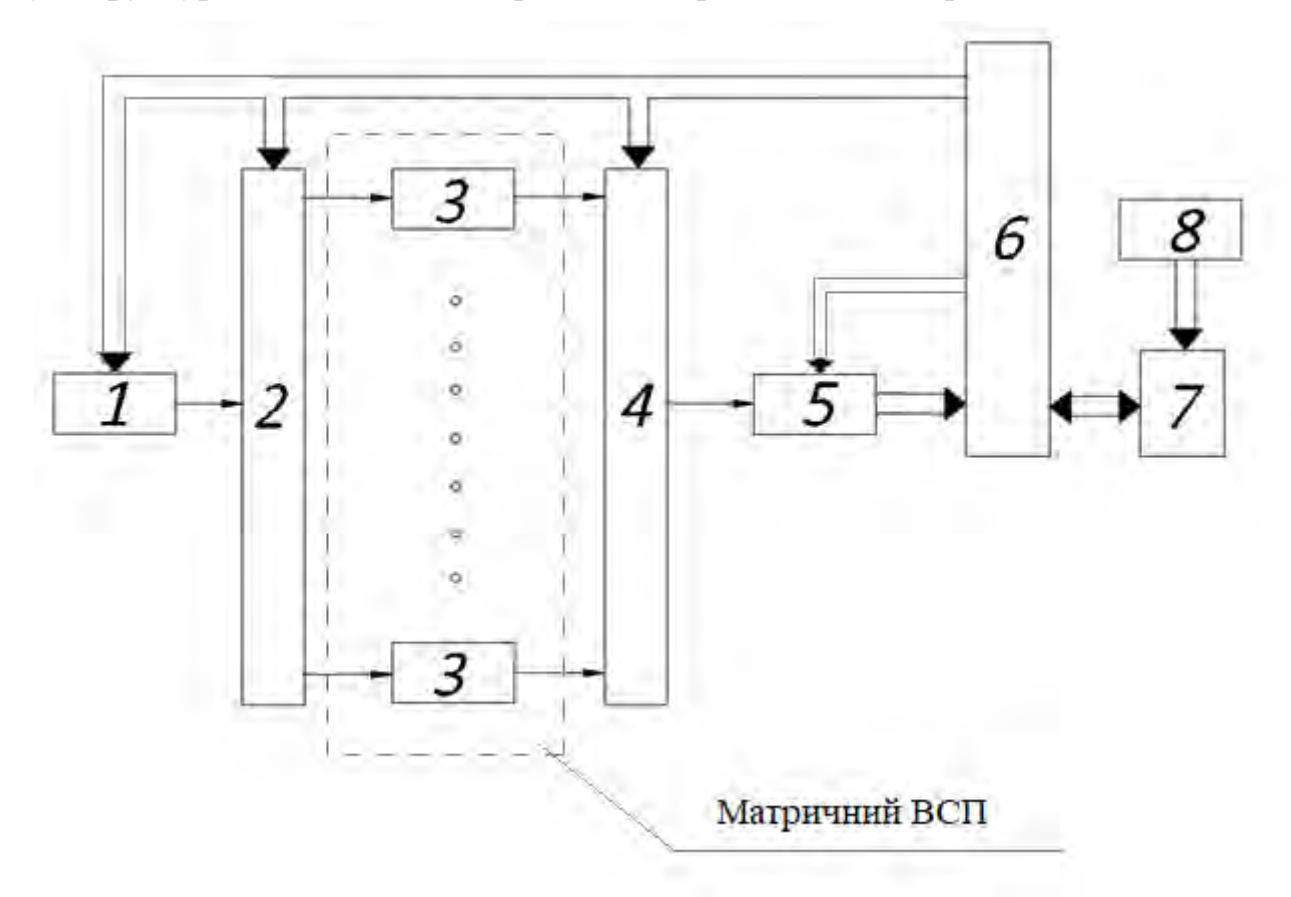

### Рис. **Помилка! У документі відсутній текст указаного стилю.**.10 –

Структурна схема з послідовною роботою окремих ВСП

58 Керований інтерфейсом (6) генератор синусоїдного сигналу (1), сформовує вхідний сигнал котушки збудження ВСП для подальшої генерації вихрових струмів в ОК, сформована синусоїда попередньо надходить на комутатор (2) для послідовно підключення кожного з 16-ти каналів системи. Після отримання інформативного сигналу на обраному перетворювачі (3) матричного ВСП він надходить на комутатор (4), використаний для виключення можливості потрапляння перешкод з неактивних каналів на блок попереднього опрацювання сигналів (5). Даний вимірювальний канал включає в себе вимірювальний підсилювач, смуговий фільтр та АЦП, на якому, за допомогою інтерфейсу, можна керувати коефіцієнтом підсилення, смугою пропускання частот та частотою вибірок. Він формує на виході готовий до цифрової обробки сигнал. Цифровий інтерфейс є сполучним між цифровою частиною системи та ПК(7). Подальше опрацювання сигналу відбувається засобами програмного забезпечення (8), встановленими на ПК.[19]

До переваг даної структурної схеми слід віднести наявність всього одного вимірювального каналу та, простоту електричного тракту, що значно зменшує матеріальні ресурси. Основним недоліком даного рішення є необхідність стаціонарного позиціювання перетворювача протягом повного циклу проведення контролю, або руху перетворювача зі швидкістю коли його переміщення не спричинювало утворення зон на поверхні ОК, які не були проконтрольовані. В будь-якому разі це призводить до зниження продуктивності даної системи, що значно знижує раціональність її використання та робить дану систему недоступною у використанні, в окремих випадках. Проведемо розрахунок продуктивності проведення контролю без урахування часу спрацювання аналогових компонентів електричного тракту. В якості параметру продуктивності використаємо значення максимально можливої відносної швидкості(V) руху датчику та ОК:

#### (**Помилка!**

$$
V = \frac{L_d}{t_1 \cdot n}
$$

**У документі відсутній текст** 

#### **указаного**

#### **стилю.**.18)

де  $L_d$  – значення максимального переміщення при якому положення датчика вважається стаціонарним а поверхня ОК під датчиком є проконтрольованою, в даному випадку береться рівним половині діаметра одиничного ВСП:

$$
L_d = 1.5 \cdot 10^{-3} \, \text{m}
$$

 $n -$ кількість каналів системи;

 $t_1$  – час необхідний для контролю однієї ділянки ОК, в даному випадку співмірний часу генерації 10 періодів вхідного сигналу:

$$
t_1 \approx 10^{-2} \,\mathrm{c};
$$

Підставивши отримані значення отримаємо:

$$
V = \frac{1.5 \cdot 10^{-3}}{10^{-2} \cdot 16} = 0.00937 \frac{\text{m}}{\text{c}};
$$

Отже, подібна структурна схема є раціональною при необхідності контролю з невеликою швидкістю, проте при невеликих матеріальних витратах.

Наступною можливою структурною схемою представленої системи є схема з паралельною роботою всіх перетворювачів.

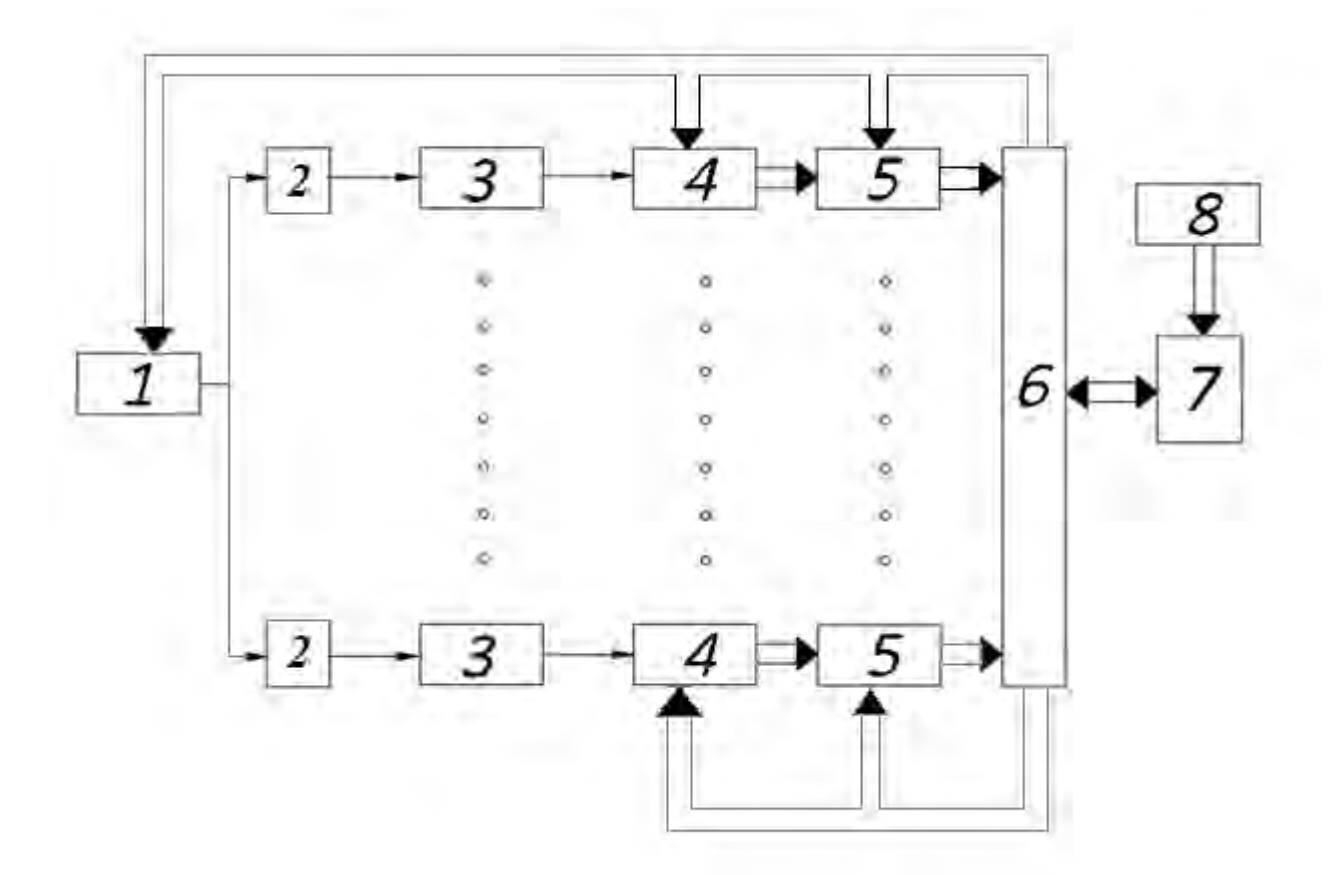

Дана структурна схема представлена на рис 2.11.

Рис. **Помилка! У документі відсутній текст указаного стилю.**.11 – Структурна схема з паралельною роботою одиничних ВСП

Керований інтерфейсом (6) генератор сигналу (1), формує сигнал на вході котушки збудження ВСП для генерації вихрових струмів в ОК, сформована синусоїда попередньо надходить на підсилювач потужності (2) для отримання на кожному з перетворювачів (3) матричного ВСП вхідного синусоїдного сигналу розрахованої амплітуди. Після отримання інформативного сигналу на обраному він надходить до вимірювального каналу (4). Даний вимірювальний канал включає в себе вимірювальний підсилювач, фільтр та АЦП, керовані за допоогою інтерфейсу, та формує на виході готовий до обробки цифровий сигнал. Далі знаходиться оперативно запам'ятовуючий пристрій (5), також керований з інтерфейсу. Цифровий інтерфейс з'єднує цифрову частину пристрою та ПК (7). Подальша обробка сигналу відбувається засобами програмного забезпечення (8), встановленими на ПК. [19]

До переваг даної структурної схеми слід віднести максимальну швидкість проведення контролю, високу точність визначення координат дефекту за рахунок однозначного позиціювання кожного з використаних перетворювачів та певної частини поверхні ОК. Основним недоліком даної системи є складність реалізації електричного тракту, необхідність використання окремого АЦП для кожного з каналів системи. Ще одним недоліком є можливе виникнення завад за рахунок електромагнітного зв'язку між окремими ВСП. Рівень завад є важко прогнозованим і залежить від великої кількості параметрів.

Проведемо розрахунок продуктивності контролю без урахування часу спрацювання аналогових компонентів електричного тракту. В якості параметру продуктивності використаємо значення максимально можливої відносної швидкості(V) руху датчику та ОК:

(**Помилка!** 

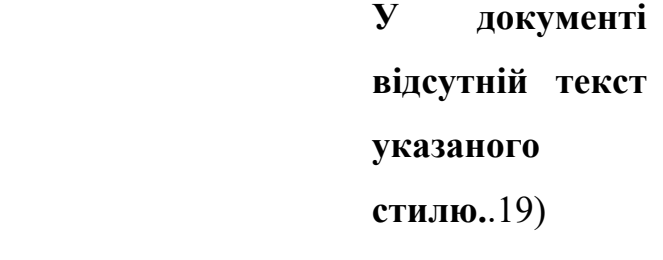

де  $L_d$  – значення максимального переміщення при якому положення датчика вважається стаціонарним а поверхня ОК під датчиком є проконтрольованою, в даному випадку береться рівним половині діаметра одиничного ВСП:

$$
L_d = 6 \cdot 10^{-3} \text{ m};
$$

 $t_1$  – час необхідний для контролю однієї ділянки ОК, в даному випадку співпадає з часом необхідним на генерацію 10 періодів сигналу на вході:

$$
t_1 \approx 10^{-2} \,\mathrm{c};
$$

Підставивши отримані значення отримаємо:

 $V =$ 

 $L_d$ 

 $t_1$ 

$$
V = \frac{6 \cdot 10^{-3}}{10^{-2}} = 0.6 \frac{\text{m}}{\text{c}};
$$

Отриманий результат максимально можливої швидкості контролю вказує на те, що навіть з урахуванням її зменшення з поправкою на швидкість роботи аналогових компонентів, та обробку вихідних сигналів, продуктивність контролю є оптимальною з використанням даної структурної схеми.

# **2.5. Завдання контролю ідентичності вимірювальних каналів вихрострумових дефектоскопів з матричними вихрострумовими перетворювачами**

В системах ВСД з матричними ВСП висуваються жорсткі вимоги до ідентичності вимірювальних каналів таких систем, які включають в якості первинних вимірювальних перетворювачів як елементи матричних ВСП, так і блоки первинного опрацювання сигналів (БПОС). До складу БПОС входять підсилювачі сигналів, комутатори, частотні фільтри, аналого-цифрові перетворювачі тощо. Ідентичність БПОС для всіх каналів у багатоканальній системі ВСД можна забезпечити або вибором режимів роботи та структури системи з послідовним опрацюванням інформаційних сигналів (рис. 2.10), або контролем та налаштуванням комплексних коефіцієнтів передачі БПОС в багатоканальних системах з матричними ВСП та паралельним опрацюванням інформаційних сигналів у всіх каналах системи (рис.2.11). Така процедура може здійснюватись на етапі виготовлення та налагодження електронної складової вимірювальних каналів.

Забезпечити ідентичність елементів матричних ВСП значно складніше внаслідок дії значної сукупності різноманітних факторів. На варіацію характеристик елементів матричних ВСП впливають:

- конструктивні чинники: відмінність координат розміщення окремих елементів у матриці від їх номінальних значень, варіація зазору між елементами матриці та поверхнею ОК;
- технологічні чинники: розміщення котушок на осердях перетворювача, кількість виткі котушок, взаємна орієнтація котушок у диференціальних (мультидиференціальних) трансформаторних ВСП;
- електрофізичні чинники: варіація магнітних та електричних характеристик матеріалів осердя, захисних екранів тощо.

Неідентичність елементів матричних ВСП суттєво впливає на вірогідність контролю, тому перед використанням таких ВСП необхідно проводити процедуру їх верифікації (повірки), яка полягає у представленні об'єктивних свідоцтв того, що елементи матричного ВСП повністю задовольняють встановлені вимоги. У зв'язку з цим виникає питання: які саме вимоги запропонувати для контролю ідентичності елементи матричного ВСП?

При обґрунтуванні таких вимог необхідно врахувати наступне:

- вони мають бути широкими, тобто охоплювати якомога більшу частину різних небажаних чинників, що впливають на формування кінцевого результату контроля;
- вони мають бути технологічними, тобто допускати їх оцінювання відносно простими апаратно-програмними засобами.

Оскільки у розроблюваній системі ВСД виявлення дефектів здійснюється на основі аналізу амплітудних та фазових характеристик сигналів (АХС та ФХС), пропонується як критерій якості для багатоканальної системи ВСД використовувати показники розкиду значень АХС та ФХС під час сканування всіма елементами матричного ВСП одного локалізованого у просторі дефекту або протяжного штучного дефекту з визначеними однаковими характеристиками. При цьому у випадку реалізації амплітудного методу ВСК достатньо виконувати верифікацію АХС, у випадку реалізації фазового методу ВСК – ФХС, у випадку реалізації амплітудно-фазового методу (або методу проекцій) – і АХС, і ФХС.

Для реалізації цієї ідеї запропоновано спосіб контролю якості матричних ВСП, який полягає у наступному: на всі *N* елементів матричного ВСП синхронно діє певна неоднорідність ОК у вигляді штучного дефекту – тріщини з фіксованими розмірами. Отримані *N* аналогові інформаційні сигнали від ділянок ОК з дефектом оцифровуються і передаються в ПК у вигляді вибірок  $u_n[k]$ , *n* = 1, *N*, *k* = 1, *K*, де *n* – номер каналу, *k* – номер відліку сигналу в реалізації. Отримання таких сигналів ілюструє структура установки, яка зображена на рис. 2.12. На цій схемі позначено: БПОС – блок попереднього опрацювання сигналів, ОЗП – операційний запам'ятовуючий пристрій, ЦІ – цифровий інтерфейс, ПК – персональний комп'ютер, ПЗ – програмне забезпечення.

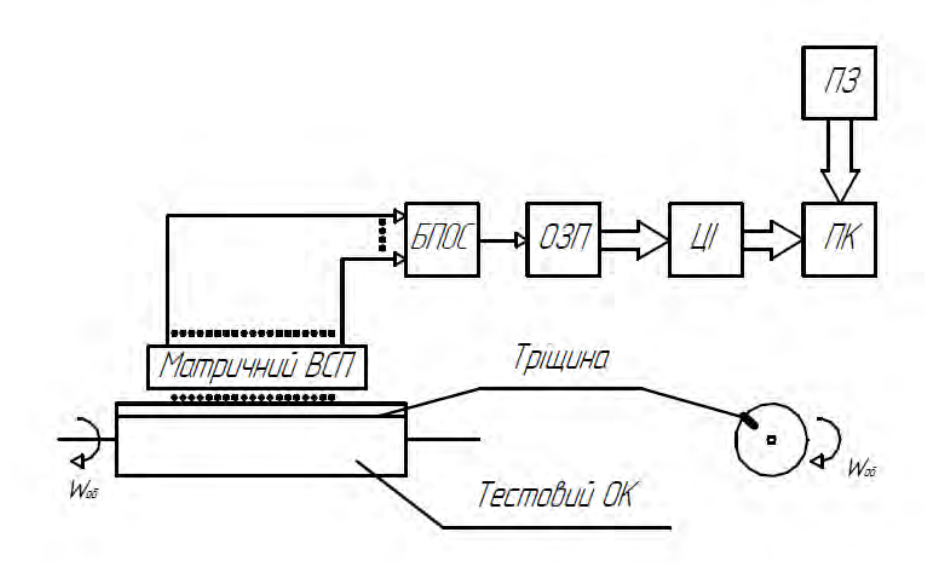

Рис. 2.12. Структурна схема установки для проведення верифікації вимірювальних каналів вихрострумового дефектоскопу з матричними ВСП

Тестовий ОК існує у вигляді циліндра, виготовленого з електропровідного матеріалу (металу чи сплаву) зі штучним дефектом у вигляді тріщини, параметри якого (глибина та розкрив тріщини) лишаються незмінними вздовж всієї довжини ОК. Останній обертається навколо своєї вісі з круговою частотою  $\omega_{06}$ . Матричний

ВСП розташований над ОК вздовж його вісі. Для аналізу ідентичності вимірювальних каналів достатньо обмежити реалізацію сигналів періодом одного оберта циліндра таким чином, щоби дефектна ділянка розташовувалась посередині вибірок. Отримані синхронно на виходах всіх елементів матричного ВСП інформаційні сигнали проходять через БПОС, де вони підсилюються і перетворюються у цифрову форму. Цифрові вибірки сигналів  $u_n[k]$ ,  $n = 1, N$ ,  $k = 1, K$  отримують в реальному часі і запам'ятовують у ПЗ у вигляді масива даних обсягом *K*x*N*

$$
\begin{array}{c}\n u_1[1] \dots u_1[k] \dots u_1[K] \\
 \dots \\
 u_n[1] \dots u_n[k] \dots u_n[K] \\
 \dots \\
 u_N[1] \dots u_N[k] \dots u_N[K]\n\end{array} \n\tag{2.20}
$$

Ці дані передають в ПК для наступного опрацювання.

На першому етапі опрацювання обчислюються гільберт-образи цих сигналів  $\hat{u}_n[k] = \mathbf{H}\left(u_n[k]\right), n = \overline{1, N}, k = \overline{1, K}$ , де **H** – оператор дискретного перетворення Гільберта, і отримують масив даних

$$
\begin{vmatrix}\n\hat{u}_1[1] \dots \hat{u}_1[k] \dots \hat{u}_1[K] \\
\vdots \\
\hat{u}_n[1] \dots \hat{u}_n[k] \dots \hat{u}_n[K] \\
\vdots \\
\hat{u}_N[1] \dots \hat{u}_N[k] \dots \hat{u}_N[K]\n\end{vmatrix}
$$
\n(2.21)

Використовуючи (2.20) та (2.21) за загальними формулами (2.15 ) та (2.16 ) обчислюють амплітудні та фазові характеристики кожного з отриманих сигналів і отримують масиви даних відповідно

$$
A_{1}[1] \dots A_{1}[k] \dots A_{1}[K]
$$
  
\n
$$
A_{n}[1] \dots A_{n}[k] \dots A_{n}[K]
$$
  
\n
$$
A_{N}[1] \dots A_{N}[k] \dots A_{N}[K]
$$
  
\n(2.22)

та

$$
\left|\begin{array}{c}\n\varphi_1[1] \dots \varphi_1[k] \dots \varphi_1[K] \\
\vdots \\
\varphi_n[1] \dots \varphi_n[k] \dots \varphi_n[K] \\
\vdots \\
\varphi_N[1] \dots \varphi_N[k] \dots \varphi_N[K]\n\end{array}\right|.
$$
\n(2.23)

На другому етапі виконується статистичний аналіз цих характеристик.

Статистичне опрацювання сигналів у задачі оцінювання ідентичності каналів системи ВСД з матричними перетворювачами проілюструємо для задачі оцінювання АХС (2.22).

67 Вважатимемо, що для кожного значення  $k$  вектор  $\left( A_{n}[k] \right)$ ,  $n\!=\!\overline{1,N},\; k=const \right)$ уявляє собою реалізацію випадкового вектора  $(\xi_1,...\,\xi_n,...\xi_N)$ , всі елементи якого мають однаковий розподіл. Виконання такої умови під час перевірки системи забезпечується однаковою дією дефекту типа тріщини в системі «ОК – елемент матричного ВСП» на всі *N* вихідні інформаційні сигнали, однаковими умовами отримання сигналів від всіх елементів ВСП та синхронним отриманням вибірок сигналів від дефекту у всіх каналах системи.

Несуперечливою є гіпотеза про гауссовий розподіл ймовірності елементів випадкового вектора  $(\xi_1,...\xi_n,...\xi_N)$ , тому приймемо її як основну.

Перевірку елементів ВСП виконаємо за середніми значеннями та вибірковим середнім квадратичним відхиленням, отриманими з масиву даних

(2.22), в якому елементи  $(A_n[k], n = \overline{1, N}, k = const)$  утворюють *k* груп даних. Вибраковування *n*-того елементу матриці виконується у випадку виходу значення  $A_{n}[k]$  за межі довірчого інтервалу в середині кожної групи. Загальна перевірка ВСП виконується шляхом перевірки статистичної рівності сукупності стандартних відхилень  $s[k]$  у всіх *К* групах.

Для кожного фіксованого значення аргументу *k,* виконуючи опрацювання даних по змінній *n* (по стовпчиках), можна визначити вектор середніх значень та середніх квадратичних відхилень АХС за наступною методикою.

- Отримання з даних  $(A_n[k], n = \overline{1, N}, k = const)$  варіаційного ряду і вилучення «підозрілого» елементу (з рангом 1 чи *N*, який найбільше відрізняється від суміжного елементу варіаційного ряду.
- Визначення вектора середніх арифметичних АХС

$$
(\bar{A}[1], \dots, \bar{A}[k], \dots, \bar{A}[K]), \qquad (2.24)
$$

де

$$
\overline{A}[k] = \frac{1}{N-1} \sum_{n=1}^{N-1} A_n[k] \ . \tag{2.25}
$$

• Визначення вектора середніх квадратичних відхилень АХС

$$
(s[1], \dots s[k], \dots s[K]) , \qquad (2.26)
$$

де

$$
s[k] = \sqrt{\frac{1}{N-2} \sum_{n=1}^{N-1} (A_n[k] - \overline{A}[k])^2}
$$
 (2.27)

• Перевірка вилученого значення  $A_n[k]$  на наявність надмірного відхилення від середнього. Таку перевірку доцільно виконати за критерієм Романовського [20]. Згідно з цим критерієм результат  $A_n[k]$  містить надмірне відхилення, якщо виконується умова

$$
\frac{\left|A_n[k] - \overline{A}[k]\right|}{s[k]} \ge t_\alpha(\nu),\tag{2.28}
$$

де  $t_{\alpha}^{'}(\nu)$  — модифікований коефіцієнт Стьюдента ,

$$
t_{\alpha}^{'}(\nu) = t_{\alpha}(\nu) \sqrt{\frac{N+1}{N}}
$$
 (2.29)

 $t_\alpha\big(\nu\big)$ – коефіцієнт Стьюдента,  $\nu$  =  $N$ −2− кількість степенів вільності.

та рівнів значущості  $\,\alpha\,{=}\,(0,1;0,05;0,01).$ 

| $\frac{\left A_n[k] - \overline{A}[k]\right }{s[k]} \geq t_\alpha(\nu),$  |                                                                |                           |       |    |                                                             |                 |       | (2.28)                                                                            |  |
|---------------------------------------------------------------------------|----------------------------------------------------------------|---------------------------|-------|----|-------------------------------------------------------------|-----------------|-------|-----------------------------------------------------------------------------------|--|
| $\mathcal{L}_{\chi}(\nu)$ — модифікований коефіцієнт Стьюдента ,          |                                                                |                           |       |    |                                                             |                 |       |                                                                                   |  |
|                                                                           |                                                                |                           |       |    | $t_{\alpha}^{'}(\nu) = t_{\alpha}(\nu)\sqrt{\frac{N+1}{N}}$ |                 |       | (2.29)                                                                            |  |
|                                                                           |                                                                |                           |       |    |                                                             |                 |       |                                                                                   |  |
| $y$ ) – коефіцієнт Стьюдента, $y = N - 2$ – кількість степенів вільності. |                                                                |                           |       |    |                                                             |                 |       |                                                                                   |  |
|                                                                           |                                                                |                           |       |    |                                                             |                 |       | Значення $t_{\alpha}(\nu)$ обирають з табл. 2.1, де наведені дані для $\nu = 715$ |  |
|                                                                           | івнів значущості $\alpha$ = $(0,1;0,05;0,01)$ .                |                           |       |    |                                                             |                 |       |                                                                                   |  |
|                                                                           |                                                                |                           |       |    |                                                             |                 |       |                                                                                   |  |
|                                                                           | я 2.1 Модифіковані коефіцієнти Стьюдента $t^{'}_{\alpha}(\nu)$ |                           |       |    |                                                             |                 |       |                                                                                   |  |
|                                                                           | Рівень значимості $\alpha$                                     |                           |       |    | Рівень значимості а                                         |                 |       |                                                                                   |  |
| $\boldsymbol{\nu}$                                                        | 0,10                                                           | 0,05                      | 0,01  | v  | 0,10                                                        | 0,05            | 0,01  |                                                                                   |  |
| $\overline{7}$                                                            | 2,010                                                          | $\mid$ 2,508 $\mid$ 3,711 |       | 23 | 1,749                                                       | $2,112$   2,865 |       |                                                                                   |  |
| 8                                                                         |                                                                | $1,960$   2,431   3,536   |       | 24 | 1,745                                                       | $2,105$   2,852 |       |                                                                                   |  |
| $\boldsymbol{9}$                                                          |                                                                | $1,923$   2,372   3,409   |       | 25 | 1,741                                                       | $2,099$   2,840 |       |                                                                                   |  |
| 10                                                                        |                                                                | $1,893$   2,327   3,310   |       | 26 | 1,737                                                       | 2,904           | 2,830 |                                                                                   |  |
| 11                                                                        |                                                                | $1,869$   2,291   3,233   |       | 27 | 1,733                                                       | 2,088           | 2,820 |                                                                                   |  |
| <b>12</b>                                                                 |                                                                | $1,850$   2,261   3,170   |       | 28 | 1,730                                                       | 2,083           | 2,810 |                                                                                   |  |
| 13                                                                        | 1,833                                                          | 2,236                     | 3,118 | 30 | 1,724                                                       | 2,079           | 2,802 |                                                                                   |  |
| 14                                                                        | 1,819                                                          | 2,215                     | 3,075 | 40 | 1,706                                                       | 2,048           | 2,742 |                                                                                   |  |
| 15                                                                        | 1,807                                                          | 2,197                     | 3,038 | 60 | 1,685                                                       | 2,018           | 2,683 |                                                                                   |  |
|                                                                           |                                                                |                           |       |    |                                                             |                 |       |                                                                                   |  |
|                                                                           |                                                                |                           |       |    |                                                             |                 |       |                                                                                   |  |
| ність (2.28) виконується для будь-якого значення $k$ це означає, що n-    |                                                                |                           |       |    |                                                             |                 |       |                                                                                   |  |
| матриці треба вилучити з процесу отриання експеримнентальних              |                                                                |                           |       |    |                                                             |                 |       |                                                                                   |  |
| вернути матрицю на коригування елементу чи вибракувати всю                |                                                                |                           |       |    |                                                             |                 |       |                                                                                   |  |
| I.                                                                        |                                                                |                           |       |    |                                                             |                 |       |                                                                                   |  |
|                                                                           |                                                                |                           |       |    |                                                             |                 |       |                                                                                   |  |
| у матричного ВСП в цілому можна виконати за оцінкою                       |                                                                |                           |       |    |                                                             |                 |       |                                                                                   |  |
| значущості вибіркових середніх квадратичних відхилень ряду (2.26).        |                                                                |                           |       |    |                                                             |                 |       |                                                                                   |  |
| еревірки можна рекомендувати критерій Кохрена [20], який                  |                                                                |                           |       |    |                                                             |                 |       |                                                                                   |  |
|                                                                           |                                                                |                           |       |    |                                                             |                 |       | эть у випадку отримання вибіркових CKB за даними однакових                        |  |
|                                                                           | дика доповнюється такими пунктами                              |                           |       |    |                                                             |                 |       |                                                                                   |  |
| ення тестової статистикиКохрена                                           |                                                                |                           |       |    |                                                             |                 |       |                                                                                   |  |
|                                                                           |                                                                |                           |       |    |                                                             |                 |       |                                                                                   |  |
|                                                                           |                                                                |                           |       |    |                                                             |                 |       | 69                                                                                |  |

Таблиця 2.1 Модифіковані коефіцієнти Стьюдента  $t_{\alpha}^{'}(\nu)$ 

Якщо рівність (2.28) виконується для будь-якого значення *k* це означає, що nтий елемент матриці треба вилучити з процесу отриання експеримнентальних даних або повернути матрицю на коригування елементу чи вибракувати всю матрицю ВСП.

Перевірку матричного ВСП в цілому можна виконати за оцінкою статистичної значущості вибіркових середніх квадратичних відхилень ряду (2.26). Для такої перевірки можна рекомендувати критерій Кохрена [20], який використовують у випадку отримання вибіркових СКВ за даними однакових обсягів. Методика доповнюється такими пунктами

• Визначення тестової статистикиКохрена

$$
C = \frac{s_{\text{max}}^2}{\sum_{k=1}^{K} s^2 [k]} \tag{2.30}
$$

де s<sub>max</sub> – найбільше значення з ряду (2.26).

- Визначення граничного значення статистики Кохрена  $C_{\alpha}(N,K)$  (див, наприклад, таблицю Д $1.5$  в [20]), де рівнів значущості  $\,\alpha$  = $0.05$  .
- Порівняння С та  $C_{\alpha}(N,K)$ . У випадку, якщо значення тестової статистики менше (або дорівнює) від 5%-го критичного значення, тестову позицію ( max *<sup>s</sup>* ) визнають коректною. Це означає, що дисперсії груп даних можна вважати статистично рівними, відповідно за цим критерієм всі елементи матриці ВСП вважаються такими, що дають допустимі значення розкиду експериментальних даних. В іншому випадку слід провести додаткові дослідження з метою підтвердження однорідності характеристик елементів матриці.

### **Висновки до розділу 2**

В другому розділі було розглянуто принципи проектування комп'ютеризованих засобів вихрострумовго контролю стосовно систем з матричними ВСП. Проведений аналіз методології формування та опрацювання вихрострумових сигналів, яка ґрунтується на використанні дискретного перетворення Гільберта (ДПГ). Його застосування дає можливість однозначно визначити амплітудні та фазові характеристики сигналів ВСД.

Використання амплітудних та фазових характеристик сигналів ВСП отриманих за допомогою ДПГ дозволяє значно розширити можливості подальшого застосування статистичних методів опрацювання даних. Це створить передумови для підвищення роздільної здатності та завадостійкості засобів ВСД і на цій основі підвищити вірогідність виявлення дефектів.

Удосконалено варіанти узагальненої системи вихрострумового контролю з використанням перетворювачів матричного типу, які сприяють підвищенню швидкості та якості контролю.

Розглянуто питання контролю ідентичності матричних ВСП. Запропоновано здійснювати такий контроль за характеристиками сигналів, що формуються під час сканування об'єктів зі штучними дефектами однаковими для всіх елементів матриці з наступним їх статистичним аналізом. Такий контроль елементів матричних ВСП дає змогу забезпечити їх однакову чутливість до дефектів. Розроблена методика перевірки елементів матричних ВСП на ідентичність для коректної роботи системи.

# **3. РОЗРОБЛЕННЯ МЕТОДУ ОЦІНЮВАННЯ ПАРАМЕТРІВ ДЕФЕКТІВ В АВТОМАТИЗОВАНІЙ СИСТЕМІ ВИХРОСТРУМОВОЇ ДЕФЕКТОСКОПІЇ**

Оцінювання параметрів дефектів досить клопіткий але важливий процес, спростивши який, можна значно підвищити продуктивність контролю.

В даномі розділі розглянемо процес оцінювання параметрів дефектів та можливості його спрощення.

### **3.1. Аналіз годографа внесених сигналів від дефектів в задачі контролю виробів з неферомагнітних матеріалів**

Сигнали отримані накладним ВСП від знайденого дефекту, напряму залежать від орієнтації дефекту відносно ВСП, а також від геометричних розмірів дефекту, значення узагальненого параметра контролю β, параметрів перетворювача. Також, на сигнали отримані накладним ВСП від дефекту чинять вплив кривизна та форма поверхні, що контролюється, а також відстань (зазор) між ВСП І ОК.

Годограф відносної напруги  $\Delta U^*$  накладного ВСП від дефекту типа тріщина, розташованого над неферомагнітним матеріалом, містить криві, отримані в залежності від відносної глибини h\* дефектів, а також від відносної глибини залягання  $\delta$ \* дефектів для значення параметра  $\beta$ 

$$
\beta = D_{\rm e} \sqrt{\omega \mu_0 \sigma} = 6,\tag{3.1}
$$

в околі якого спостерігається максимальна чутливість ВСП до параметрів дефекту. Згідно з [21] максимальна чутливість до поверхневих тріщин досягається для

$$
\beta = 6...10.
$$
 (3.2)

Для перетворювача накладного типу зазор, глибина самого дефекту а також глибина його залягання нормовані за еквівалентним діаметром контуру вихрових струмів

$$
D_e = D_{\rm cp1} + 1, 5 \ h_1 \tag{3.3}
$$

де *D*ср1 – середній діаметр котушки збудження, *h*<sup>1</sup> – висота котушки збудження над ОК (рис. 3.1).

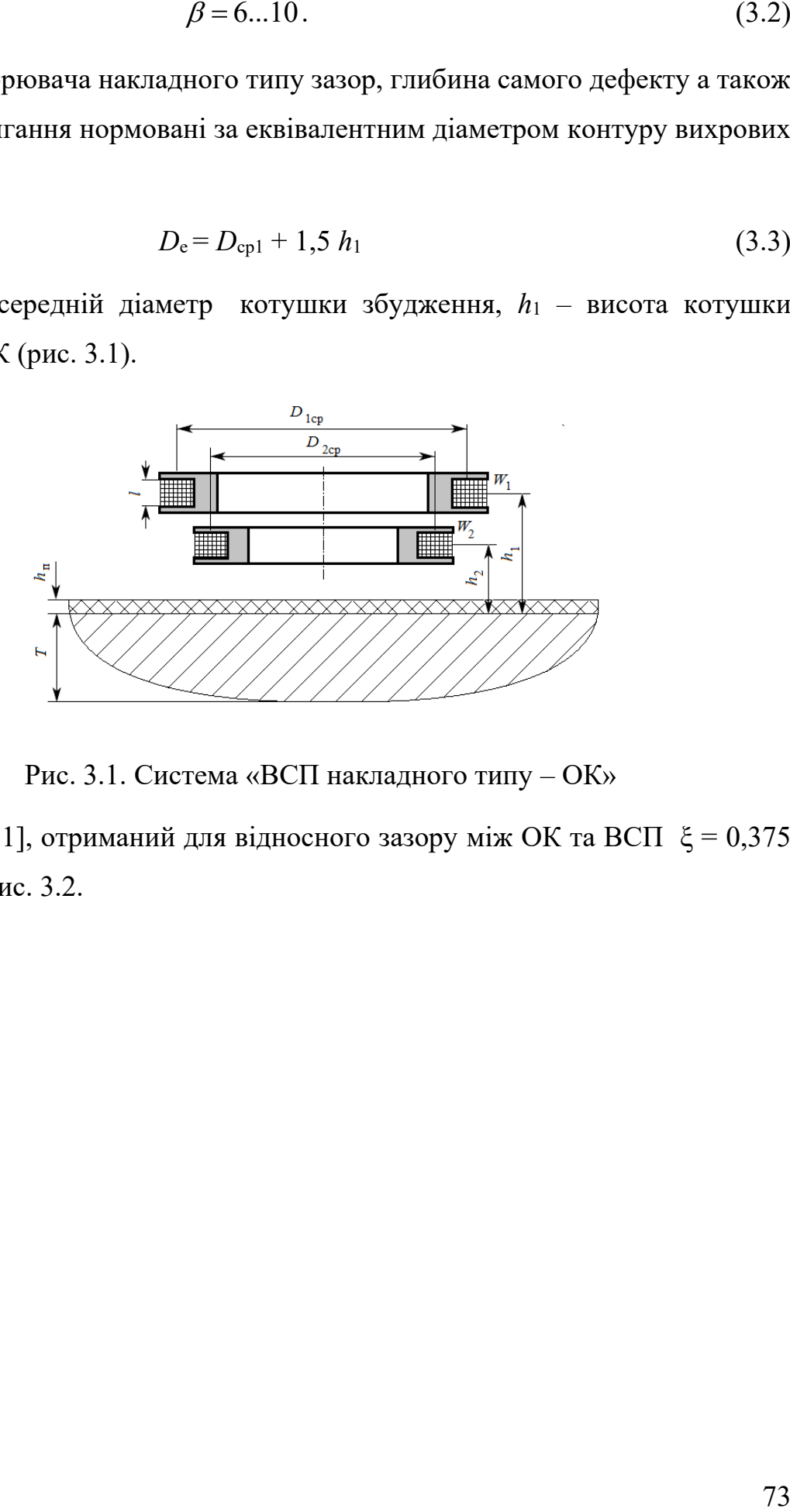

Рис. 3.1. Система «ВСП накладного типу – ОК»

Годограф [21], отриманий для відносного зазору між ОК та ВСП  $\xi = 0.375$ представлені на рис. 3.2.
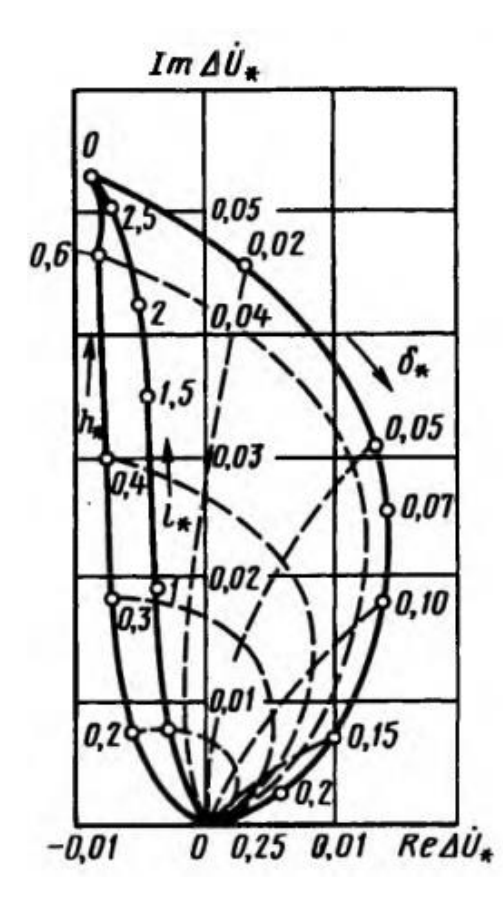

Рис. 3.2. Годограф накладного ВСП від глибини довгих дефектів в провідному півпросторі.

На рис. 3.3. представлені графіки залежності  $\Delta U$  « $(\beta, h_*)$  і  $\Delta U$  « $(\beta, \delta_*)$ , на яких показано, що максимальний приріст напруги від дефектів розташованих близько до поверхні ОК припадає на ділянку β = 6 ... 10 [24].

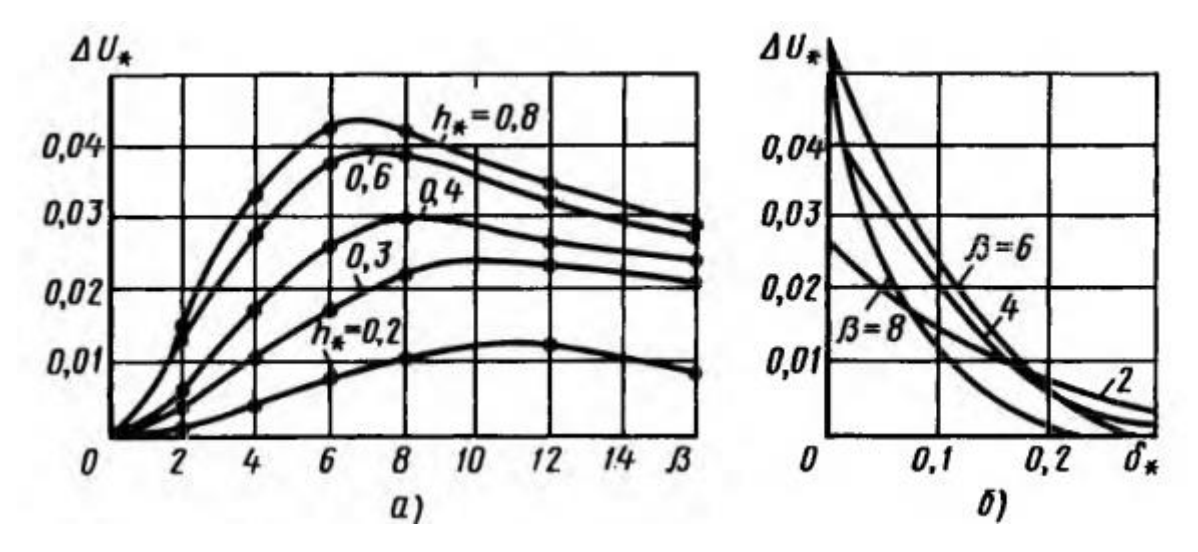

Рис. 3.3 Графіки залежностей сигналу накладного ВСП, обумовлених дефектами: а – як функція від загального параметра  $\beta$ ; б – як функція від глибини залягання дефекту

При використанні в дефектоскопах накладних ВСП для зменшення впливу на результат контролю значенням зазору дуже часто використовують амплітуднофазовий спосіб виділення інформації. Через це залежність проекції ∆ <sup>⊥</sup> збільшення напруги на напрямок вектора опорної напруги становить значний інтерес. На рис. 3.4 представлені графіки залежності ∆U <sub>⊥\*</sub>(β, h<sub>\*</sub>) і ∆U <sub>⊥∗</sub>(β,δ<sub>\*</sub>). Графіки на рис. 3.4, б вказує на те, що у дефектоскопів з амплітуднофазовим способом заглушення впливу зміни зазору чутливість до підповерхневих дефектів убуває повільно при збільшенні глибини залягання  $\delta*$  і навіть чутливість до поверхневих дефектів може бути вища. Так, для  $\beta = 6$  крива  $\Delta U$   $( \delta )$  має різко виражений максимум, а якщо β= 2 чутливість накладного ВСП до дефектів майже не змінюється при зміні δ\* від 0 до 0,3.

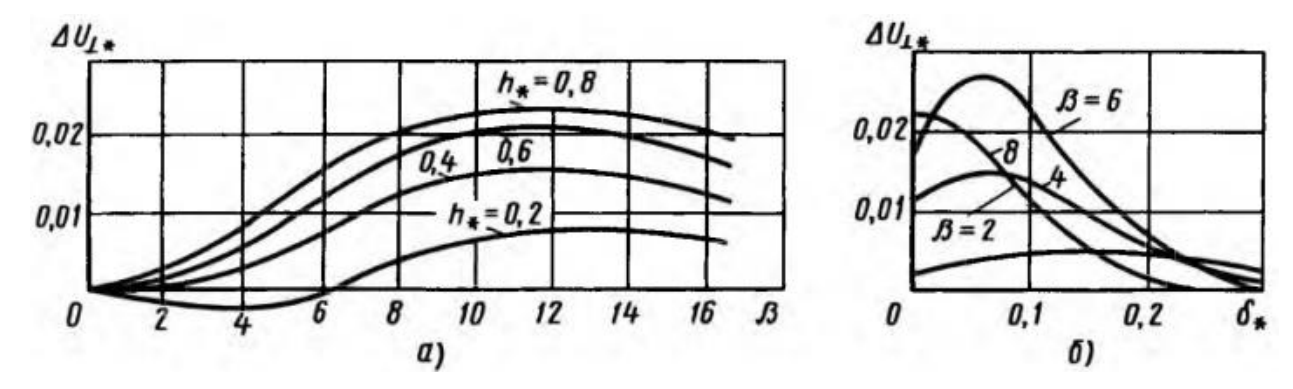

Рис. 3.4 Графіки залежності проекції векторів напруг, обумовлених поверхневими (а) і підповерхневих (б) дефектами, на напрям, перпендикулярний лінії впливу зміни зазору.

По залежності приросту напруги накладного ВСП від довжини дефекту рис 3.5 видно, що сигнали від дефекту зростають зі збільшенням відносної довжини дефекту  $l_* = l/D_e$ 

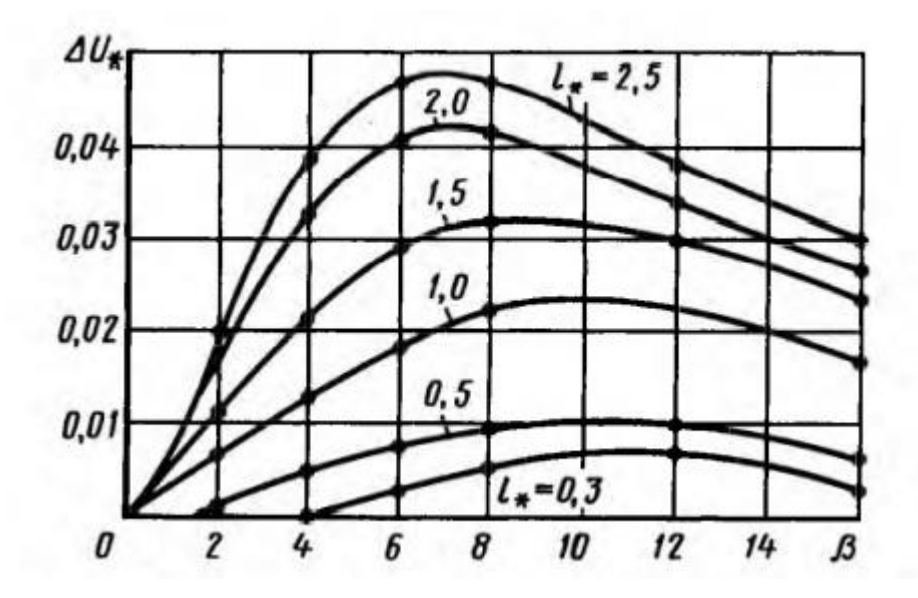

Рис. 3.5 Залежність  $\Delta U$  \* накладного ВСП від довжини дефекту

Залежності, наведені на рис. 3.2 ... рис. 3.5, вказують на те, що чутливість накладного ВСП до дефектів визначається розмірами дефектів, відносно до еквівалентного діаметру перетворювача. З цього можна зробити висновок, що для виявлення дрібних дефектів необхідно зменшувати діаметр ВСП. Саме в цьому полягає найважливіша перевага накладного ВСП в порівнянні з прохідним щодо локалізації зони контролю.

Наприклад, під час проведення контролю круглих латунних прутів діаметром  $D = 20$  мм за допомогою прохідного ВСП з діаметром вимірювальної котушки  $D_{\rm B} = 25$  мм тобто при коефіцієнті заповнення  $\eta = 0.64$  спочатку необхідно визначити тип дефектів, найбільш характерних для даного ОК. Для прикладу нехай це будуть вузькі поверхневі дефекти, з глибиною  $h = 2$  мм, довжиною  $l = 7.5$  мм. Тоді згідно рис. 3.6 оптимальним значенням узагальненого параметра контролю буде  $\beta^2 = 10$ , чому відповідає частота збудження струму BC $\Pi f_p = 4x\beta^2/(2\pi\mu_0\sigma) = 700 \Gamma$ ц.

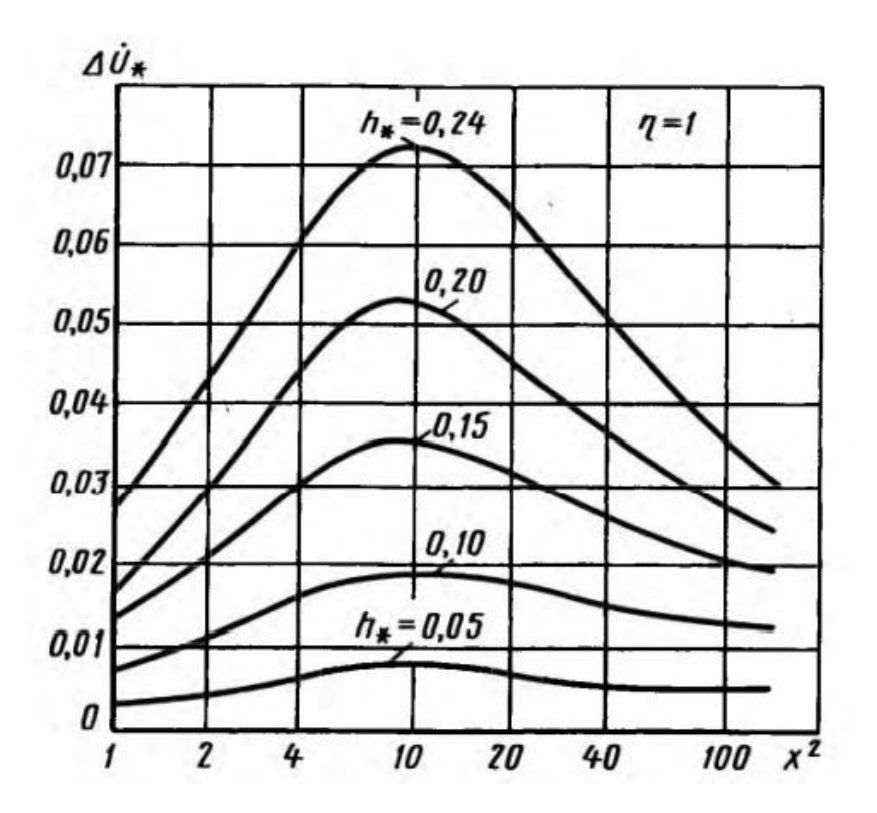

Рис. 3.6 Графік залежності  $\Delta U$  \* від глибини довгих поверхневих дефектів від узагальненого параметра  $x^2$  для прохідного ВСП

Для початкової напруги  $U_0 = 1$  В з рис. 3.6 для  $h_* = h/D_{\rm e} = 0.1$  і  $\chi^2 = 10$ знайдемо відносну зміну напруги вимірювальної обмотки  $\Delta U_* = 0.019$ . Абсолютне значення розрахуємо за формулою

$$
U_* = U_0 * \eta * \Delta U_* = 1 * 0.64 * 0.019 = 0.012 \text{ B}
$$
(3.4)  
= 12 mB.

Враховуючі обмежену довжину дефекту  $l_* = l/D_e = 0.3$ , з рис. 3.7 знайдемо коефіцієнт поправки  $A_* = 0.55$ 

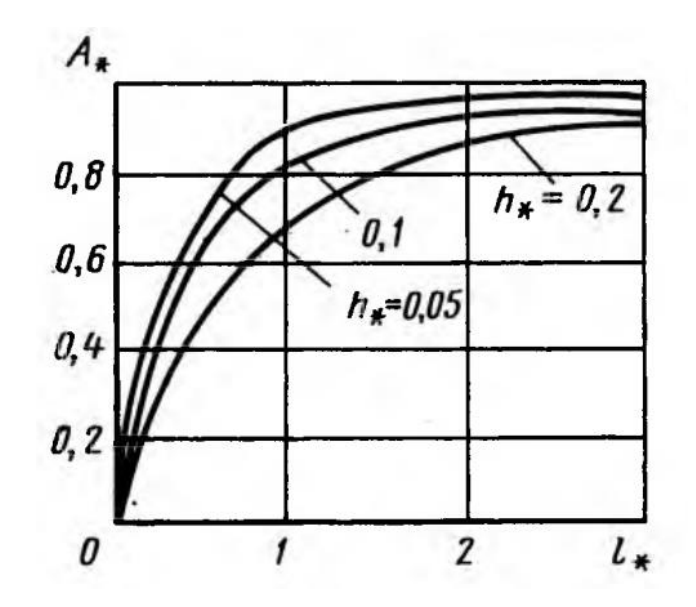

Рис. 3.7 Вплив довжини дефекту на сигнал прохідного ВСП

Розрахуємо зміну внесеної напруги прохідного ВСП з урахуванням поправочного коефіцієнта за формулою

$$
\Delta U' = \Delta U * A_* = 0,066 B = 6,6 \text{ MB.}
$$
 (3.5)

У випадку використання для контролю накладний ВСП з еквівалентним діаметром в 3 мм відносна довжина дефекту складе  $l_* = l/D_e = 2.5$ , а відносна глибина  $h_* = h/D_e = 0.66$ . Тоді оптимальне значення узагальненого параметра згідно рис 20 складає  $\beta = 7$ . Для тієї самої початкової напруги  $U_0 = 1$  В при зазорі 1 мм тобто  $\xi_* = 0.33$ , з рис. 3.6 отримаємо  $\Delta U_* = 0.04$  тобто  $\Delta U = U_0 * \Delta U_* =$ 40 мВ.

Виходячи з цього сигнал від дефекту при використанні накладного ВСП в 6 раз більший, ніж при використанні прохідного. Тобто з точки зору забезпечення більшого відношення сигнал/шум, отже і можливості виявлення дрібніших дефектів накладні ВСП мають значну перевагу у порівнянні з прохідними ВСП.

Після проведеного попереднього аналізу годографа внесеної відносної напруги від дефекту (рис. 3.8) була виявлена не тільки можливість виявлення дефектів типу тріщини, але й оцінювання параметрів дефекту, а саме глибини тріщини та відносної глибини залягання за амплітудою і фазою сигналу  $\Delta \dot {U}^*.$ 

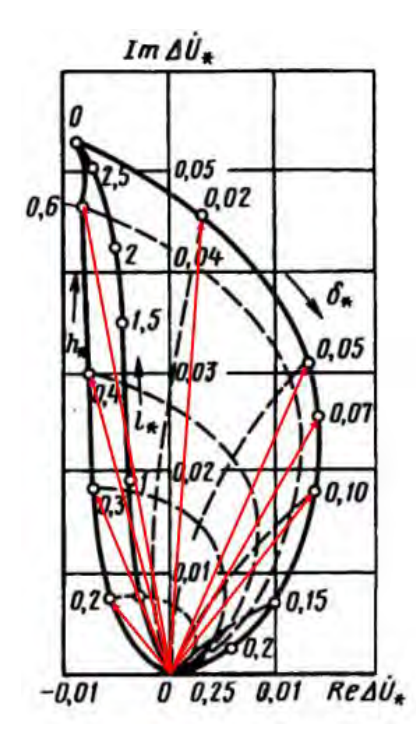

Рис. 3.8. Годограф внесеної напруги накладного ВСП як функції параметрів довгих дефектів в провідному півпросторі

Як видно з рис. 3.8, за сигналом отриманим від дефекту  $\Delta \dot{U}^*$  є можливість не лише виявити сам дефект, але й оцінити, за заздалегідь визначеними градуювальними характеристикам, параметри дефекту: величину \* *h* за модулем вектору  $\Delta \dot {U}^*$ , а значення  $\delta^*$  за його фазою [23]. Таким чином, використання інформації про аргумент та модуль напруги  $\Delta \vec{U}^*$  відкриває можливість детальніше обстежити дефект, оцінити параметри цього дефекту, та використовуючи ці дані виконати більш точний розрахунок ресурсу роботи деталі і конструкції в цілому.

## **3.2. Розрахунок тривимірної моделі сигналів вихрострумових перетворювачів від дефектів**

Під час експлуатації конструкцій різного призначення в їх елементах під дією механічних навантажень одночасно зі шкідливим впливом метеофакторів виникають та розвиваються дефекти. Найбільш поширеним типом дефекту є тріщина – дефект, який уявляє собою область матеріалу з повністю порушеними міжатомними зв'язками (берега тріщин) і частково порушеними міжатомними зв'язками (вершина тріщини). Тріщина характеризується такими геометричними параметрами як протяжність *l*, її глибина *h* та заглибленість тріщини δ від поверхні виробу.

З точки зору забезпечення локальності зони контролю та отримання сигналів більшої амплітуди в дефектоскопії віддають перевагу накладним ВСП. Тому більшу практичну значущість має контроль плоского об'єкта з електропровідного неферомагнітного матеріалу накладними вихрострумовими перетворювачами. В роботі [22] наведено годографи відносних сигналів від дефектів  $\Delta U_{*} (h_{*}, \delta_{*}),$  отримані шляхом моделювання для ідеальних моделей дефекту типу тріщина в таких середовищах (рис. 9.17, стор. 497) і за умови збудження ВСП сигналом синусоїдної форми. Їх отримано для вузьких довгих тріщин у електропровідному середовищі. Аналіз можливості роздільного оцінювання параметрів дефектів виконаємо за цими годографами, які наведено на рис.3.9 (променями виділені сигнали  $\Delta \dot{U}_* (h_*,\delta_*)$  для  $\overline{\delta}^* =$ const).

Годографи отримано для узагальненого параметра  $\beta = 6$  та відносного зазору  $\xi = 0.375$ . Таке значення узагальненого параметра обрано з умови отримання близької до максимального значення чутливості ВСП до поверхневих дефектів. Значення глибини дефекту та глибини його залягання нормовані за еквівалентним діаметром контура вихрових струмів *D*екв

$$
h_* = h/D_{\text{exb}} \,, \ \delta_* = \delta/D_{\text{exb}} \,. \tag{3.6}
$$

Принагідно відзначимо, що оцінювання протяжності *l* дефекту можна виконати шляхом сканування ОК одиночним ВСП, або ВСП матричного типу.

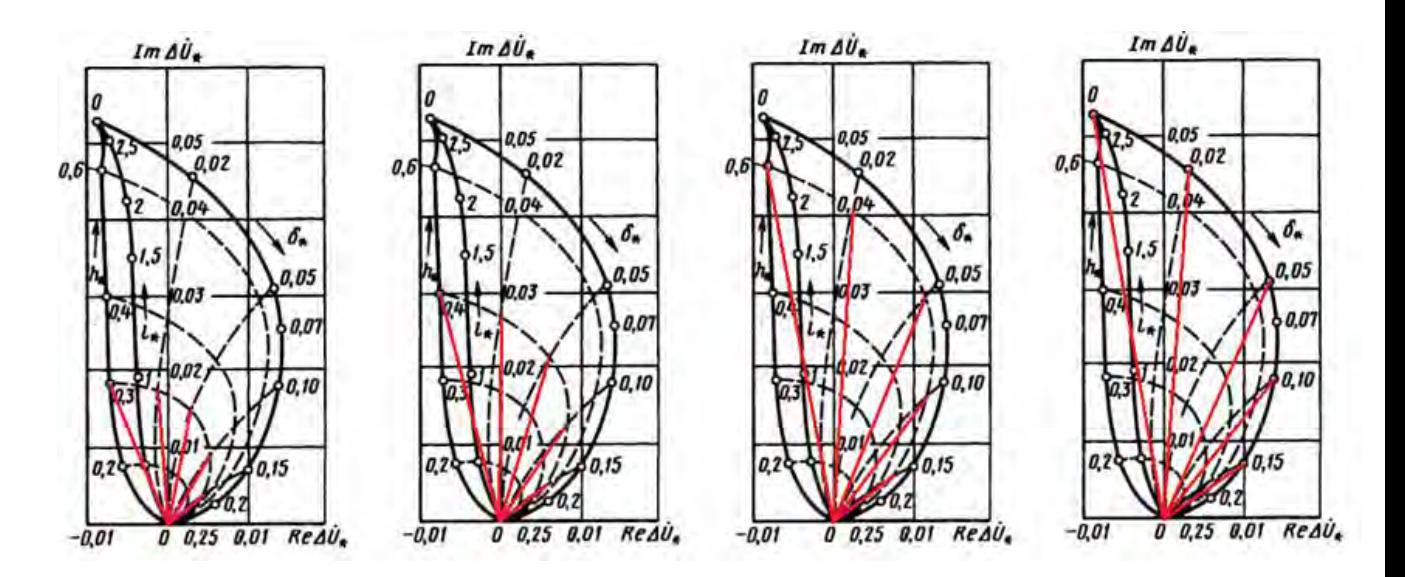

Рис. 3.9. Годографи сигналів $\Delta U_*(h_*,\delta_*)$  накладного ВСП як функції параметрів довгих дефектів в провідному півпросторі.

З аналізу рис. 3.9 видно, що для певної області годографа існує можливість не тільки виявити дефект за сигналом  $\Delta U_*(h_*,\delta_*)$ , але й здійснити оціннювання параметрів дефекту за характеристиками сигналу: за модулем  $\left|\Delta U_{*}(h_{*},\delta_{*})\right|$  можна визначити величину  $h$ , а за аргументом  $arg\left[\Delta \dot{U}_*(h_*,\delta_*)\right]$  - значення  $\delta*$ 

Отримані числові дані для подальшого аналізу зведені в табл. 3.1. Як приклад розглянемо дані стовпчика  $\delta_* = 0.15$ . Для  $arg\left[\Delta \dot{U}_*(h_*, \delta_*)\right] = 0.3....1$ маємо вузький діапазон зміни фази сигналу —  $\arg\bigl[\Delta \dot{U}_*\bigr] =$ 35°…38°. Це забезпечує можливість однозначного визначення  $\delta_*$  за фазою сигналу. Після цього за значеннями  $\left|\Delta U_{*}(h_{*},\delta_{*})\right|$  та  $\arg\Bigl[\Delta U_{*}(h_{*},\delta_{*})\Bigr]$  однозначно визначається параметр  $h_*$ . . Перехід до абсолютних значень параметрів тріщини відбувається за формулами (3.6). На основі даних табл. 3.1 в середовищі MATLAB було відтворено тривимірний графік внесених сигналів накладного ВСП від дефектів типу тріщина в координатах 1 \*,  $\left| \Delta \dot{U}_* \right|$  ,  $\arg \Big[ \Delta \dot{U}_* \Big]$ , яку зображено на рис. 3.10.

| Параметри тріщини та |                                   | $\delta_* =$        | $\delta_* =$        | $\delta_* =$        | $\delta_* =$        | $\delta_{*}=0$       |
|----------------------|-----------------------------------|---------------------|---------------------|---------------------|---------------------|----------------------|
| сигналу              |                                   | 0.15                | 0.1                 | 0.05                | 0.02                |                      |
| $h_{*} = 0.3$        | $\left  \Delta \dot{U}_* \right $ | 0,004               | 0,009               | 0,015               | 0,017               | 0,018                |
|                      | $arg[\Delta \dot{U}_*]$           | $\phi = 37^\circ$   | $\phi = 53^{\circ}$ | $\phi = 79^\circ$   | $\phi = 94^{\circ}$ | $\phi = 111^\circ$   |
| $h_* = 0.4$          | $ \Delta \dot{U_{*}} $            | 0,005               | 0,012               | 0,021               | 0,028               | 0,03                 |
|                      | $arg[\Delta \dot{U}_*]$           | $\phi = 36^{\circ}$ | $\phi = 56^{\circ}$ | $\phi = 73^{\circ}$ | $\phi = 88^\circ$   | $\phi = 104^{\circ}$ |
| $h_* = 0.6$          | $ \Delta \dot{U}_* $              | 0,006               | 0,016               | 0,0295              | 0,0405              | 0,048                |
|                      | $arg[\Delta \dot{U}_*]$           | $\phi = 38^{\circ}$ | $\phi = 54^{\circ}$ | $\phi = 69^\circ$   | $\phi = 87^\circ$   | $\phi = 101^{\circ}$ |
| $h_{*} = 1$          | $ \Delta U_* $                    | 0,008               | 0,018               | 0,0305              | 0,046               | 0,052                |
|                      | $arg\vert \Delta U_* \vert$       | $\phi = 35^{\circ}$ | $\phi = 52^{\circ}$ | $\phi = 66^{\circ}$ | $\phi = 87^\circ$   | $\phi = 103^{\circ}$ |

Табл.3.1 Залежності значень  $\left|\Delta\dot{U}_*\right|$  та  $\arg\Big[\Delta\dot{U}_*\Big]$  від значень  $h_*$  та  $\delta_*$ 

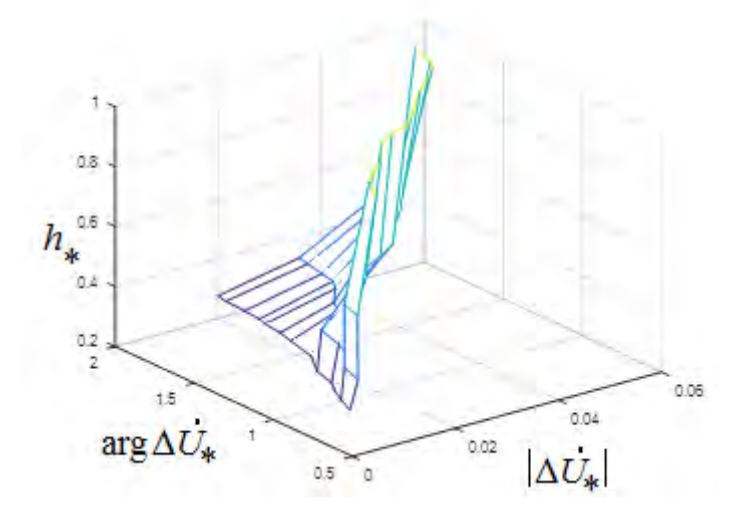

Рис. 3.10. Тривимірне зображення відносних сигналів накладного ВСП від параметрів дефектів

## **3.3. Розроблення методики оцінювання параметрів дефектів за амплітудними та фазовими характеристиками сигналів вихрострумових перетворювачів**

Проаналізуємо більш детально залежність  $\textit{arg}\big[\Delta\dot{U}_*\big]$  від  $\delta_*$ , яку зображено на рис. 3.11.

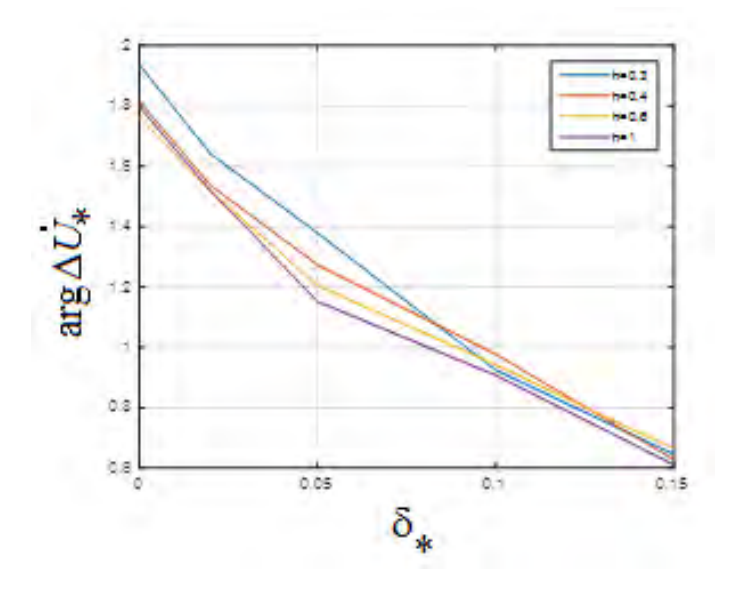

Рис. 3.11. Графік залежності  $arg\left[\Delta \dot{U}_*\right] = F(\delta_*)$ 

З наведеного графіка видно, що в достатньо широкому діапазоні варіації параметра h\* залежність  $arg\left[\Delta \dot{U}_*\right] = F(\delta_*)$  концентрується в певній трубці значень, що дає змогу визначити відносну глибину залягання дефекту з похибкою  $\Delta\delta_*\! \approx \pm 0,0125\,$  , при цьому зі збільшенням глибини залягання похибка її визначення зменшується.

За результатами аналізу тривимірного графіка на рис. 3.10 та графіка на рис.3.11 можна рекомендувати наступну методику оцінювання параметрів тріщини.

На етапі попередніх досліджень для конкретного ОК, визначаються залежності подібні, до представлених на рис. 3.10, 3.11 розрахунковим шляхом або експериментально за допомогою тестових зразків зі штучними тріщинами, які мають відомі параметри.

На етапі вимірювання виконується послідовність таких дій.

• Сканування ОК накладним ВСП диференціального типу і отримання в місці розташування дефекту вибірки сигналу  $\Delta U[j, h_*, \delta_*], \, j = \! 1\!,\, N\,,$  де  $N-$  обсяг вибірки.

• Обчислення відносного сигналу від дефекту

$$
\Delta \dot{U}_*(j,h_*,\delta_*) = \frac{\Delta \dot{U}_*(j,h_*,\delta_*)}{U_o} , \qquad (3.7)
$$

де *U<sup>o</sup>* – напруга холостого ходу

• Визначення середніх для вибірки обсягу *N* значень модуля  $\Delta U_* (h_*, \delta_*)$  і фази  $arg\big[\Delta U_*(h_*, \delta_*)\big]$  сигналу за допомогою дискретного перетворення Гільберта.

• Оцінювання за  $arg[\Delta \dot{U}_*(h_*,\delta_*)]$  значення відносної глибини залягання тріщини

$$
\delta_* = K \left\{ arg \left[ \Delta \dot{U}_* \left( h_*, \delta_* \right) \right] \right\} \,, \tag{3.8}
$$

де *<sup>K</sup>* – коефіцієнт пропорційності.

• Визначення за графіком типу рис. 3.10 значення відносної глибини тріщини \* *h* .

• Обчислення абсолютних значень глибина *h* та заглибленість тріщини параметрів дефекту за формулами (3.6).

Розглянуті залежності не можуть бути прийняті як градуювальні характеристики безпосередньо для оцінювання геометричних характеристик тріщини конкретних виробів.

В кожному окремому випадку слід спочатку виконати експериментальні дослідження на тестових зразках з тріщинами відомих параметрів (або модельні дослідження) з метою встановлення залежностей між амплітудними і фазовими характеристиками сигналів та геометричними параметрами дефектів, а потім виконувати дослідження на реальних об'єктах[24]. Проте і в цьому випадку похибки оцінювання параметрів дефектів будуть значними, оскільки умови отримання сигналів на тестових зразках і реальних об'єктах контролю відрізнятимуться. До числа таких неврахованих факторів слід віднести шорсткість поверхні, довільну орієнтацію тріщини відносно поверхні, нерівні береги тріщини, різний її розкрив і т.п. Тому отримані на тестових зразках з фізичними моделями тріщин результати характеризують зв'язок між параметрами сигналу та геометричними характеристиками тріщини.

#### **Висновки до розділу 3**

Оцінювання параметрів дефектів є важливим етапом визначення залишкового ресурсу об'єктів різного призначення, що експлуатуються в умовах значних механічних навантажень.

В третьому розділі було проведено аналіз годографа відносних внесених сигналів від дефектів в задачі контролю виробів з неферомагнітних матеріалів з метою виявлення закономірностей впливу параметрів дефектів на характеристики сигналів ВСП. За результатами проведеному аналізу було створено таблицю залежностей значень  $\left|\Delta\dot{U}_{*}\right|$  та  $\arg\Bigl\lfloor\Delta\dot{U}_{*}\Bigr\rfloor$  від значень глибини тріщини  $h_{*}$  та глибини її залягання 8\*. Розроблено тривимірну модель відносних сигналів накладного ВСП від параметрів дефектів. На основі отриманих даних було сформульовано методику оцінювання параметрів дефектів за амплітудними та фазовими характеристиками сигналів ВСП.

Однак застосування такого методу оцінювання параметрів дефектів потребує попереднього калібрування дефектоскопу на тестових зразках, що виготовлені з того ж матеріалу що і ОК, та мають штучно створені дефекти з відомими параметрами.

## **4. ПРОЕКТУВАННЯ ЛАБОРАТОРНОГО МАКЕТУ ДЛЯ ФОРМУВАННЯ ТА АНАЛІЗУ СИГНАЛІВ ВИХРОСТРУОВОЇ ДЕФЕКТОСКОПІЇ**

Вихрострумовий контроль набув широкого застосування у багатьох сферах, а особливо у сфері літакобудування. Вихрострумові перетворювачі накладного типу дуже добре підходять для вирішення задач, поставлених для перевірки деталей конструкції фюзеляжу літака на наявність дефектів, котрі можуть привести до втрати несучої спроможності елементів конструкцій.

На дефектоскопіста, який проводить контроль покладається велика відповідальність, проте самі датчики якими проводиться контроль також потрібно регулярно перевіряти на еталонних зразках, задля того, щоб впевнитися в працездатності самого перетворювача та виконати його атестування[27].

Реалізацію процесу перевірки датчиків, калібрування інформаційновимірювальних каналів вихрострумових дефектоскопів, а також навчання дефектоскопістів з вихрострумових методів контролю доцільно проводити на спеціальних стендах, які дають змогу отримувати і аналізувати реальні сигнали від дефектів різного типу [28]. Структура запропонованого лабораторного наведена на рис. 4.1, а загальна компоновка стенду – на рис. 4.2. Не менш важливою функцією такого стенду є можливість імітації сигналів ВСД для дослідження нових алгоритмів їх опрацювання, обґрунтуванні яоптимальних режимів контролю, виявлення та дослідження зв'язків між параметрами об'єктів контролю та інформаційними параметрами сигналів.

Лабораторний макет складається із трьох частин:

- 1. Електро механічна частина;
- 2. Інформаційно вимірювальний канал;
- 3. Програмний модуль обробки сигналу та виводу інформації.

87

Електро – механічна частина складається з двигуна, редуктора та дефектного зразка. Інформаційно вимірювальний канал складається з ВСП, блока попереднього опрацювання сигналу (вимірювальний підсилювачата смуговий фільтр) та цифрового осцилографа. Модуль програмної обробки – це спеціальне програмне забезпечення для ПК, яке включає модулі управління режимами отримання інформації, опрацювання оцифрованих сигналів ВСП, виводу та архівування отриманих результатів.

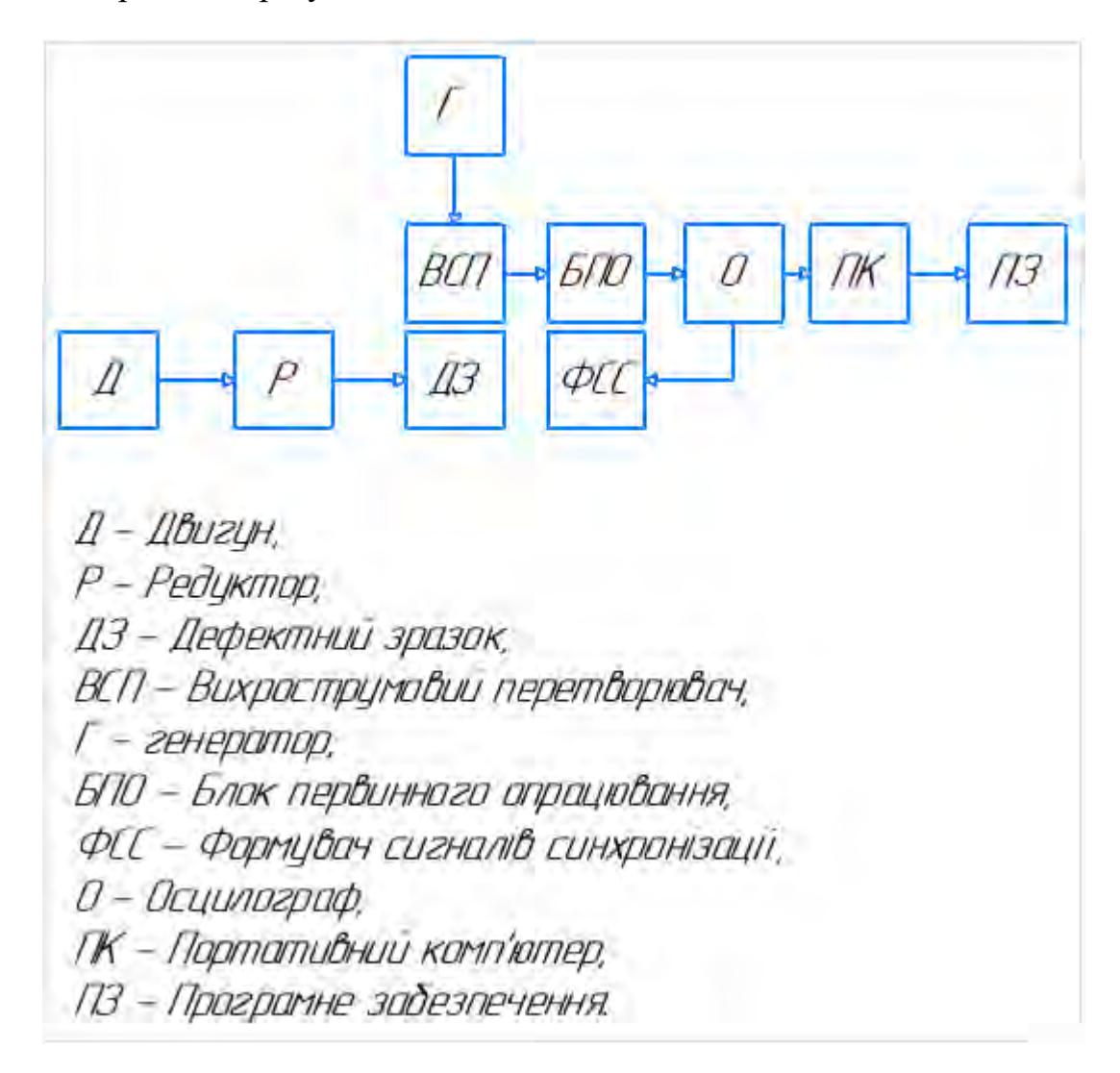

Рис. 4.1. Структурна схема лабораторного макету.

Принцип роботи даного макету наступний. Двигун (Д) з'єднаний валом з редуктором (Р). Редуктор в свою чергу з'єднується валом з дефектним зразком (ДЗ), який являє собою диск товщиною до 10 мм із заздалегідь створеними в ньому штучними дефектами. ДЗ можуть змінюватись в залежності від потреб конкретних досліджень. На штативі встановлений вихроструовий перетворювач (ВСП), сигнал з якого потрапляє на цифровий осцилограф (О) попередньо пройшовши через блок первинного опрацювання (БПО). Для задачі перевірки елементів матричного ВСП на ідентичність використовується формувач сигналів синхронізації(ФСС) Оцифровані значення сигналу ВСП з осцилографа надходять до персонального комп'ютера (ПК).

Двигун під дією електричного струму починає обертати редуктор, який в свою чергу обертає диск з дефектами. Перетворювач кріпиться на штатив. За допомогою мікрогвинта виставляється зазор між перетворювачем та диском [29].

Під час обертання диска перетворювач формує сигнали, параметри яких модулюються дефектами в диску. Ці сигнали візуально контролюються на екрані осцилографа. Осцилограф забезпечує формування вибірки сигналу, що охоплює в часі декілька періодів обертання диску. З осцилографа дані потрапляють на комп'ютер, де за допомогою ПЗ оператор здійснює їх аналіз та робить висновки про наявність дефектів, оцінює їх розміри і розташування. Диски з дефектами можна змінювати залежно від типу дефекту який потрібно дослідити та матеріалу ОК.

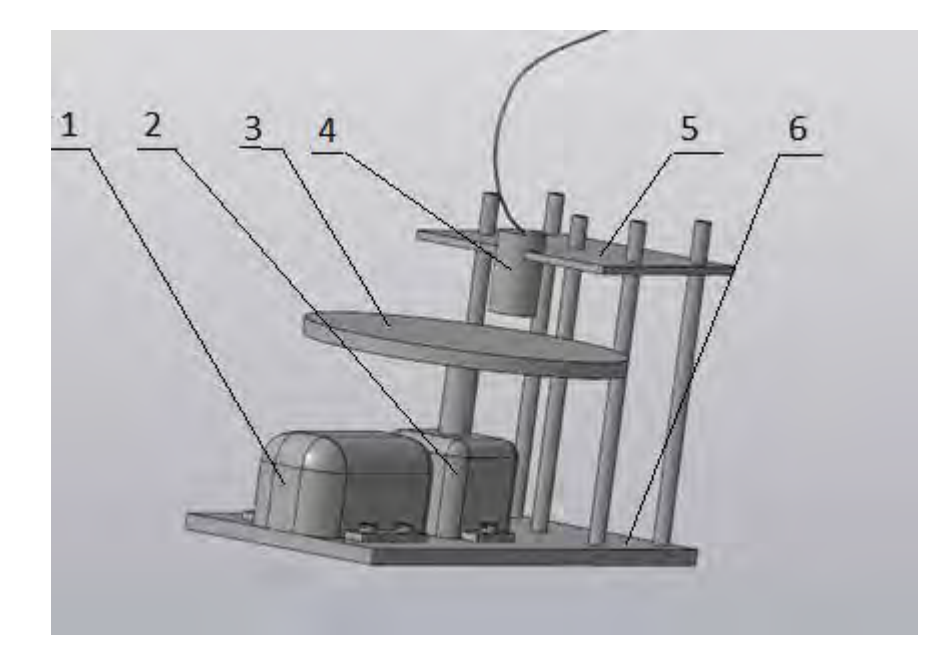

Рис. 4.2 Загальна компоновка лабораторного макету.

1. Двигун, 2. Редуктор, 3. Дефектний зразок, 4. ВСП, 5. Штатив, 6. Станина.

### **4.1. Проектування та розрахунок механічної частини макету**

Для вирішення поствленої задачі було обрано мініелектропривід 6IK200R (200 Ватт) з регулюванням швидкості (рис. 4.3). Електромеханічний привід 6IK200R доповнений контролером для ручного регулювання частоти обертів вихідного вала.

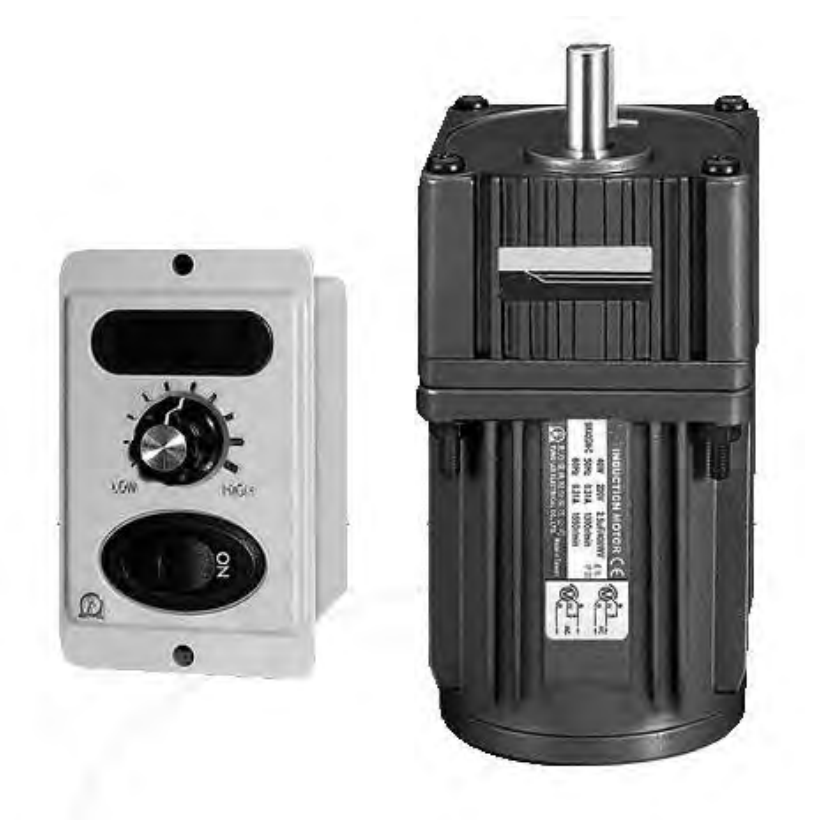

Рис. 4.3 Електропривід 6IK200R

Малогабаритні електричні асинхронні двигуни 6IK200R типорозміру 6 (фланець 104 мм) з обертовим моментом 10.2 Н \* м використовуються в різних системах автоматизації. Мотор-редуктор однофазний асинхронний чотириполюсний з напругою живлення 220В, робочим діапазоном вихідних обертів валу від 6 до 93 об/хв., крутний момент в крайніх точках діапазону 18-90 Н\*м, пусковимм моментом 1.0 Н\*м. Робочий струм – 0.95 А.

Габаритні розміри мотор-редуктора представлені на рис.4.4

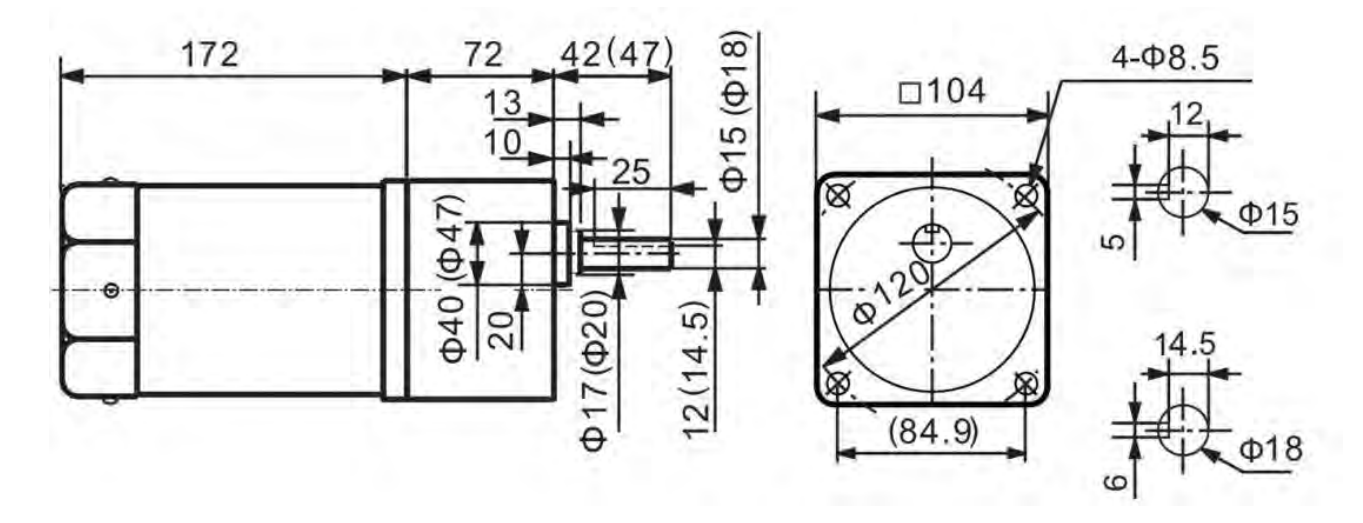

Рис.4.4 Мотор-редуктор з регулюванням швидкості.

Для регулювання швидкості обертання вихідного валу редуктора використовується регулятор швидкості US52-200 (рис. 4.5,4.6)

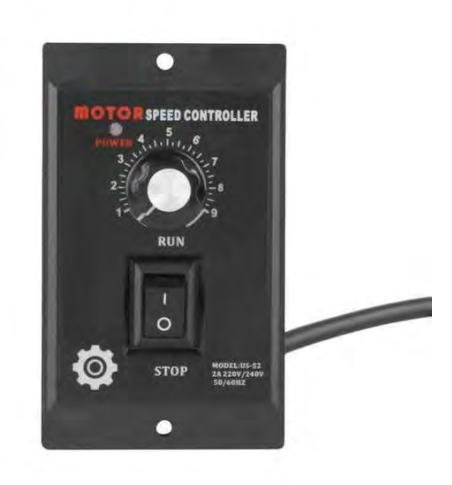

Рис.4.5 регулятор швидкості US52

Регулятор обертів US-52 модульного типу для колекторних електродвигунів ДО 400 ВТ

Модуль регулятора обертів колекторного електродвигуна US-52 призначений для управління оборотами двигунів потужністю до 400 Вт. Представлений модуль US-52 забезпечує плавне регулювання обертів двигуна і підтримує його потужність при появі навантаження. Підтримка потужності відбувається за рахунок здійснення зворотного зв'язку плати пристрою з двигуном через таходатчік.

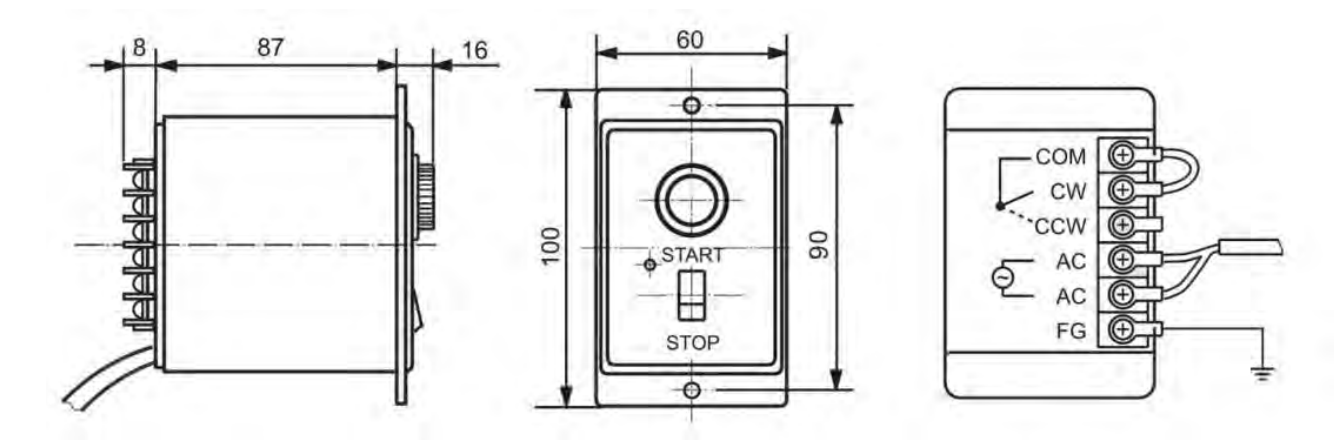

Рис. 4.6 габаритні розміри регулятора швидкості.

На рис. 4.7 представлено схему підключення мотор-редуктора

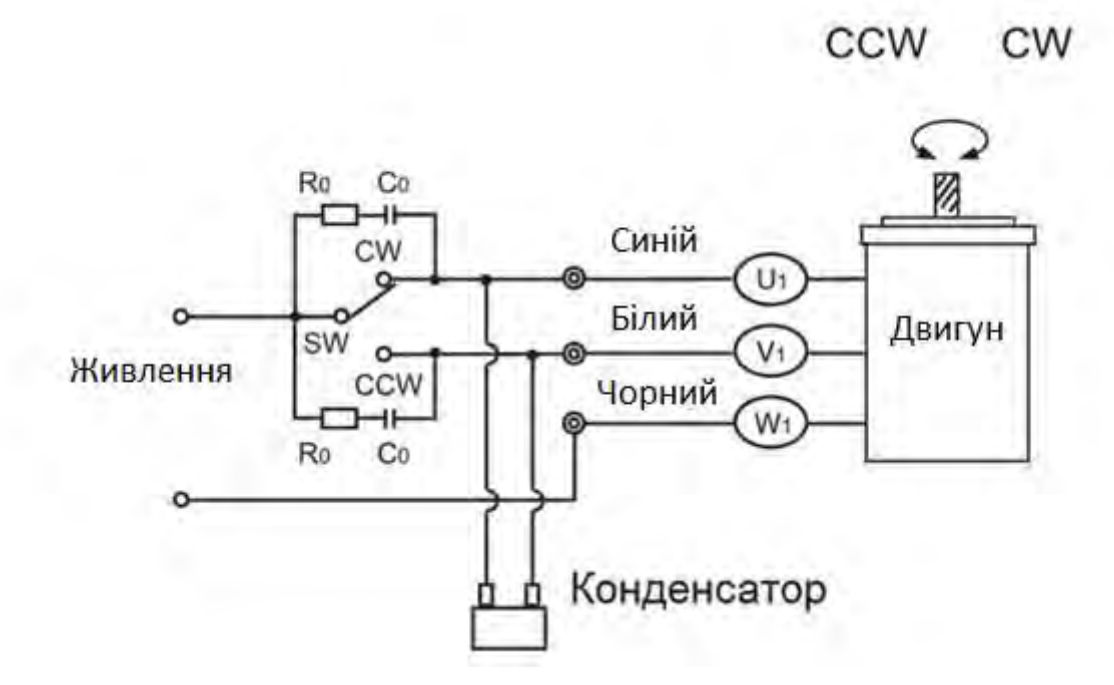

Рис. 4.7 Схема підключення мотор-редуктора.

На вихідний вал редуктора кріпиться дефектний зразок, який являтиме собою диск виготовлений з алюмінію (бронзи, сталі, міді). Радіус диску становить 0,1м а товщина 0,01м. В диску заздалегідь створюються декілька штучних дефектів з різними параметрами – глибиною тріщини, розкривом, заглибленістю.

Вихрострумовий перетворювач кріпитися на штативі, який в свою чергу закріплюється на станині біля мотора. Оскільки вихрострумовому перетворювачу, який працює в динамічному режимі, необхідко забезпечити зазор 0,1…0,5 мм до поверхні дефектного зразку, буде використано мікро гвинт, за допомогою якого і регулюватиметься зазор.

### **4.2. Проектування засобів первинного опрацювання сигналів вихрострумового контролю**

Вихрострумовий метод неруйнівного контролю характеризується багатопараметровістю і складністю опрацювання сигналів та їх інтерпритації. Тому важливим є опрацювання отриманого сигналу ВСП, та перетворення його характеристик (амплітудних, фазових та частотних) у зрозумілому для оператора вигляді.

Важливою частиною є первинне опрацювання сигналу, яке передбачає його підсилення та попереднє фільтрування.

Для підсилення сигналів ВСП як правило використовують вимірювальні підсилювачі.

Вимірювальний підсилювач – різновид диференціального підсилювача з поліпшеними метрологічними характеристиками, придатний для використання у вимірювальному обладнанні.

До його характерних особливостей відносять: дуже мале вхідне зміщення, малий температурний дрейф, малий власний шум, високий коефіцієнт підсилення, регульований в широких межах одним резистором коефіцієнт підсилення диференціального сигналу, дуже високий коефіцієнт ослаблення синфазного сигналу, дуже високий вхідний опір, малий вхідний струм.

93

Такі підсилювачі застосовуються у тих випадках, коли потрібні точніші дані й висока стабільність роботи обладнання – як короткочасна, так і довготривала.

Застосовуються у вимірювальної техніці, обробці сигналів різних датчиків і ін.

Класична електрична схема вимірювального підсилювача показана на рис. 4.8. Вимірювальний підсилювач являє собою двокаскадний підсилювач. Для підвищення вхідного опору вхідний каскад будують на двох окремих операційних підсилювачах. Вхідний каскад являє собою диференційний підсилювач, виконаний на двох пов'язаних через резистор Rgain неінвертуючих підсилювачах. Другий каскад – звичайний диференційний інвертуючий підсилювач з високим рівнем зниження синфазного сигналу.

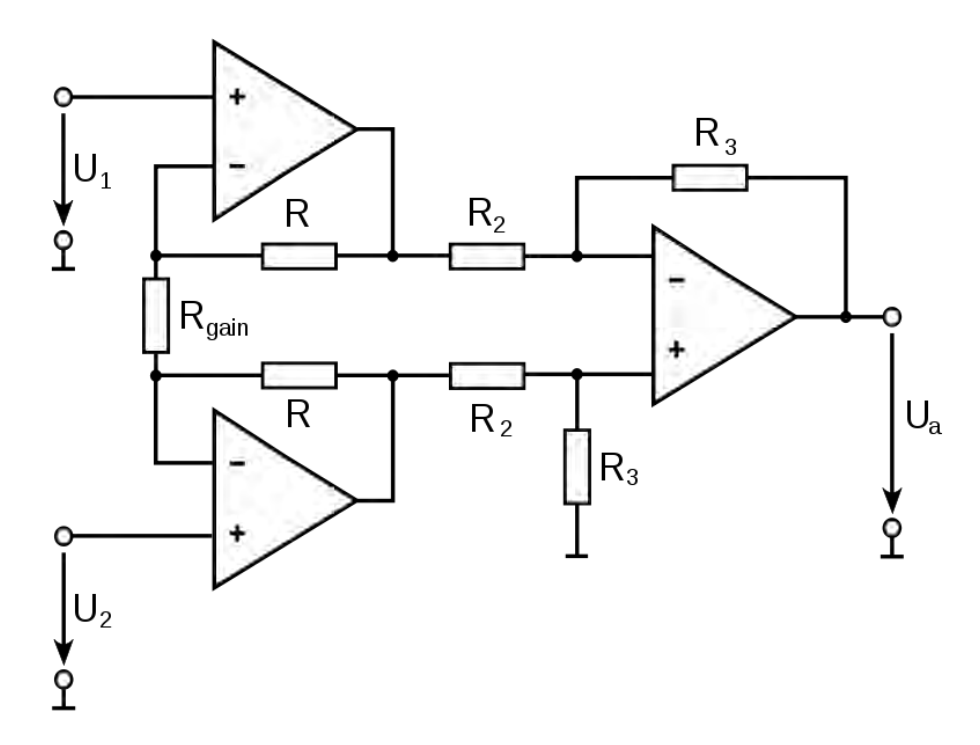

Рис.4.8 Класична електрична схема вимірювального підсилювача

Буферні вхідні неінвертуючі підсилювачі збільшують вхідний опір (імпеданс) низькоімпедансного вихідного диференціального інвертуючого підсилювача як для диференціального, так і для синфазного сигналів, так як сигнал подається безпосередньо на неінвертуючі входи вхідних операційних підсилювачів які мають дуже малі вхідні струми. Резистор R gain – загальний для обох вхідних неінвертуючих підсилювачів, зміною величини його опору змінюють коефіцієнт підсилення вимірювального підсилювача.

Коефіцієнт підсилення вихідного диференціального інвертуючого підсилювача дорівнює :

$$
K_{ud} = \frac{R_3}{R_2} \tag{4.1}
$$

диференційний коефіцієнт підсилення напруги всієї схеми:

$$
K_U = \left(1 + \frac{2R_1}{R_{gain}}\right) \frac{R_3}{R_2}
$$
\n
$$
(4.2)
$$

Фільтрація сигналу також важлива частина первинного опрацювання. Відома значна кількість різновидів фільтрів як за принципом роботи, так і за будовою та за характеристиками.

Електричним фільтром називається частотно-вибірковий пристрій, який пропускає сигнали певних частот і затримує сигнали інших частот. Фільтри нижніх та верхніх частот пропускають відповідно тільки низькі або тільки високі частоти. Смугові фільтри пропускають, а режекторні фільтри, навпаки, не пропускають тільки сигнали певного діапазону (смуги) частот.

Оскільки ВСП працюватиме на певній частоті, у БПО використовується смуговий фільтр.

В загальному виді передатну функцію фільтру можна представити виразом

$$
K_{(p)} = \frac{U_{\text{BIX}(p)}}{U_{\text{BX}(p)}}
$$
(4.3)

де  $U_{\text{BX}(p)}$  та  $U_{\text{BX}(p)}$  – напруга на вході та виході фільтру, відповідно.

95

Зробивши заміну  $p = jw$   $(j = \sqrt{-1})$ , отримаємо комплексний коефіцієнт передачі фільтра

$$
K(jw) = |K(jw)|e^{j\varphi(w)} = \frac{U_{\text{BUX}m}}{U_{\text{BX}m}}e^{j(\varphi_{\text{BUX}} - \varphi_{\text{BX}})}
$$
(4.4)

де  $U_{\text{BX}m}$  та  $U_{\text{BIX}m}$  – амплітуда вхідної та вихідної напруги,  $\varphi_{\text{BX}}$  та  $\varphi_{\text{BIX}}$  – фаза вхідної та вихідної напруги. Залежність модуля комплексного коефіцієнту передачі від частоти  $|K(jw)| = \frac{U_{\text{Buxm}}}{U}$  $\frac{U_{\text{Buxm}}}{U_{\text{Bxxm}}}$ представляє собою амплітудно-частотну характеристику (АЧХ), а залежність аргументу коефіцієнту передачі від частоти  $\varphi(w) = \varphi_{\text{Bux}} - \varphi_{\text{BX}}$  називається фазочастотною характеристикою (ФЧХ) фільтру.

Смуговий фільтр представляє собою пристрій, який пропускає сигнали в діапазоні частот з шириною смуги Dw, яка розташована в околі центральної частоти w0, та не пропускає частотні складові сигнали поза межами цієї смуги. На рис. 4.9 зображені ідеальна та реальна амплітудно-частотні характеристики (АЧХ) смугового фільтру. Частоти  $W_H, W_B$  представляють собою нижню і верхню частоти зрізу фільтра та визначають ширину смуги пропускання Dw=WB- WH

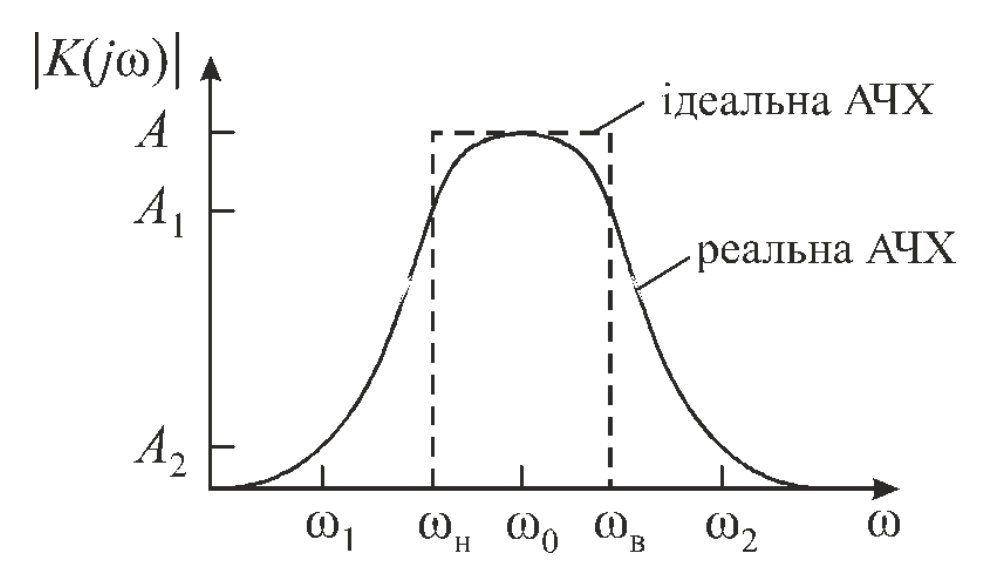

Рис. 4.9 Амплітудно-частотна характеристика смугового фільтру

Активні фільтри створюються на основі операційних підсилювачів, які працюють в лінійному режимі, та пасивних RC-елементів. (Рис. 4.10,4.11)

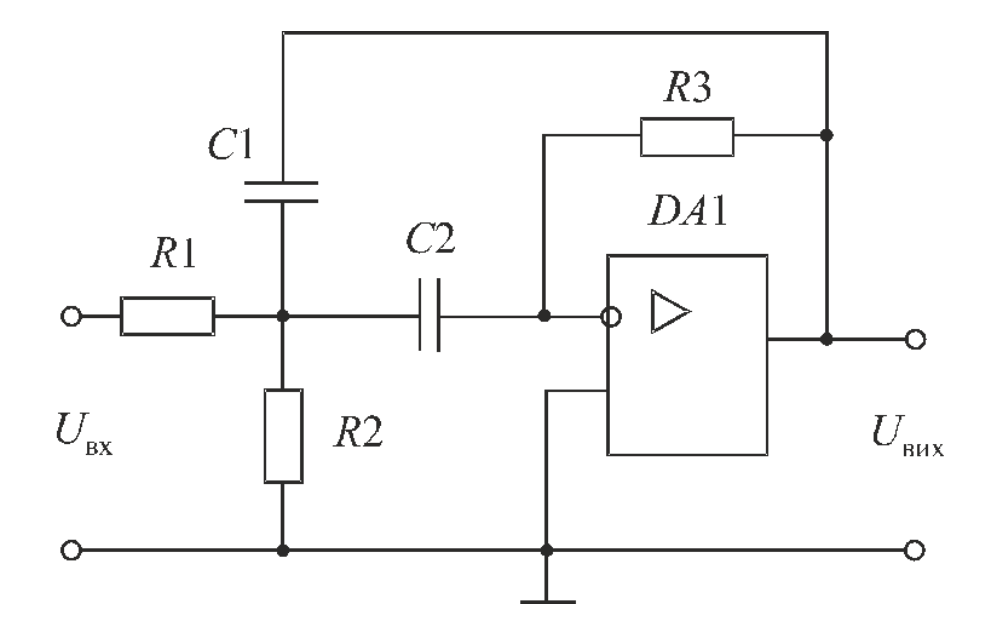

Рис. 4.10. Активний смуговий фільтр другого порядку з багатоланковим зворотнім зв'язком;

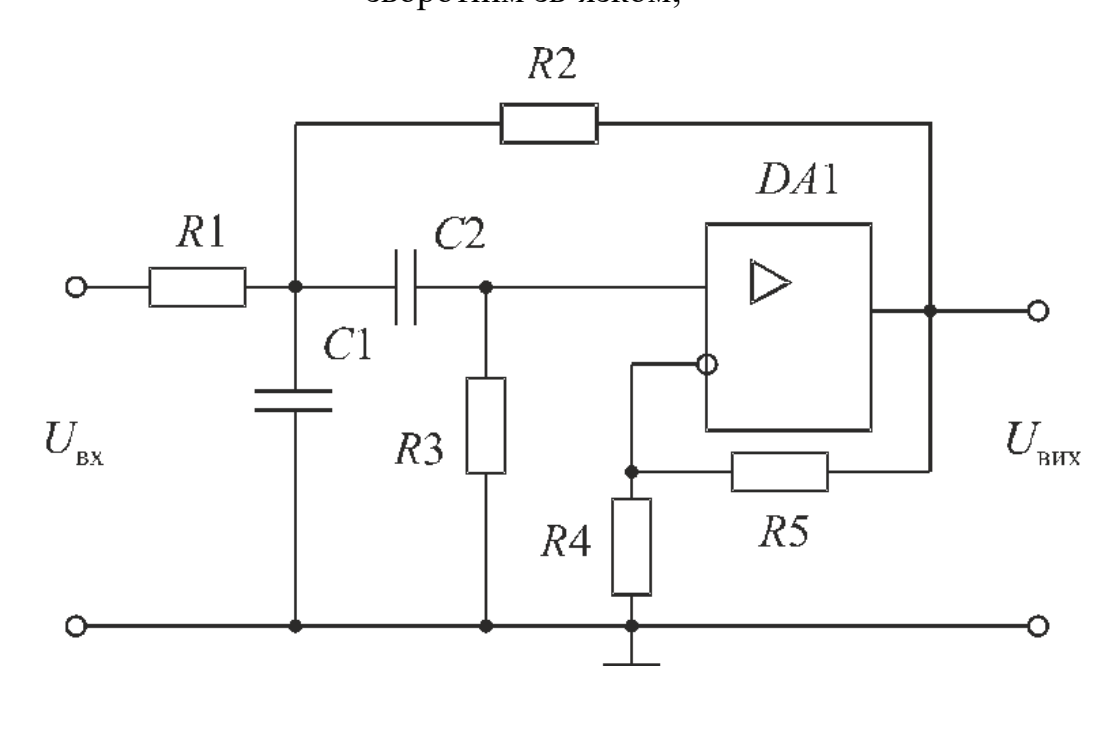

*б*

Рис. 4.11. Активний смуговий фільтр другого порядку

Різновид фільтрів досить великий. Підібрати фільтр можна під будь яку задачу.

### **4.3. Програмний засіб опрацювання сигналів вихрострумової дефектоскопії**

Після первинного опрацювання сигнали ВСП перетворюються в цифровому осцилографі у цифрову форму. Модель цих сигналів представляється у виді

$$
u[i, \overline{p}_r] = U[i, \overline{p}_r] \cos[\Phi[i, \overline{p}_r]] + n[i], i = \overline{1, N},
$$
\n(4.5)

де *U*[i,  $\overline{p}_r\big]$  – амплітудна характеристики сигналу (АХС) ВСП,

*<sup>r</sup> i, <sup>p</sup>* – фазова характеристика сигналу (ФХС) ВСП,

 $\bar{p}_r$  – вектор параметрів ОК, які модулюють амплітуду і фазу сигналу під час сканування ОК з дефектами,

*N* – обсяг вибірки,

 $n[i]$  – реалізація гауссового шуму з нульовим математичним сподіванням і дисперсією  $\sigma^2$ .

Однозначне визначення функцій  $U[i, \bar{p}_r]$  та  $\Phi[i, \bar{p}_r]$ , які містять інформацію про параметри ОК, можливе на основі застосування до функцій виду (4.5) дискретного перетворення Гільберта (ДПГ) [23]. Це перетворення дає змогу визначити спряжений за Гільбертом (квадратурний) цифровий сигнал  $\hat{u}[i,\,\overline{p}_r]$ . За допомогою ДПГ можна визначити оцінки дискретні амплітудні і фазові характеристики амплітудо-фазо-модульованого сигналу ВСП

$$
\hat{U}[i,\,\overline{p}_r] = \sqrt{\left(u[i,\,\overline{p}_r]\right)^2 + \left(\hat{u}[i,\,\overline{p}_r]\right)^2} \,. \tag{4.6}
$$

$$
paxreperur (a)
$$
\n
$$
\hat{U}[i, \bar{p}_r] = \sqrt{(u[i, \bar{p}_r])^2 + (\hat{u}[i, \bar{p}_r])^2}.
$$
\n(4.6)\n
$$
\hat{\Phi}[i, \bar{p}_r] = \hat{\Phi}[i, \bar{p}_r] \mod 2\pi =
$$
\n
$$
= arctg \left( \frac{\hat{u}[i, \bar{p}_r]}{u[i, \bar{p}_r]} \right) + \frac{\pi}{2} \left\{ 2 - \left[ sign(\hat{u}[i, \bar{p}_r]) \right] \cdot \left[ 1 + sign(u[i, \bar{p}_r]) \right] \right\},
$$
\n(4.7)\n(4.7)

98

Реалізація ДПГ та обчислення функцій (4.2) та (4.3) виконується в ПК програмним шляхом. Для цього в середовищі Matlab була створена і протестована програма. ЇЇ текст наведено в додатку А.

У виконаному досліді обсяг вибірки становив 1600, значення  $\sigma = 0.01$ , а сідношення сигнал/шум – 100.

Результати моделювання відображені на рис. 4.12, на якому показано:

епюра а – графіки гармонічного (синій) та амплітудо-фазо-модульованого (червоний) сигналів;

епюра б – графік сигналу фазової модуляції;

епюра в – графік сигналу амплітудної модуляції;

епюра г – графіки вихідного (синій) і розрахованого (червоний) сигналів амплітудної модуляції;

епюра д– графіки вихідного (синій) і розрахованого (червоний) сигналів фазової модуляції.

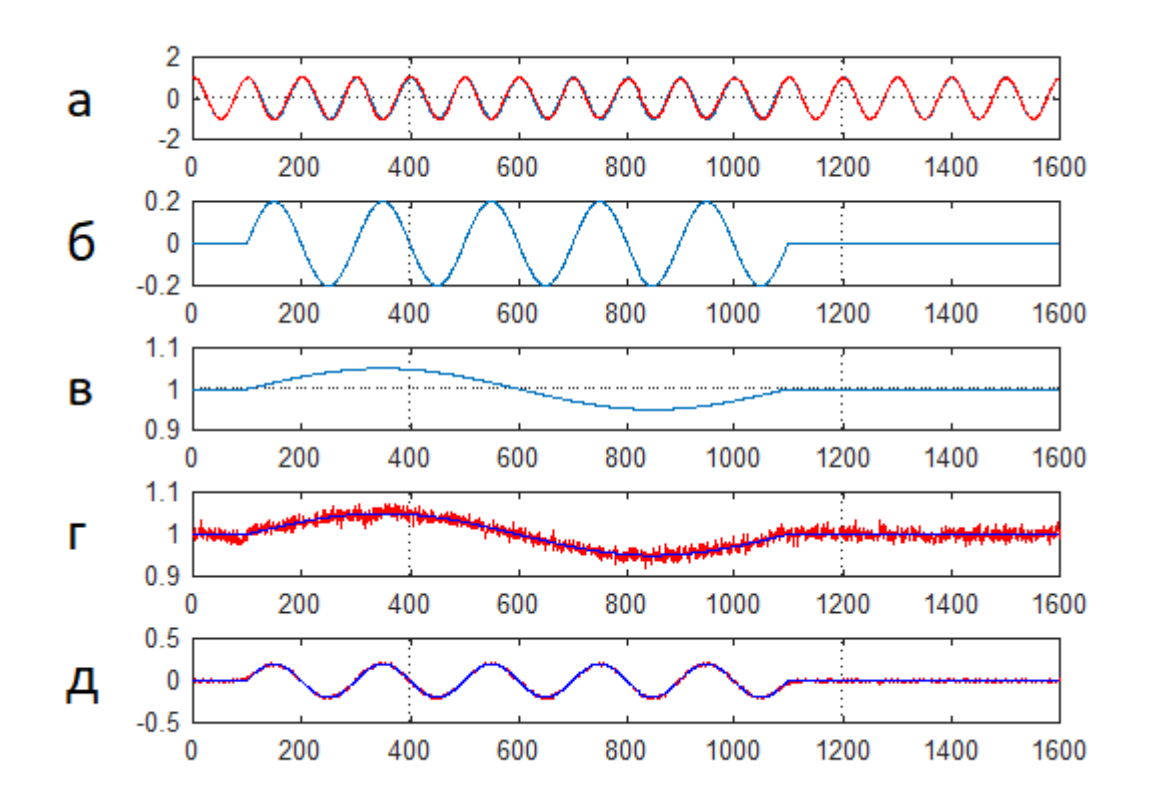

### Рис. 4.12. Графіки послідовності сигналів фазової та амплітудної модуляції і результату їх обчислення через ДПГ

Проведене тестування програми визначення законів амплітудної та фазової модуляції сигналів ВСП засвідчило її працездатність, про що свідчить відповідність заданих і обчислених законів амплітудної та фазової модуляції.

### **Висновки до розділу 4**

В розділі було розглянуто окремі проектування лабораторного макету для формування та опрацювання сигналів ВСД.

Лабораторний макет – установка, за допомогою якої можна сформувати сигнали ВСД, проводити попереднє опрацювання цих сигналів, визначати їх амплітудну та фазову характеристики та досліджувати їх зв'язки з параметрами та характеристиками ОК за допомогою програмних засобів встановлених на ПК.

Лабораторний макет може використовуватися для імітації сигналів ВСД, перевірки коректності роботи ВСП, навчання дефектоскопістів та студентів, які опановують вихрострумовий метод контролю, а також для перевірки перетворювачів матричного ВСП на ідентичність їх елементів.

Було запропоновано варіант конструкції макету, розглянуто реалізацію електромеханічну частину макету, інформаційно-вимірювальний канал, програмний модуль обробки сигналу та виводу інформації. Також було створено та протестовано програму опрацювання сигналів ВСД в середовищі Matlab.

# **5. РОЗРОБКА СТАРТАП-ПРОЕКТУ «КОМП'ЮТЕРИЗОВАНА СИСТЕМА ВИХРОСТРУМОВОГО КОНТРОЛЮ З ВИКОРИСТАННЯМ ПЕРЕТВОРЮВАЧІВ МАТРИЧНОГО ТИПУ»**

В даному розділі розглядається принцип створення стартап – проекту за темою дисертації.

**5.1. Опис та технологічний аудит ідеї проекту, розробки системи вихрострумового контролю з використанням перетворювачів матричного типу.**

В часи стрімкого розвитку різних технологій розробка системи вихрострумового контролю з використанням перетворювачів матричного типу, набуває досить великого значення. Застосування даної системи дозволяє швидко та точно перевіряти на наявність будь-яких дефектів на металі, з якого в подальшому робиться фюзеляж літака та його каркас, будуються мости, машини, тобто будь-які металеві конструкції.

Опишемо зміст ідеї, напрямки застосування, вигода яка буде для користувача. Сформуємо базове поняття потенційного ринку. Результати опису представлені в таблиці 5.1. [30].

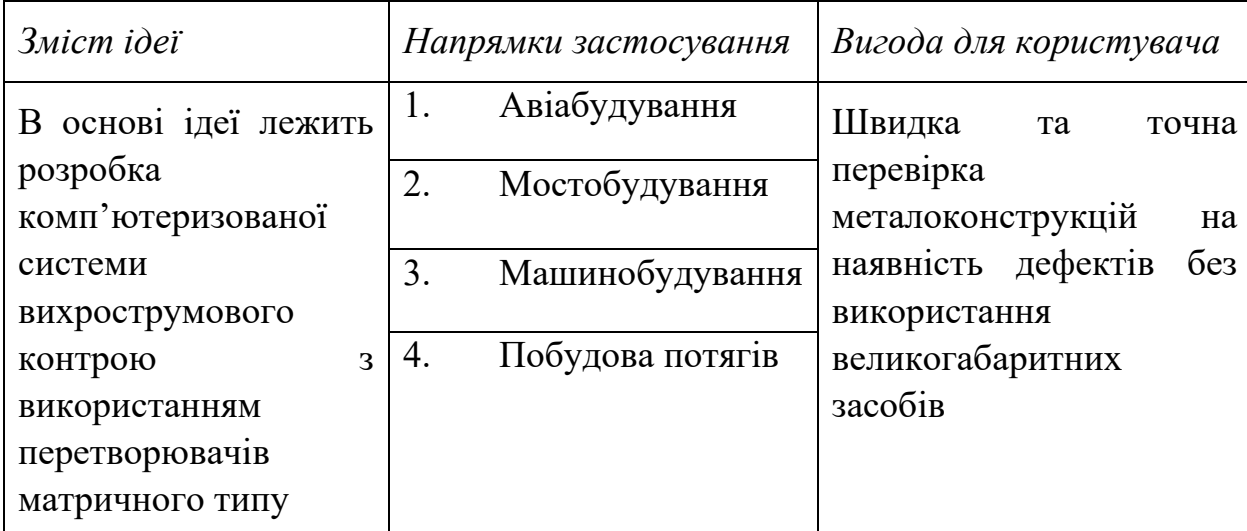

Виходячи з даної таблиці можна сказати, що застосування системи вихрострумового контрою з використанням перетворювачів матричного типу має широкий спектр застосування. Існуючі на сьогоднішній день прилади за допомогою яких визначається наявність дефектів досить не зручні у використанні, тому що мають великі габаритні розміри і відповідно досить важкі що ускладнює роботу з ними, або ж досить малі, що уповільнює роботу, через те що перевіряється менша ділянка конструкції. Тому розробка даної системи є досить актуальною.

Проведемо аналіз потенційних техніко-економічних переваг ідеї (чим відрізняється від існуючих аналогів та замінників) у порівнянні із пропозиціями конкурентів [30].

*Таблиця 5.2. Визначення сильних, слабких та нейтральних характеристик* 

*ідеї проекту.*

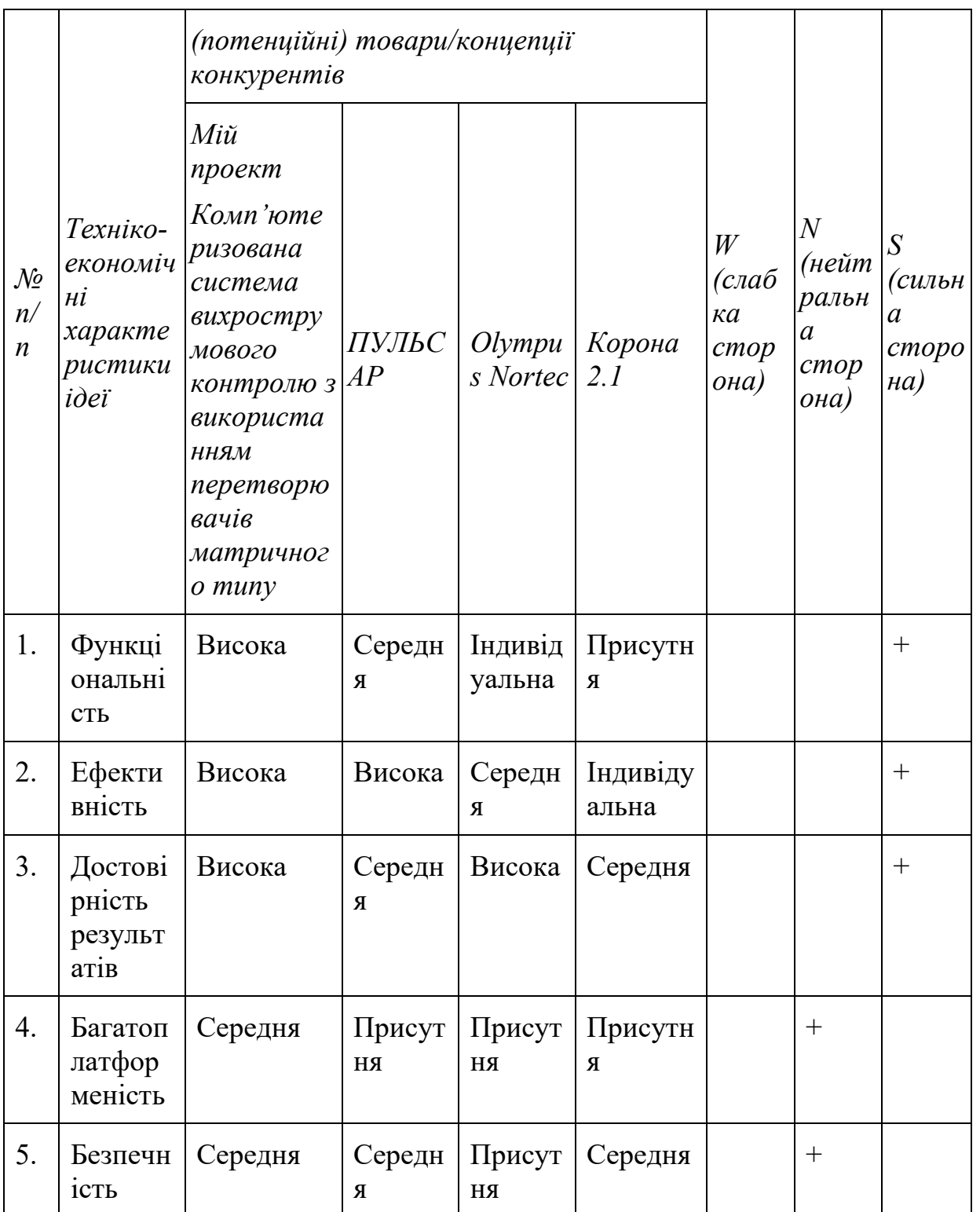

#### *Продовження таблиці 5.2*

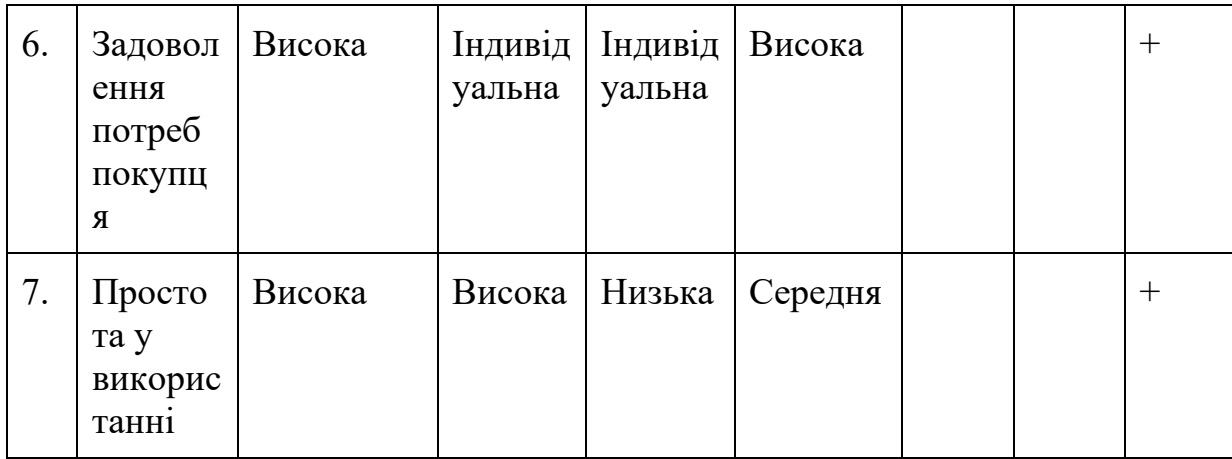

В таблиці 5.2. було визначено перелік техніко-економічних властивостей та характеристик ідеї. Визначено коло конкурентів, що випускають продукт схожий з « Комп'ютеризована система вихрострумового контролю з використанням перетворювачів матричного типу». Виконано порівняння показників, після чого можна дійти висновку що сильними сторонами проекту є: функціональність, ефективність, достовірність результатів, задоволення потреб покупця та простота у використанні.

Побудуємо бізнес-модель стартап-проекту (табл.5.3.).

*Таблиця 5.3. Бізнес-модель стартапу.*

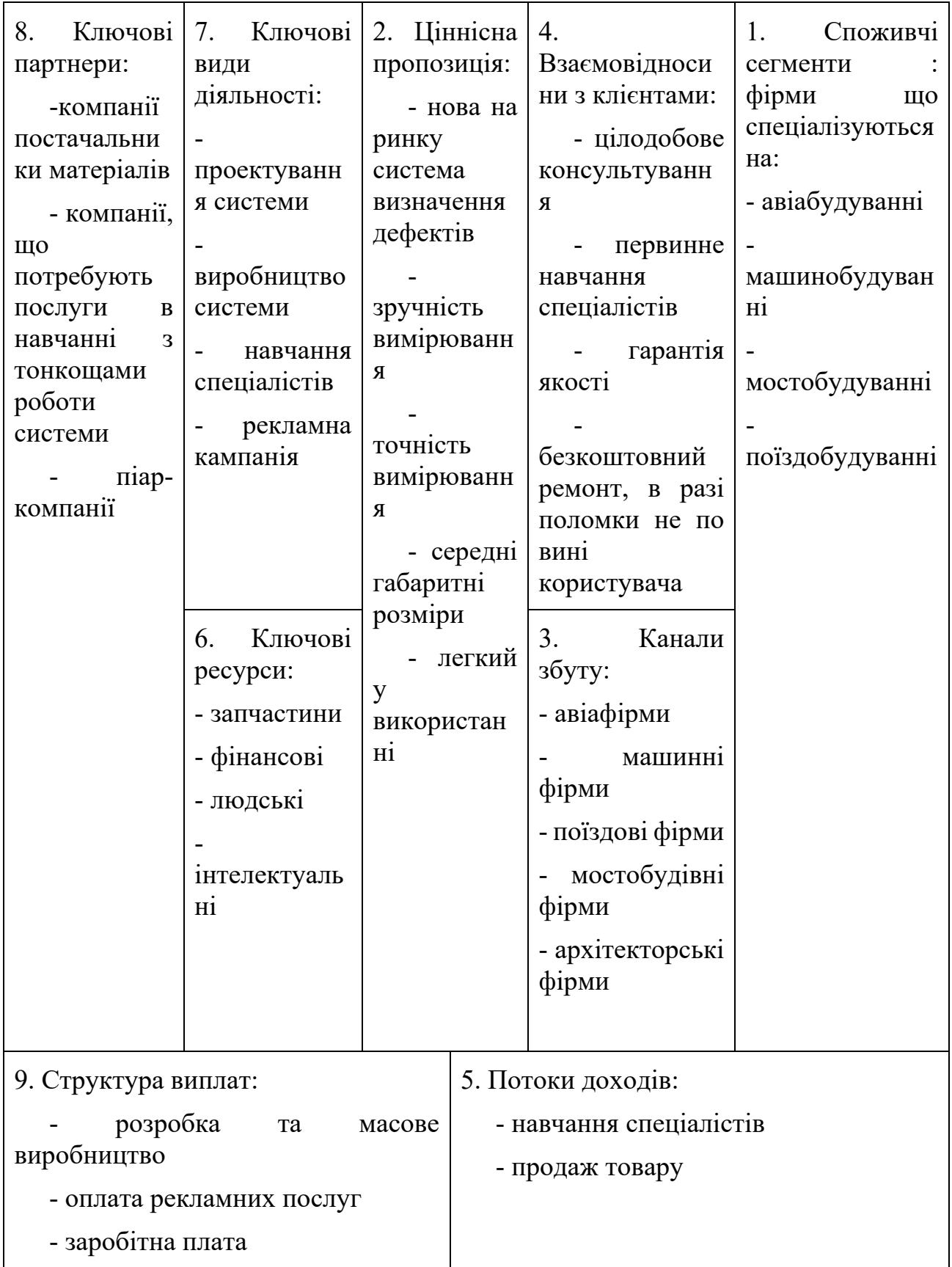

Було визначено основні структурні елементи бізнес-моделі, а саме: споживчі сегменти, ціннісна пропозиція, канали збуту, взаємовідносини з клієнтами, потоки

доходів, ключові ресурси, ключові види діяльності, ключові партнери та структура виплат.

В даному підрозділі проводиться аудит технології, за допомогою якої є можливість реалізації проекту [30].

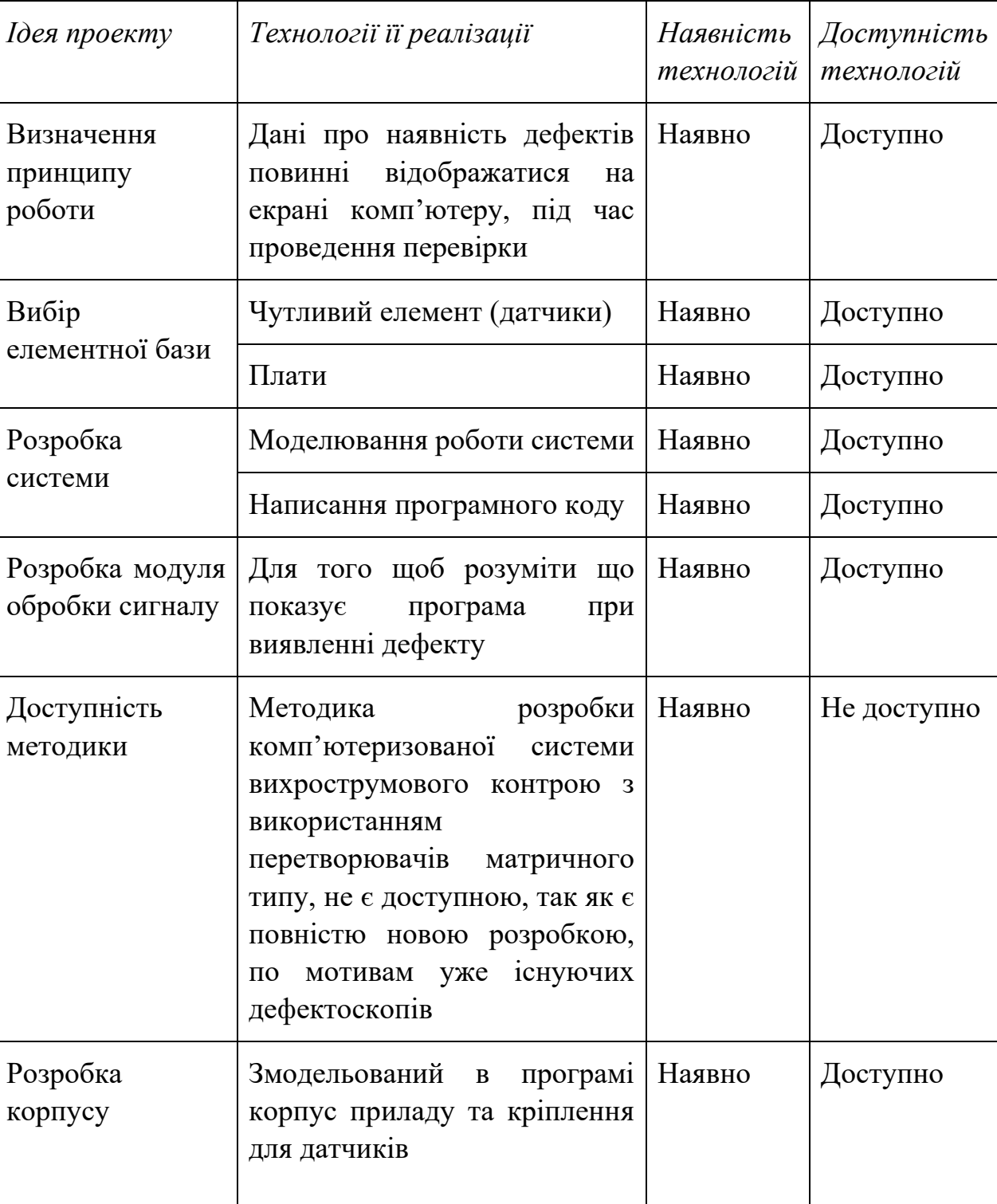

*Таблиця 5.4. Технологічна здійсненність ідеї проекту.*

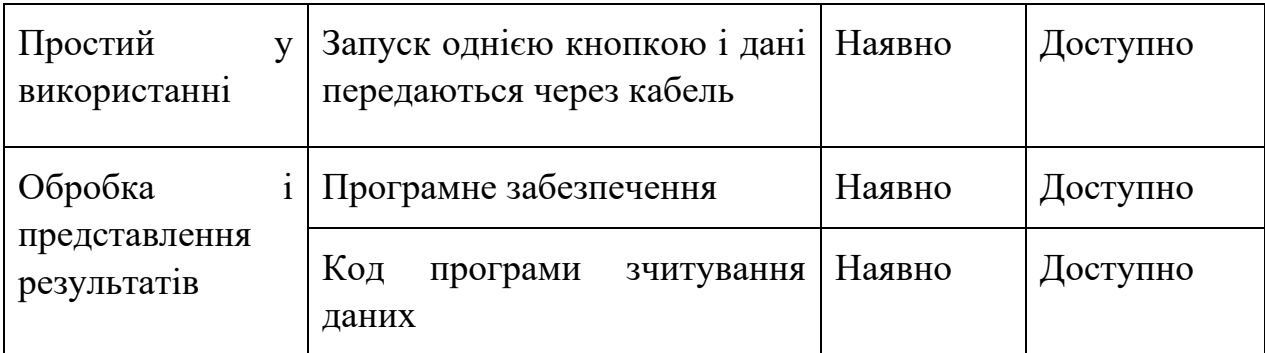

Технічна реалізація комп'ютеризованої системи вихрострумового контрою з використанням перетворювачів матричного типу можлива, але через те що розробка повністю нова то можуть виникнути певні незначні проблеми, що з легкістю можна буде вирішити.

### **5.2. Аналіз ринкових можливостей запуску стартап-проекту.**

Визначення ринкових можливостей, які можна використати під час ринкового впровадження проекту, та ринкових загроз, які можуть перешкодити реалізації проекту, дозволяє спланувати напрями розвитку проекту із урахуванням стану ринкового середовища, потреб потенційних клієнтів та пропозицій проектів-конкурентів [30].

Розглянемо загальний обсяг продаж, динаміку ринку, наявності обмежень вимоги до стандартизації та специфікації, та середню норму рентабельності в галузі.

> *Таблиця 5.5. Попередня характеристика потенційного ринку стартаппроекту.*

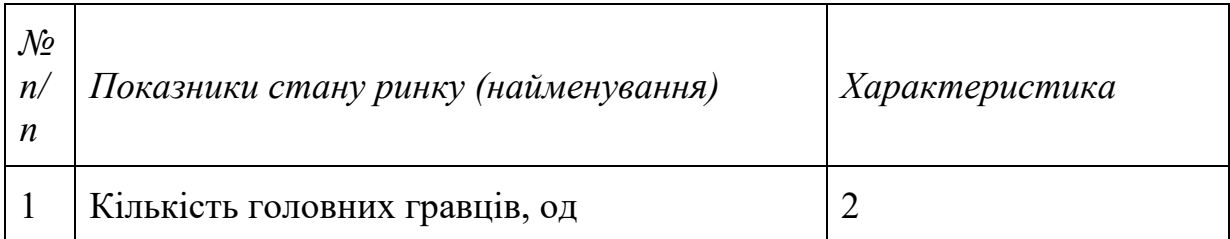

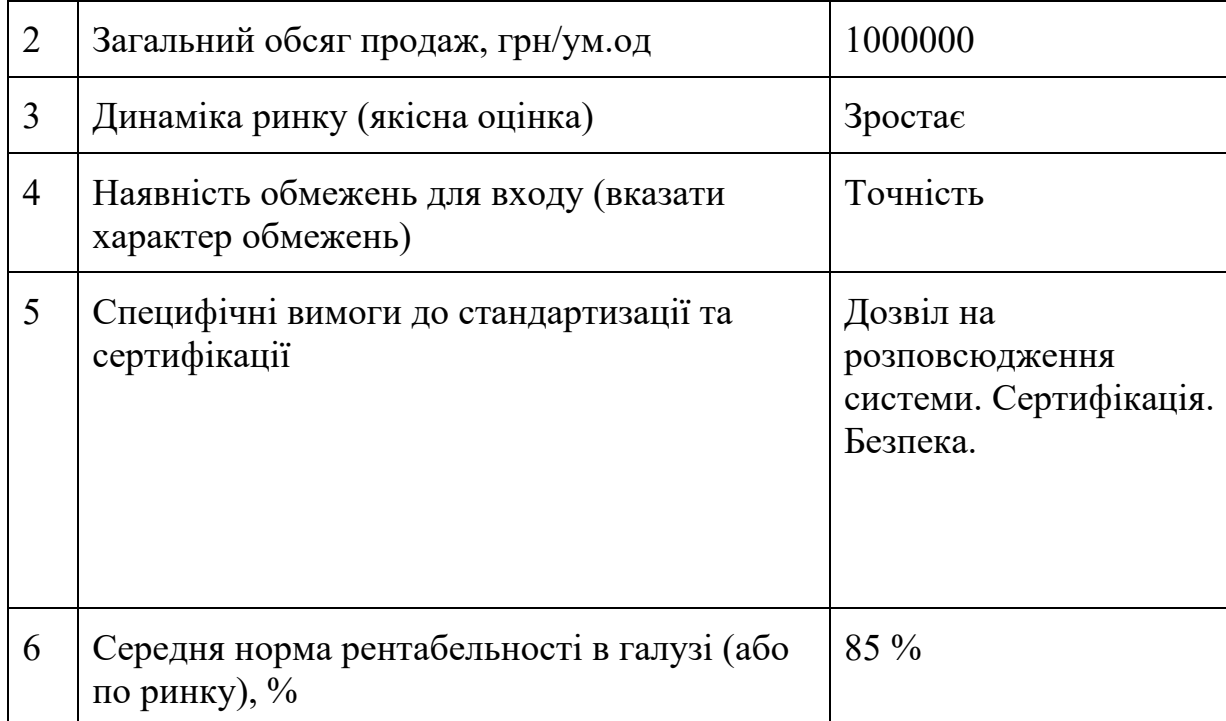

Виходячи з даних таблиці можна вважати, що попит на використання розроблюваної системи має попит, особливо через те що в наш час стрімко розвивається авіа- та машино- будування.

Визначення потенційних груп клієнтів, їх характеристики, та сформуємо орієнтовний перелік вимог до товару для кожної групи.

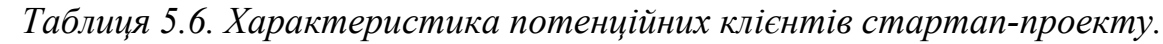

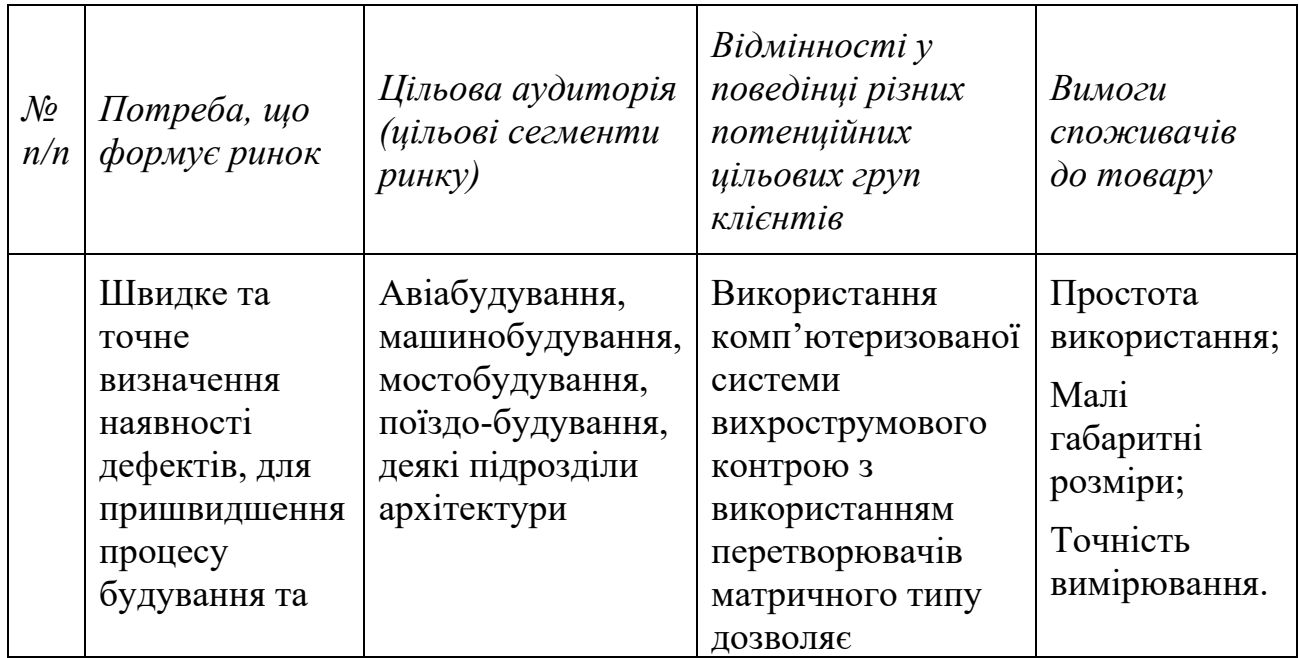

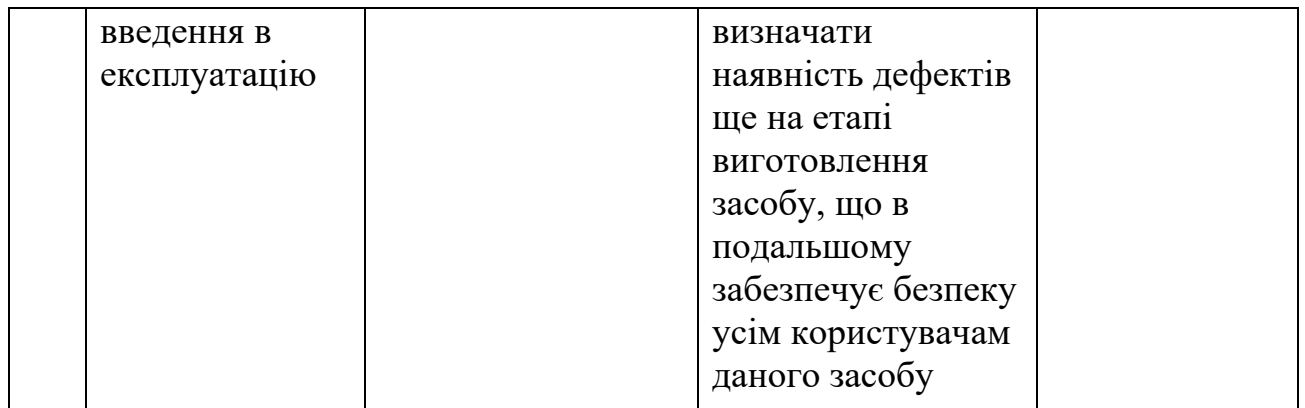

В даній таблиці представлена цільова аудиторія, що потребує застосування комп'ютеризованої системи вихрострумового контрою з використанням перетворювачів матричного типу, задля пришвидшення робочого процесу та введення в експлуатацію.

Провівши аналіз ринкового середовища визначимо фактори загроз [30].

*Таблиця 5.7. Фактори загроз.*

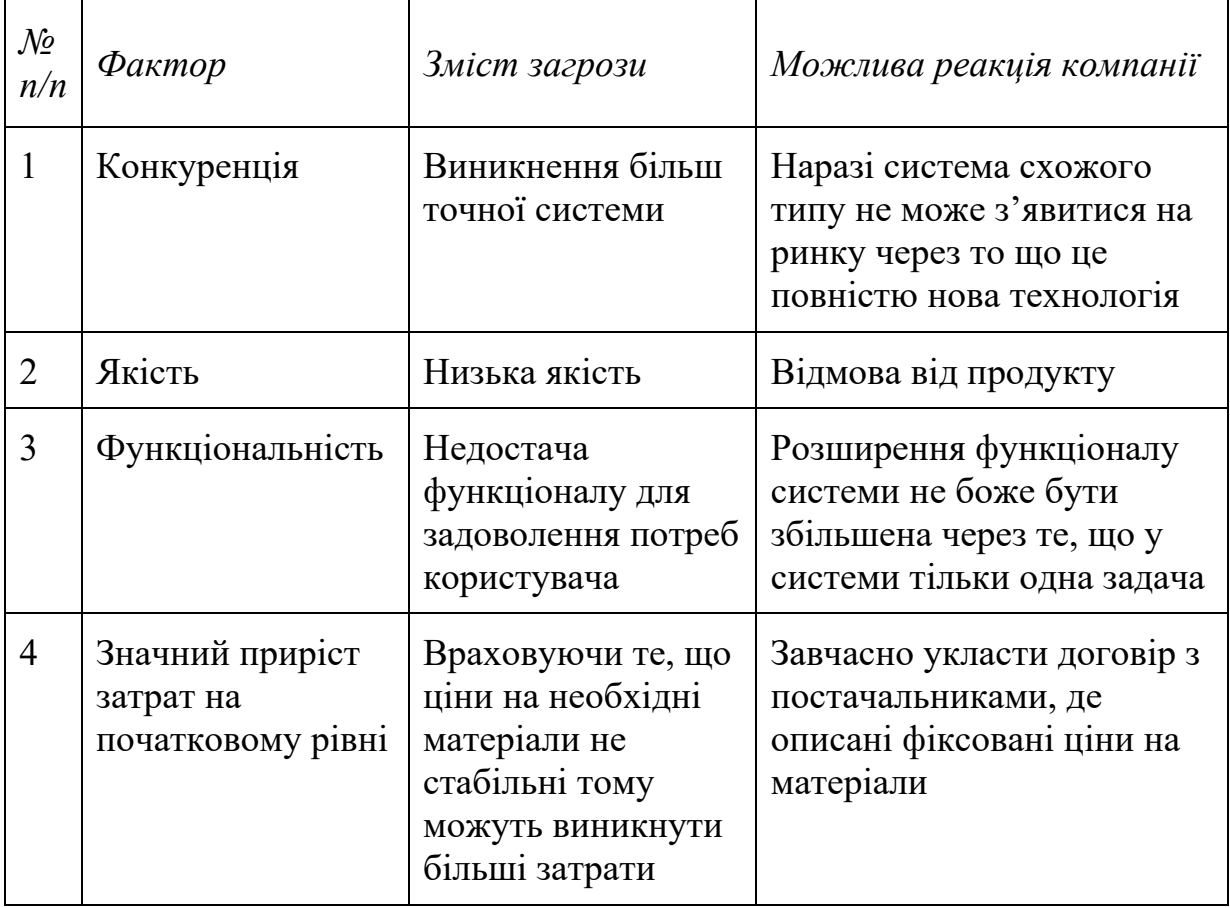
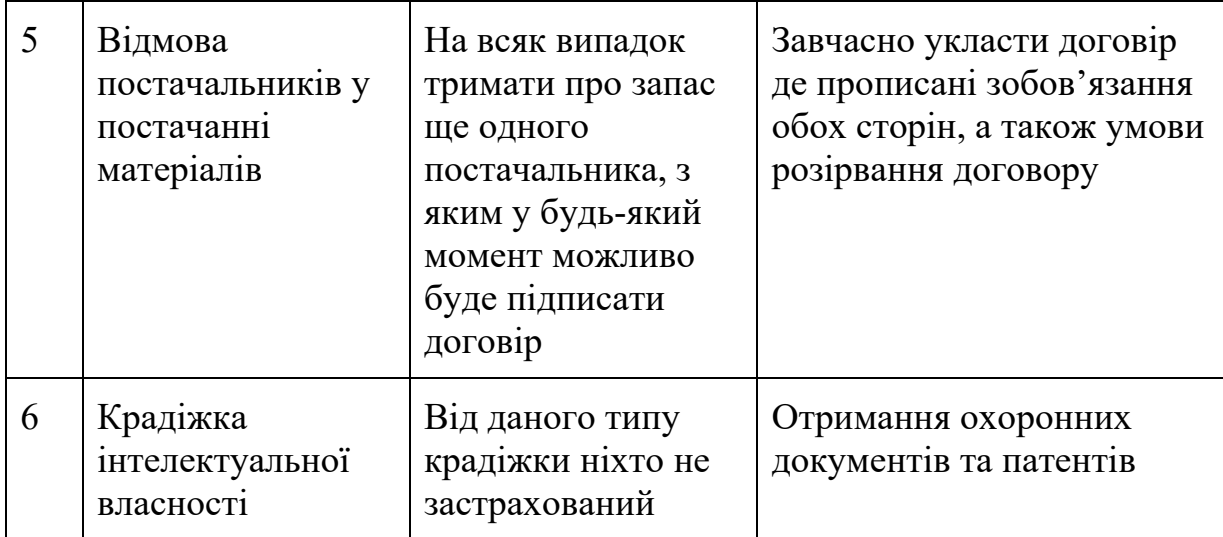

Виходячи з даної таблиці можна сказати, що основною загрозою являється низька якість. Так як систем саме такого типу ще немає на ринку то не можна сказати точно наскільки якісним і виграшним буде розроблений пристрій.

*Таблиця 5.8. Фактори можливостей.*

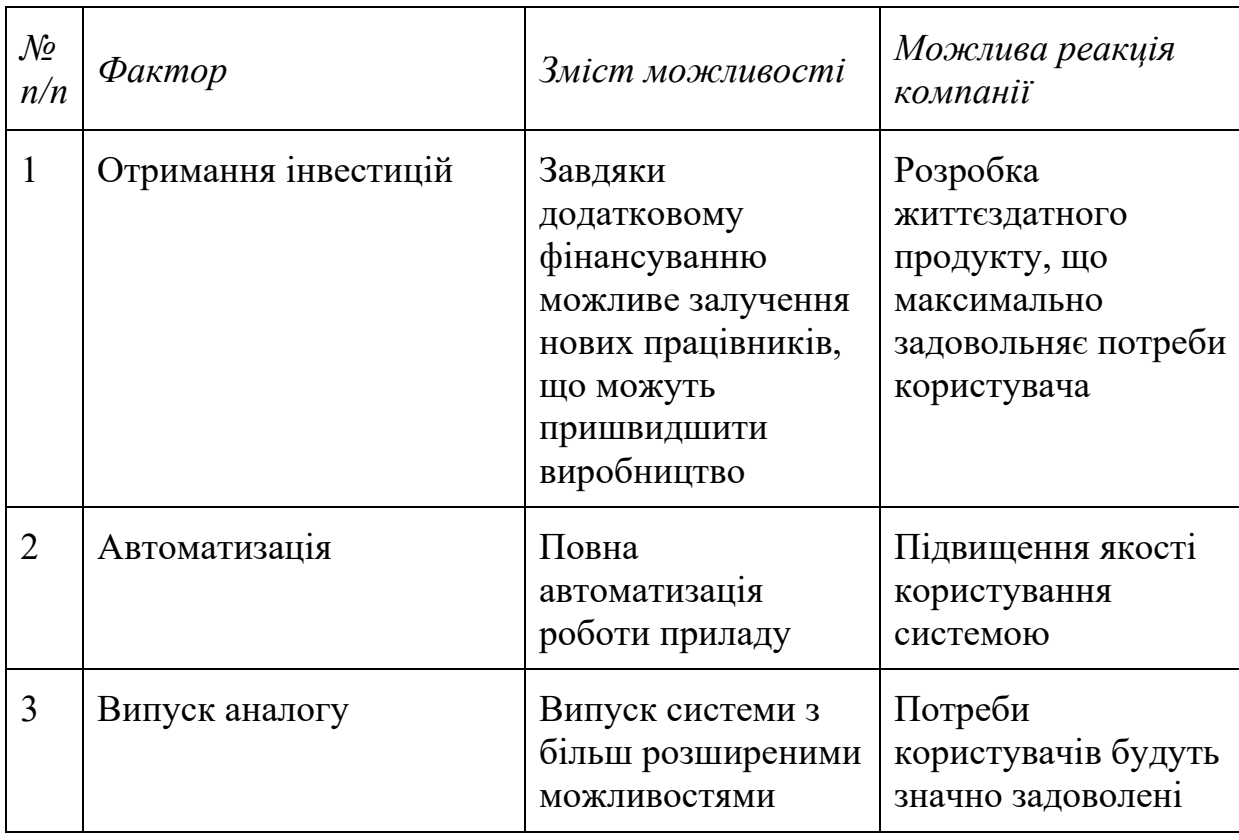

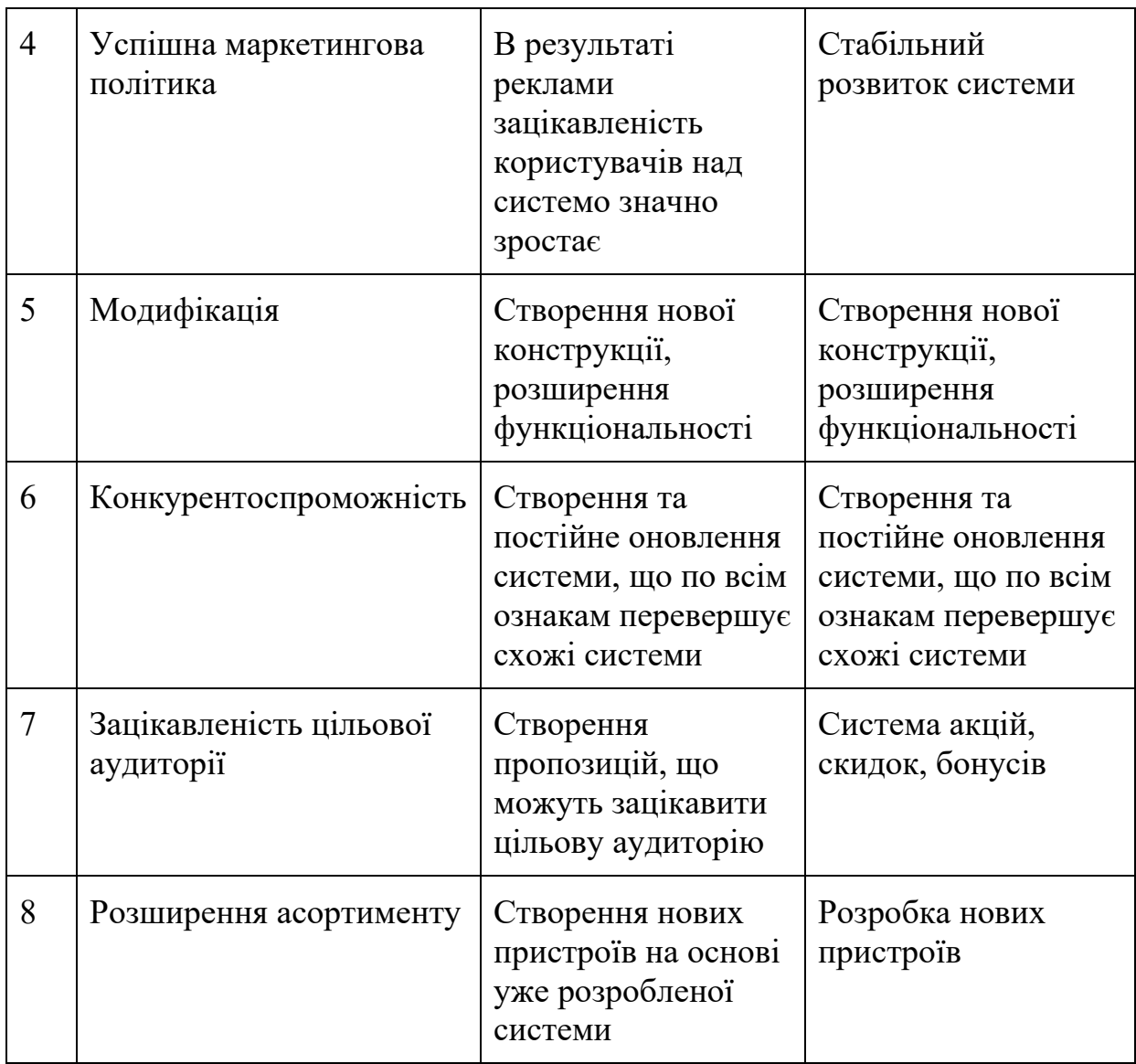

Таблиця фактори можливостей представляє собою перемік факторів, що позитивно можуть вплинути на подальший розвиток компанії, що в подальшому призведе до більшої впізнаваності системи та до збільшення спектру використання.

Проведемо ступеневий аналіз конкуренції на ринку за різними ознаками [30].

*Таблиця 5.9. Ступеневий аналіз конкуренції на ринку.*

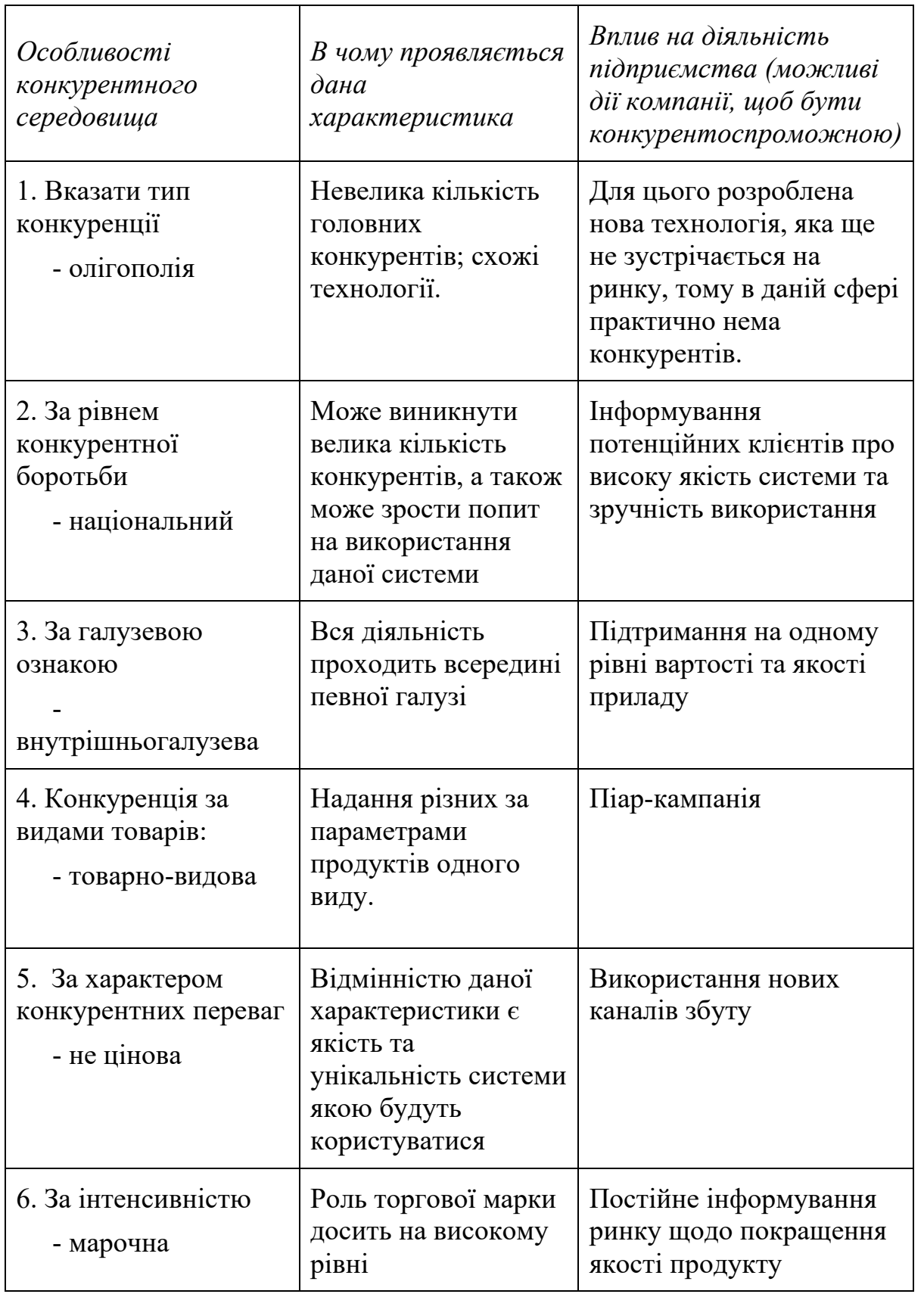

В даній таблиці представлені основні властивості конкурентного середовища, що мають певні збіжності з розробленою системою, де не дуже велика кількість конкурентів. Рівень конкурентної боротьби був обраний національним з розрахунком на те, що через 1 рік заплановано вихід на багатонаціональний рівень.

Проведемо аналіз умов конкуренції в галузі за моделлю 5 сил М. Портера.

*Таблиця 5.10. Аналіз конкуренції в галузі за М. Портером.*

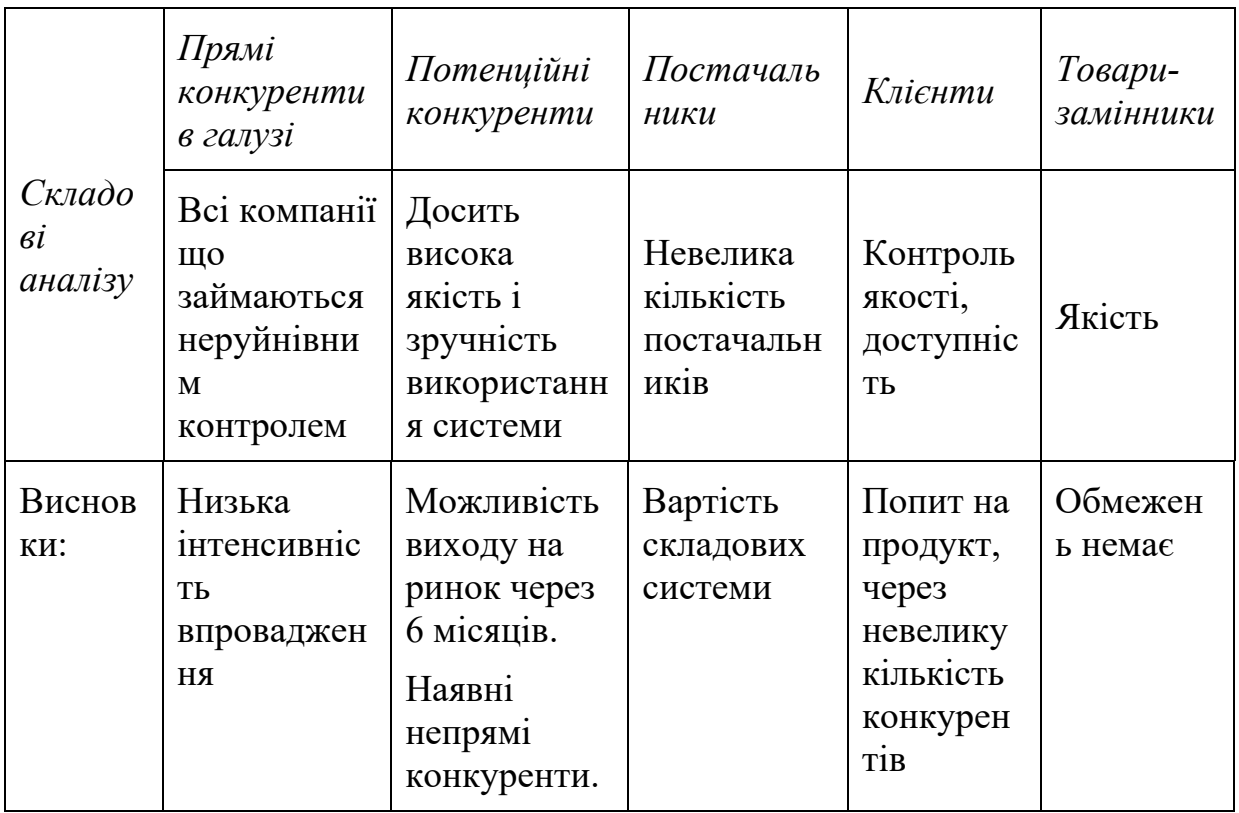

Проаналізувавши конкуренцію в даній галузі, визначивши прямих та потенційних конкурентів, постачальників та клієнтів та зрозумівши який вплив вони можуть нанести на вихід розроблюваної системи, можна сказати, що дана система з легкістю вийде на ринок.

Проведемо визначення та обґрунтування переліку факторів конкурентоспроможності [30].

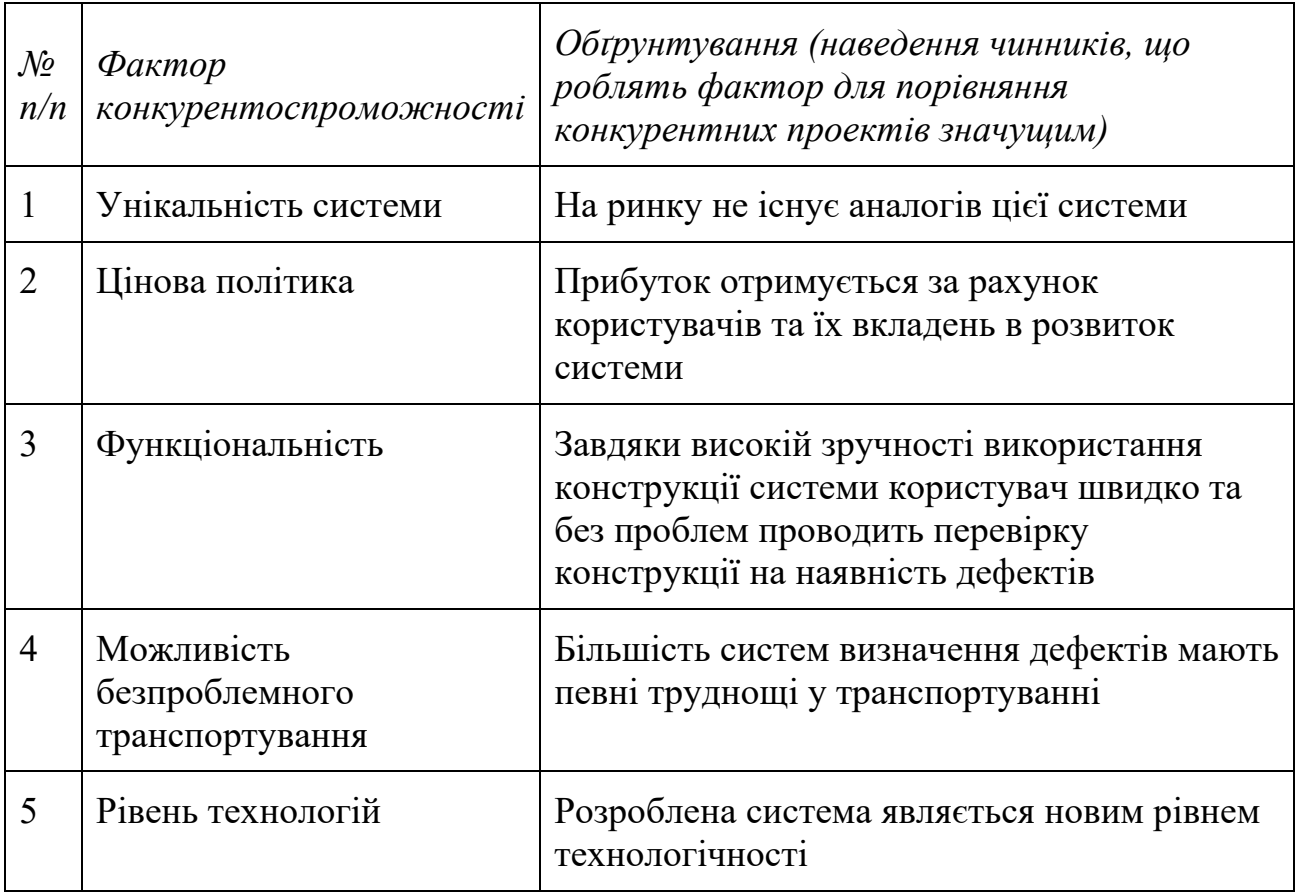

*Таблиця 5.11. Обґрунтування факторів конкурентоспроможності.*

Головними факторами конкурентоспроможності розробленої системи є унікальність системи, цінова політика та функціональність, рівень технологій та можливість безпроблемного транспортування.

Проведемо аналіз сильних та слабких сторін стартап-проекту.

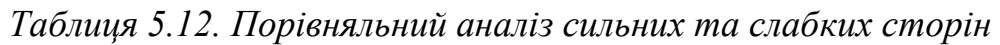

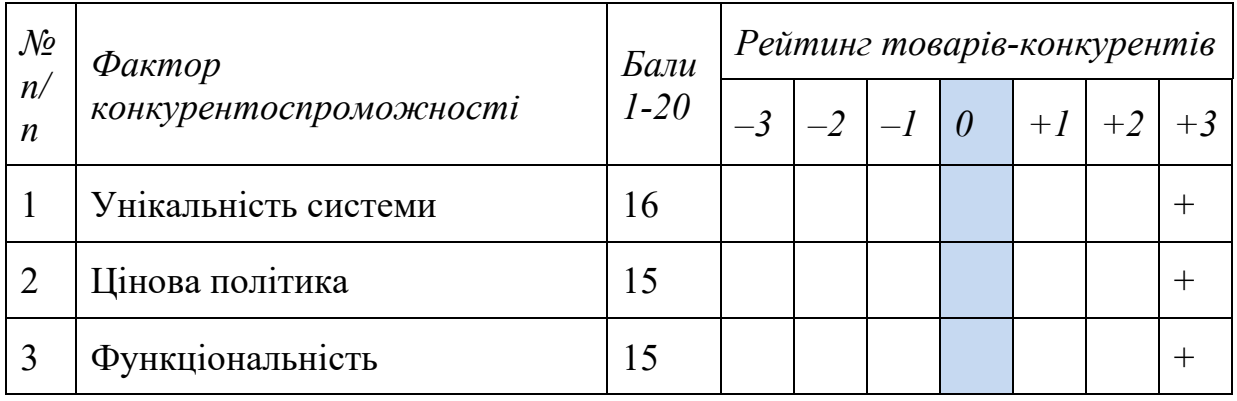

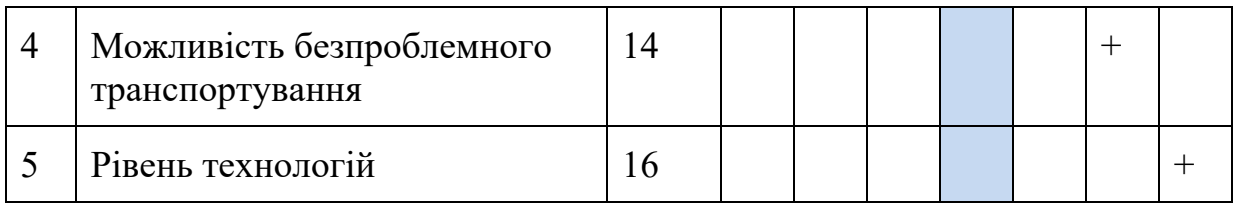

Враховуючи всі показники, можна вважати що конкуренція буде нести позитивний вплив, буде стимул для подальшого розвитку.

Проведемо SWOT-аналіз (матрицю аналізу сильних (Strength) та слабких (Weak) сторін, загроз (Troubles) та можливостей (Opportunities) на основі виділених ринкових загроз та можливостей, та сильних і слабких сторін) [30].

*Таблиця 5.13. SWOT‐ аналіз стартап‐проекту.*

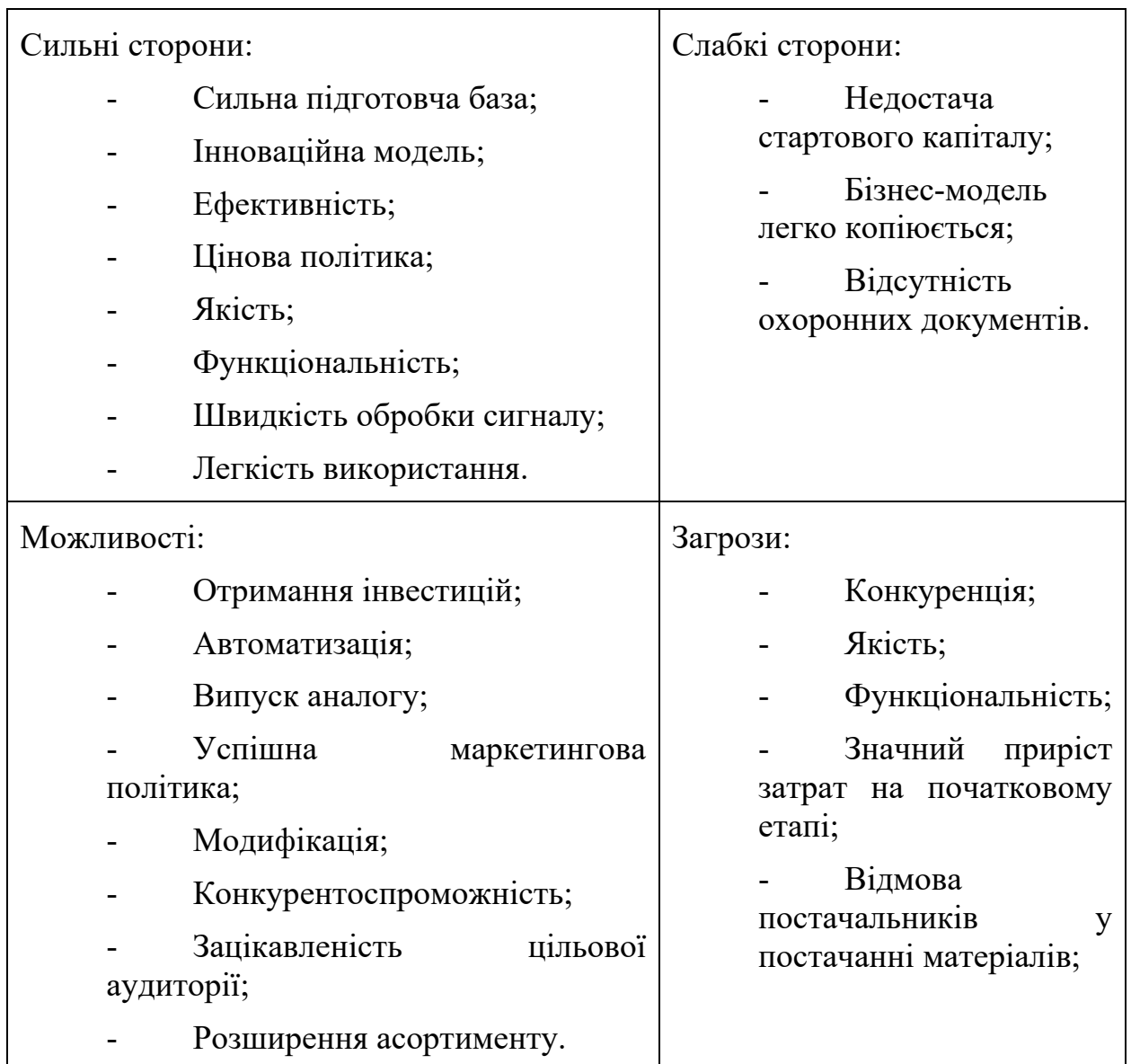

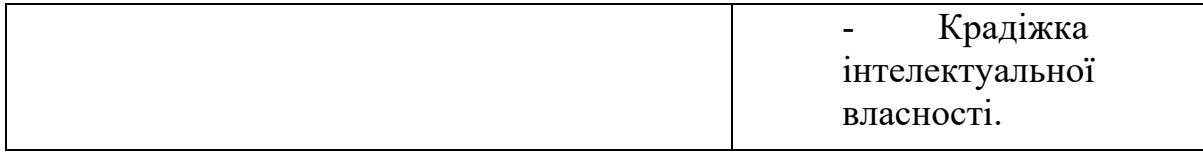

Було проведено SWOT-аналіз стартап-проекту, де були визначені його сильні та слабкі сторони, можливості та загрози.

На основі SWOT-аналізу проведемо розробку альтернативи ринкової поведінки (перелік заходів) для виведення стартап-проекту на ринок та орієнтовний оптимальний час їх ринкової реалізації [30].

*Таблиця 5.14. Альтернативи ринкового впровадження стартап‐проекту.*

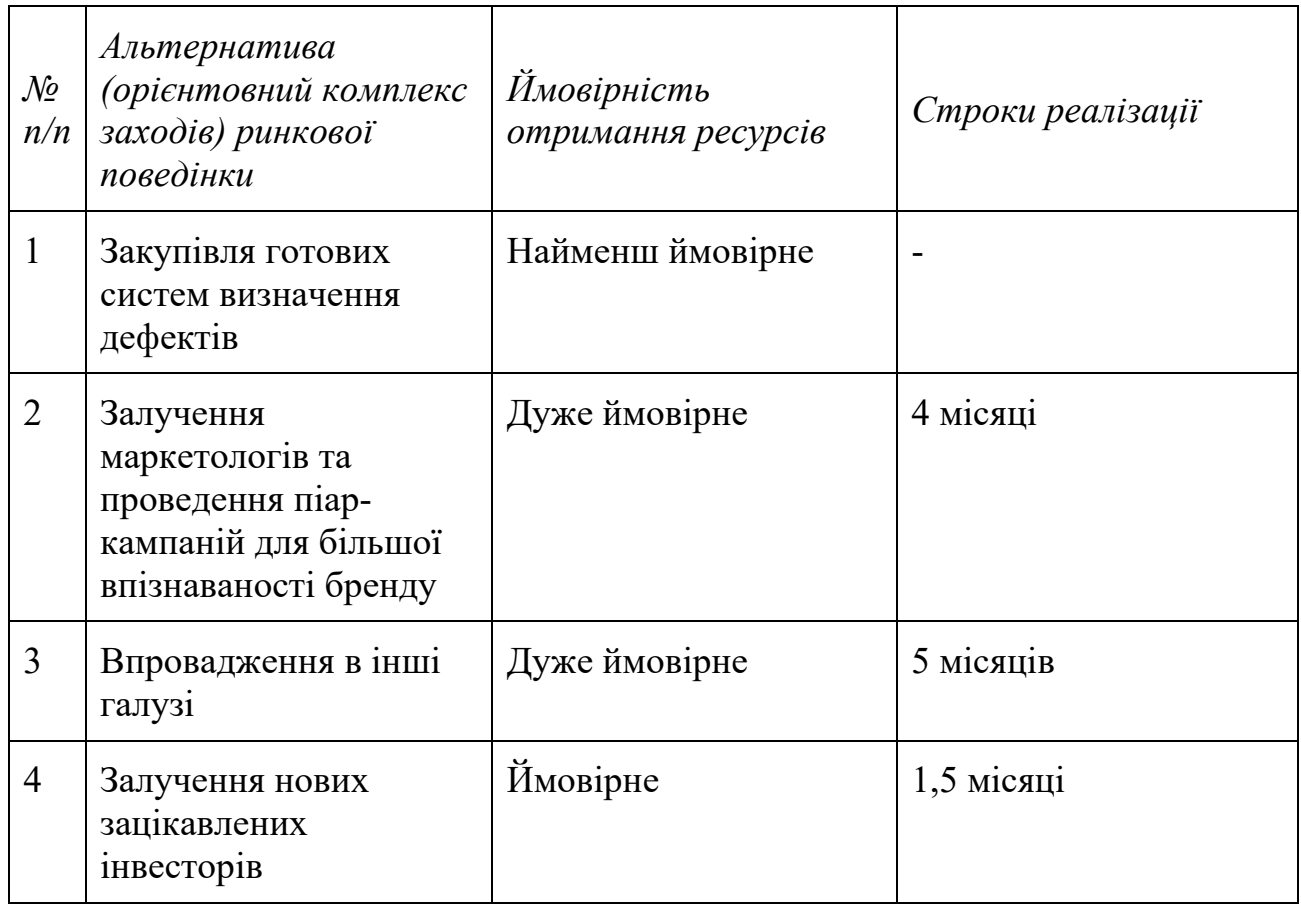

Виходячи з даної таблиці можна вважати, що найбільш ймовірно будуть проведені наступні заходи: залучення маркетологів та піарників, для введення розроблюваної системи по виявленню дефектів на більш впізнаваний ринок, та буде проведена адаптація системи для впровадження в інші галузі.

# **5.3. Розроблення ринкової стратегії та маркетингової програми проекту.**

Розроблення ринкової стратегії першим кроком передбачає визначення стратегії охоплення ринку: опис цільових груп потенційних споживачів [30].

*№ п/ п Опис профілю цільової групи потенційних клієнтів Готовність споживачів сприйняти продукт Орієнтовни й попит в межах цільової групи (сегменту) Інтенсивніст ь конкуренції в сегменті Простота входу у сегмент* 1 Авіабудівні установи Готові, за умов наявності Документів, що підтверджуют ь показ правильних результатів Високий 90-100% Середня Є певні обмеженн я 2 Мостобудівн і установи Готові, за умов наявності Документів, що підтверджуют ь показ правильних результатів Високий 90-95% Середня Є певні обмеженн я

*Таблиця 5.15. Вибір цільових груп потенційних споживачів.*

*Продовження таблиці 5.15*

| $\overline{3}$ | Машинобудівні<br>установи                                                                                      | Готові, за умов<br>наявності<br>Документів,<br>ЩО<br>підтверджують<br>показ<br>правильних<br>результатів | Високий<br>90-100% | Висока  | Є певні<br>обмеження          |
|----------------|----------------------------------------------------------------------------------------------------|----------------------------------------------------------------------------------------------------|--------------------|---------|-------------------------------|
| $\overline{4}$ | Потяго-<br>будівельні<br>установи                                                                              | Готові, за умов<br>наявності<br>Документів,<br>ЩО<br>підтверджують<br>показ<br>правильних<br>результатів | Середній<br>80-85% | Середня | $\epsilon$ певні<br>обмеження |
| 5              | Деякі<br>архітекторські<br>установи<br>Які цільові групи обрано: установи та користувачі у яких є необхідність | Готові, за умов<br>наявності<br>Документів,<br>ЩО<br>підтверджують<br>показ<br>правильних<br>результатів | Високий<br>85-90%  | Висока  | Бeз<br>обмежень               |

використання систем виявлення дефектів.

Враховуючи значення даної таблиці розроблена система визначення дефектів буде найбільш привабливою для авіабудівників, мостобудівників, машинобудівників та для деяких архітекторських установ.

Сформуємо базову стратегію розвитку.

*Таблиця 5.16. Визначення базової стратегії розвитку.*

| Обрана<br>альтернатива<br>розвитку<br>проекту                                    | Стратегія<br>охоплення<br>ринку         | Ключові<br>конкурентоспромо<br>жні позиції<br>відповідно до<br>обраної<br>альтернативи                                            | Базова<br>стратегія<br>розвитку* |
|----------------------------------------------------------------------------------|-----------------------------------------|----------------------------------------------------------------------------------------------------|----------------------------------|
| Обрано один<br>цільовий<br>сегмент, в якому<br>будуються<br>довірчі<br>відносини | Стратегія<br>спеціалізовано<br>го ринку | Задоволення<br>потреб цільового<br>сегменту;<br>Портативність;<br>Учать в різних<br>технічних<br>виставках;<br>Участь в тендерах. | Стратегія<br>спеціалізації       |

Виходячи з даної таблиці можна сказати, що була обрана стратегія спеціалізації через направленість розробленої системи на певний цільовий сегмент ринку.

### Визначимо стратегію конкурентної поведінки.

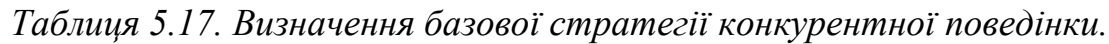

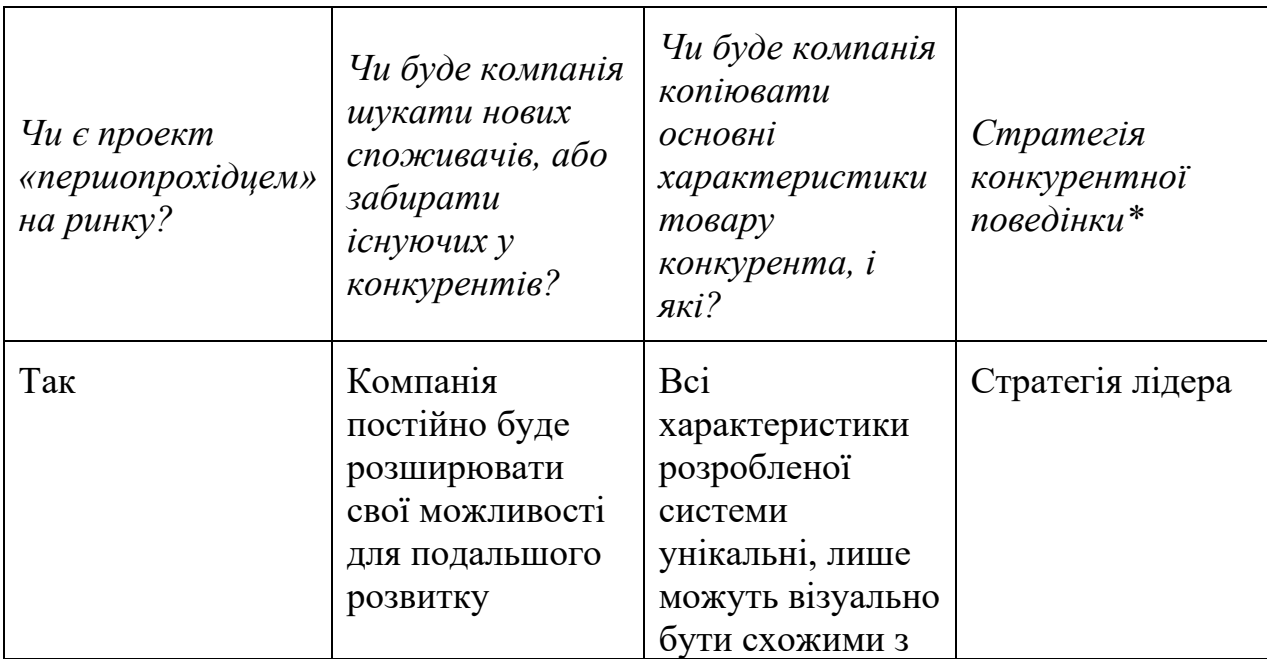

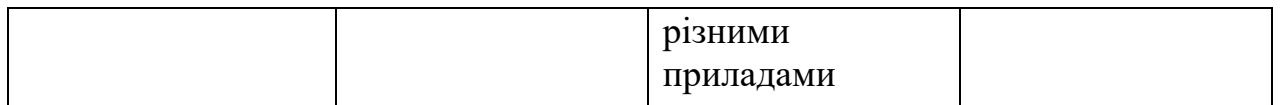

Було обрано стратегію лідера, що максимально націлена на розширення первинного попиту, тобто компанія буде проводити заходи щодо формування попиту.

Сформуємо ринкову позицію [30].

*Таблиця 5.18. Визначення стратегії позиціонування.*

| $\mathcal{N}\!\varrho$<br>n/<br>$\boldsymbol{n}$ | Вимоги до<br>товару<br>цільової<br>aydumopiï | Базова<br>$cm$ pame $\epsilon$<br>$i$ я<br>розвитк<br>$\mathcal{Y}$ | Ключові<br>конкурентоспро<br>можні позиції<br>власного<br>cmapman-<br>проекту | Вибір асоціацій, які<br>мають сформувати<br>комплексну позицію<br>власного проекту (три<br>ключових) |
|--------------------------------------------------|----------------------------------------------|---------------------------------------------------------------------|-------------------------------------------------------------------------------|----------------------------------------------------------------------------------------------------|
| 1                                                | Точне<br>виявлення<br>дефектів               | Стратегі<br>Я<br>спеціаліз<br>ації                                  | Задоволення<br>потреб цільового<br>сегменту;                                  | За типом цільового<br>сегменту;<br>За співвідношенням «ціна                                          |
| $\overline{2}$                                   | Якість                                       |                                                                     | Портативність;<br>Учать в різних                                              | - якість»;<br>За сферою застосування;                                                                |
| 3                                                | Ціна                                         |                                                                     | технічних                                                                     | За атрибутами                                                                                        |
| $\overline{4}$                                   | Сертифіка<br>ція                             |                                                                     | виставках;<br>Участь в<br>тендерах.                                           | потужності<br>За показниками якості.                                                                 |
| 5                                                | Зручність<br>застосуван<br>HЯ                |                                                                     |                                                                               |                                                                                                    |

В даній таблиці була визначена стратегія позиціонування ринкової поведінки стартап-проекту, тобто було визначено напрям роботи компанії та конкурентоспроможні позиції.

Результатом виконання підрозділу є узгоджена система рішень щодо ринкової поведінки стартап-компанії, яка визначає напрями роботи стартапкомпанії на ринку.

Визначимо маркетингову концепцію товару [30].

*Таблиця 5.19. Визначення ключових переваг концепції потенційного* 

*товару.*

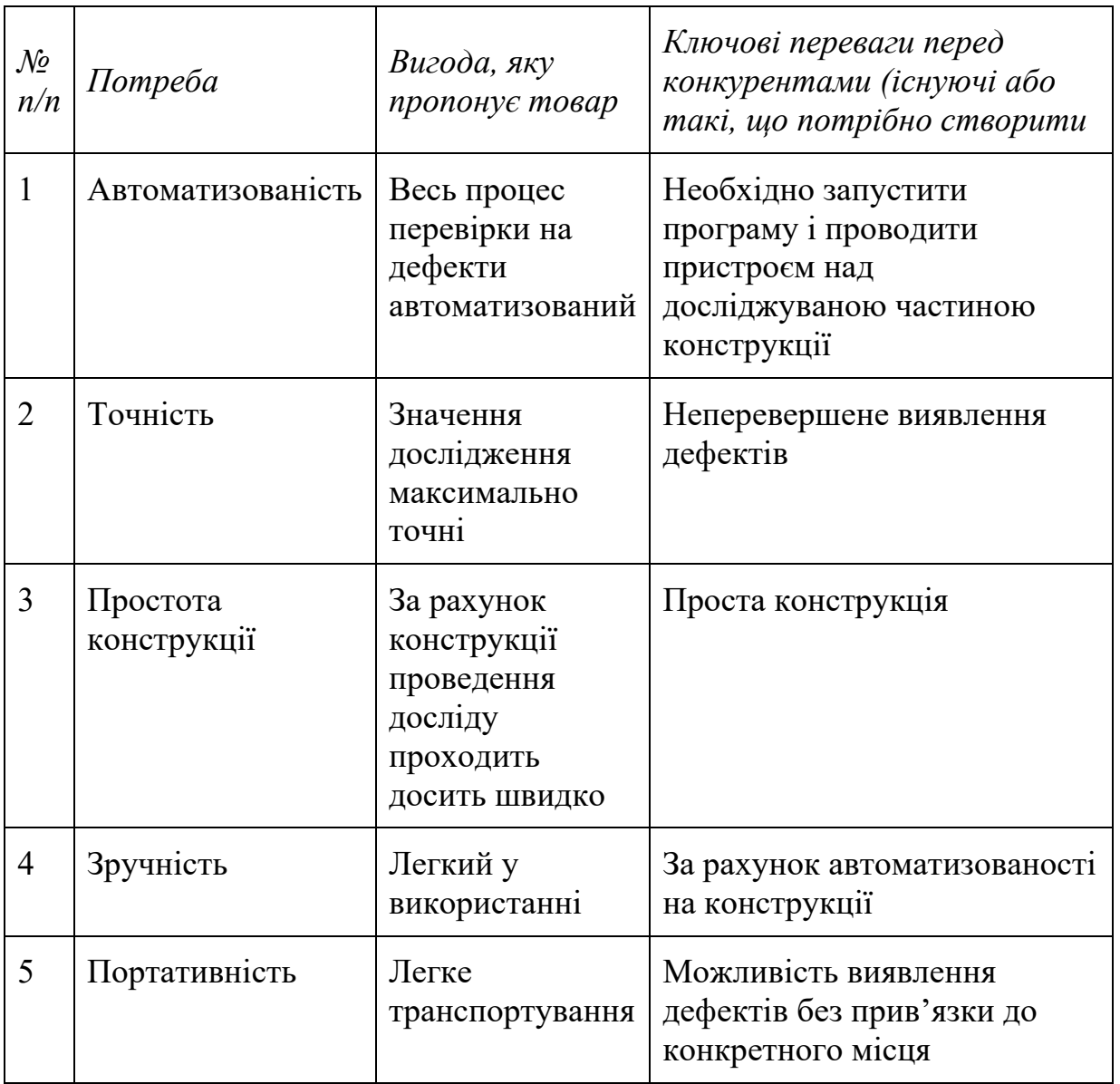

Дана таблиця представляє собою ключові переваги концепції потенційного товару, тобто: автоматизованість, точність, простота конструкції, зручність та портативність. Завдяки цим ключам виникає ряд переваг над раніше розробленими приладами виявлення дефектів.

Розробимо трирівневу маркетингову модель товару [30].

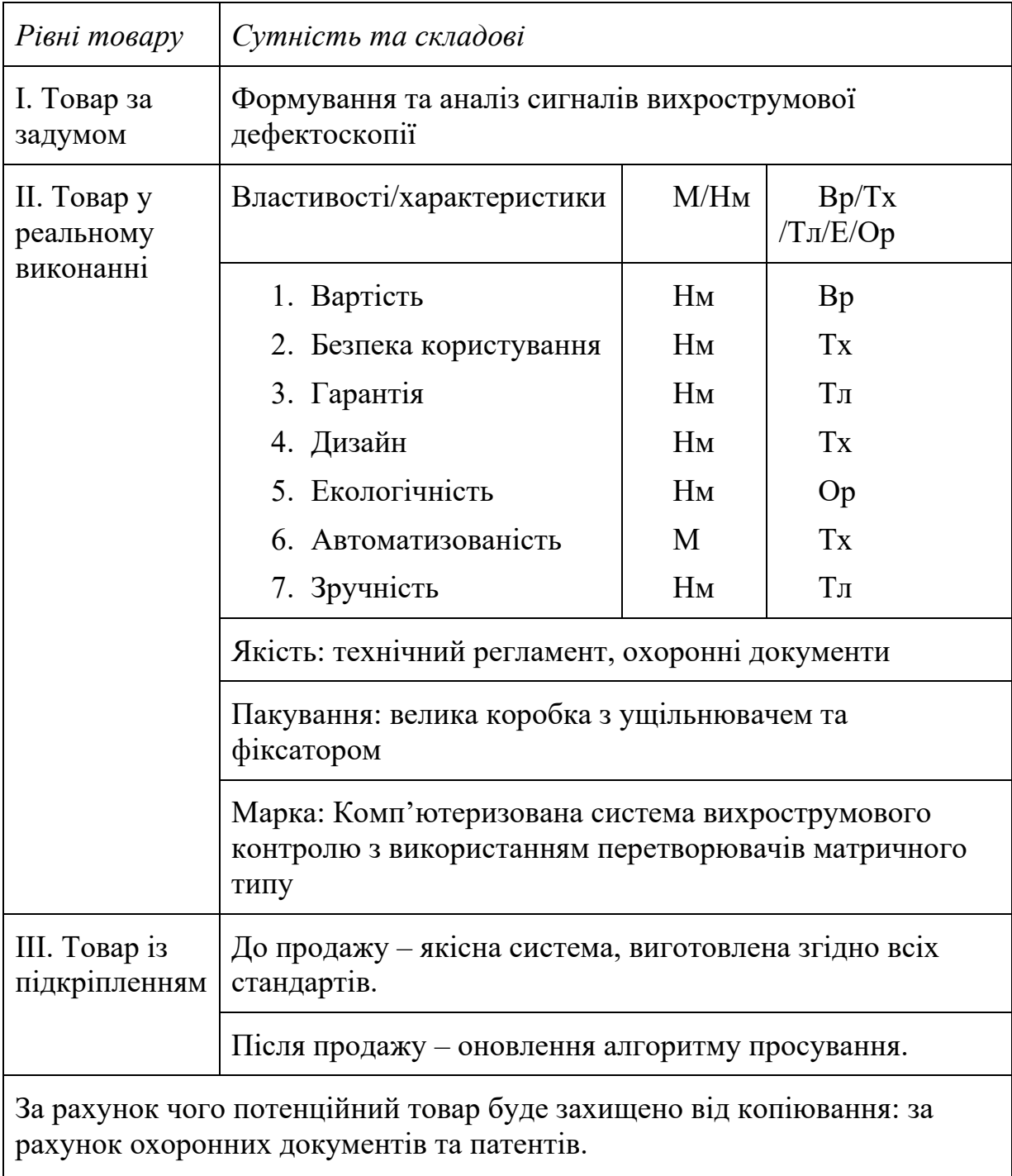

Була розроблена трирівнева маркетингова модель товару, де було визначено сутність та складові, пакування, марка та якість.

Визначення цінових меж [30].

*Таблиця 5.21. Визначення меж встановлення ціни.*

| Рівень цін         | Рівень цін         | Рівень доходів      | Верхня та нижня межі |
|--------------------|--------------------|---------------------|----------------------|
| на товари-         | на товари-         | цільової групи      | встановлення ціни на |
| замінники          | аналоги            | споживачів          | товар/послугу        |
| $3000 -$<br>700000 | $15000 -$<br>60000 | $1000000 - 5000000$ | $50000 - 70000$      |

В таблиці 5.21 були визначені межі встановлення ціни, визначений рівень цін на товари замінники, на товари аналоги, визначено рівень доходів цільового сегменту, та визначені верхня та нижня межа ціни на розроблену систему.

Визначення оптимальної системи збуту [30].

*Таблиця 5.22. Формування системи збуту.*

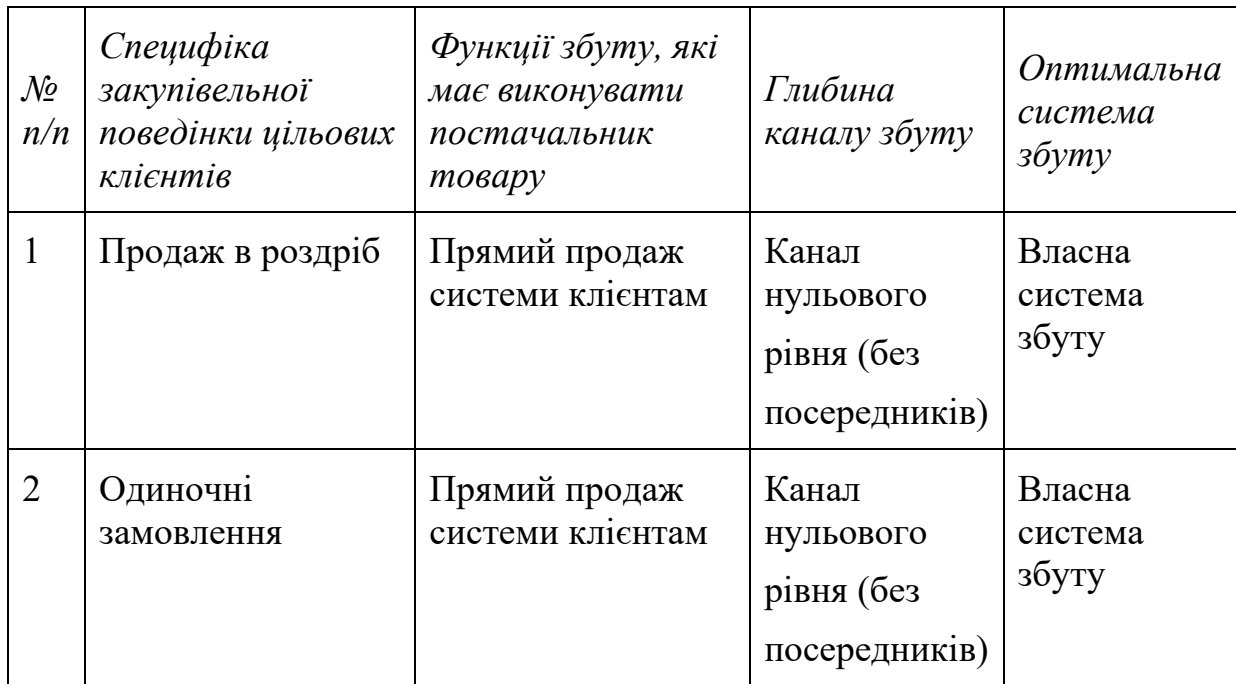

В даній таблиці була розроблена система збуту через продаж в роздріб та одиничні замовлення. Дана система збуту може застерегти від простою системи в магазинах та технічних центрах, тобто постійний розвиток буде більш видимим.

Розробка концепції маркетингових комунікацій [30].

*Таблиця 5.23. Концепція маркетингових комунікацій.*

| $\mathcal{N}$<br>n/<br>$\boldsymbol{n}$ | Специфіка<br>поведінки<br>цільових<br>клієнтів               | Канали<br>комунікацій,<br>якими<br>користуютьс<br>я цільові<br>клієнти | Ключові<br>позиції, обрані<br>$\partial$ ля<br>позиціонування | Завдання<br>рекламного<br>повідомлення                                                        | Концепція<br>рекламного<br>звернення     |
|-----------------------------------------|--------------------------------------------------------------|------------------------------------------------------------------------|---------------------------------------------------------------|-----------------------------------------------------------------------------------------------|------------------------------------------|
| 1                                       | Наявність<br>технічної<br>підтримки                          | Формальні та<br>неформальні<br>комунікації                             | Комплексний<br>підхід                                         | Інформування<br>щодо<br>характеристик                                                         | Постійна<br>оптимізація<br>, та гарантії |
| $\overline{2}$                          | Недовіра<br>клієнтів<br>новому на<br>ринку<br>розробник<br>y | Не формальні<br>комунікації                                            | Раціональний<br>контроль та<br>технологічніст<br>Ь            | , якості і<br>можливостей;<br>Стимулюванн<br>я на купівлю;<br>Пошук<br>вигідних<br>контрактів | якості                                   |

При виборі маркетингової програми були визначені основні концепції товару, збуту та просування. Також проведений аналіз ціноутворення, визначені потенційні клієнти та їх потреби. Виявлені переваги розробленої системи у порівнянні з конкурентами, проведено аналіз ринкового середовища та визначено концепцію маркетингових комунікацій.

### **5.4. Організація реалізації стартап-проекту.**

Представимо команду стартап-проекту та її розвиток.

*Таблиця 5.24. Команда стартап-проекту.*

| Розвиток<br>команди       | Учасники                | Завдання<br>учасникі<br>$\epsilon$                     | Освіта              | Досвід<br>роботи                       | Спеціалізова<br>ні знання                                                                                                    | Bumpam<br>muc.<br>$\mathcal{U},$<br>грн. |
|---------------------------|-------------------------|--------------------------------------------------------|---------------------|----------------------------------------|----------------------------------------------------------------------------------------------------|------------------------------------------|
| Мінімаль<br>на<br>команда | Барановськ<br>ий Дмитро | Керівник<br>$\cdot$<br>розробн<br>ик;<br>бухгалте<br>p | Бакала<br><b>Bp</b> | Інженер;<br>розробн<br>ик;<br>електрик | Наявні певні<br>знання<br>B<br>розробці<br>інтелектуаль<br>систем,<br>НИХ<br>створенні<br>різних<br>інженерних<br>рішень,<br>знання<br>електроніки<br>та електрики | 40000                                    |
| Разом:                    |                         |                                                        |                     |                                        |                                                                                                    | 40000                                    |

Дана таблиця представляє повну команду розробників системи, що являється мінімальною життєздатною командою, але дана команда без зволікань може повністю представляти інтереси стартап-проекту.

Розробка календарного графіку реалізації стартап-проекту.

*Таблиця 5.25. Календарний графік реалізації стартап-проекту.*

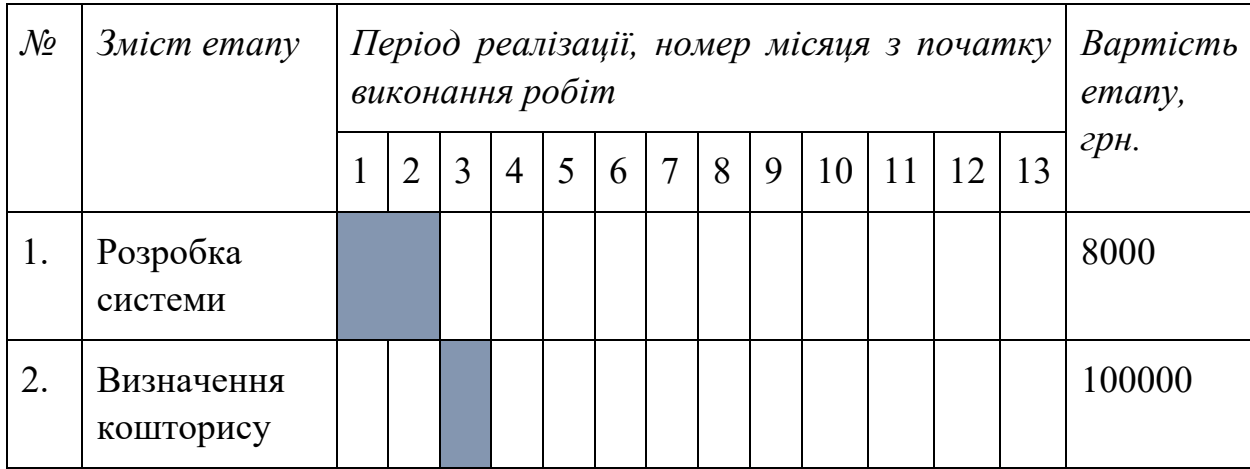

*Продовження таблиці 5.25*

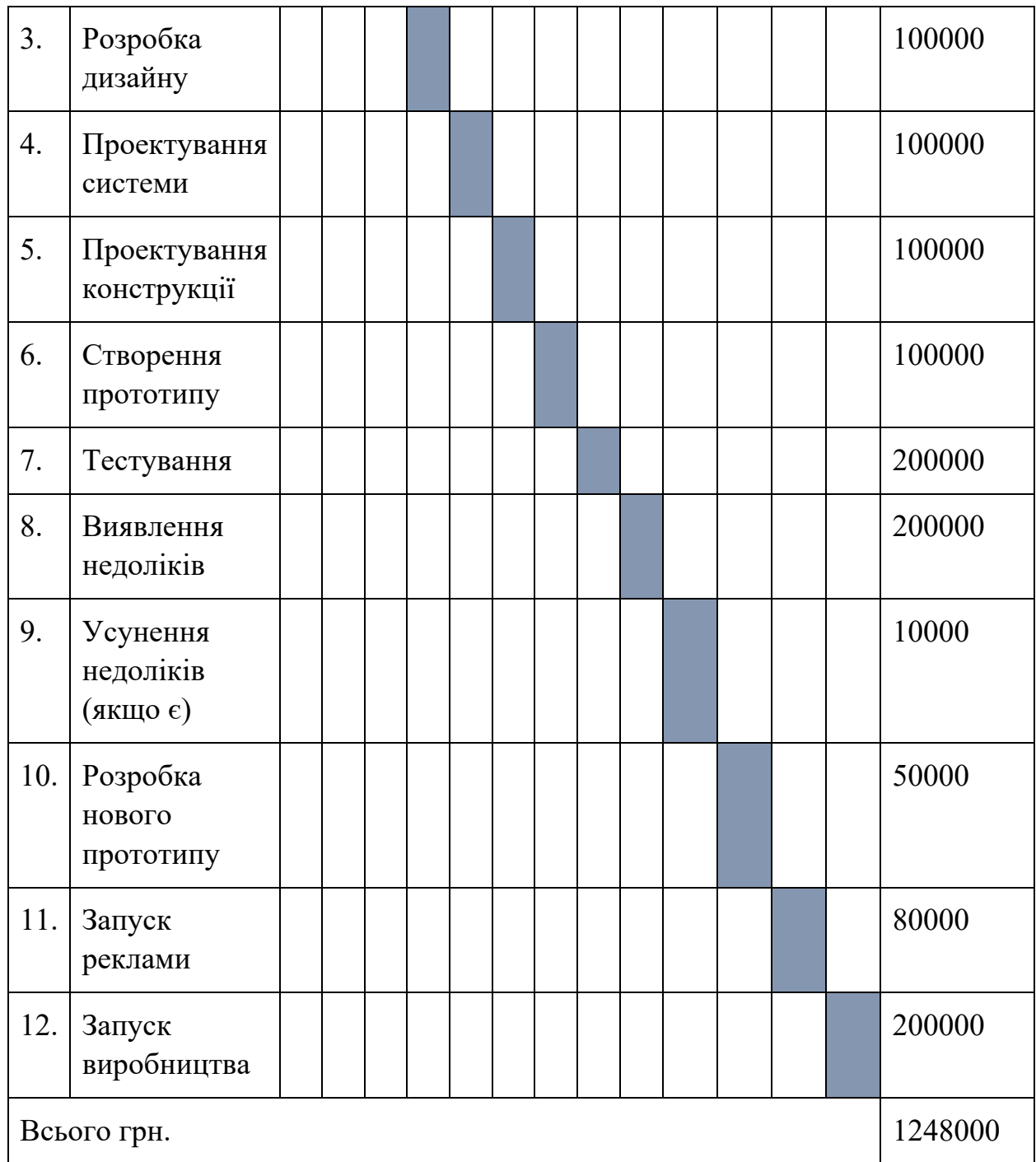

Дана таблиця представляє собою календарний план-графік реалізації стартап проекту, в якій передбачені всі можливі витрати з початку розробки аж до самого виробництва, в гривнях.

Визначимо ціни на сировину, матеріали та комплектуючі виробу та визначимо постачальників.

| $\mathcal{N}\!\varrho$ | Найменування<br>$\omega$ die<br>сировини,<br>матеріалів та<br>комплектуючих<br>виробів | Постачальники           | Ціна за<br>одиницю | Примітки<br>(місцезнаходження<br>постачальників,<br>умови<br>поставок<br>mouqo |
|------------------------|----------------------------------------------------------------------------------------|-------------------------|--------------------|--------------------------------------------------------------------------------|
| 1.                     | Двигуни                                                                                | Інвестори можуть        | 10000              | Постачальники                                                                  |
| 2.                     | Дроти                                                                                  | бути<br>постачальниками | 800                | знаходяться<br><sub>B</sub><br>Китаї;<br>поставки                              |
| 3.                     | Датчики                                                                                |                         | 1500               | виконуються<br>за<br>замовленням                                               |
| 4.                     | Корпусні деталі                                                                        |                         | 9000               |                                                                                |
| 5.                     | Мотори                                                                                 |                         | 7000               |                                                                                |
| 6.                     | Редуктори                                                                              |                         | 5000               |                                                                                |
| 7.                     | Плати                                                                                  |                         | 400                |                                                                                |
| 8.                     | Лицьові панелі                                                                         |                         | 3000               |                                                                                |
| Разом:                 |                                                                                        |                         | 36700              |                                                                                |

*Таблиця 5.26. Сировина, матеріали та комплектуючі виробу.*

В даній таблиці прописані матеріали, що являються необхідними для розробки системи описаної даним стартап-проектом. Враховуючи те що в даній таблиці вказана роздрібна ціна, то при масовому виробництві матеріали будуть постачатись по оптовим цінам і в результаті затрати будуть декілька меншими.

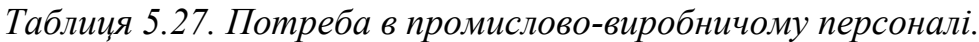

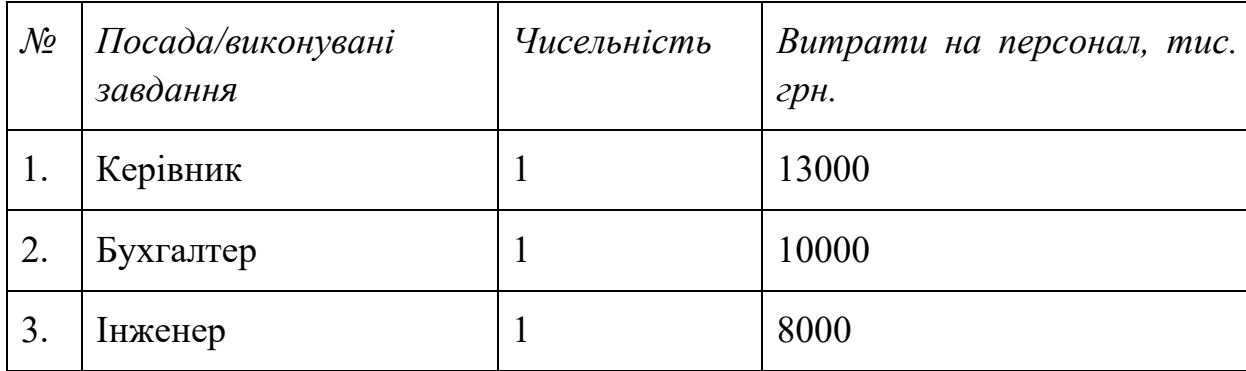

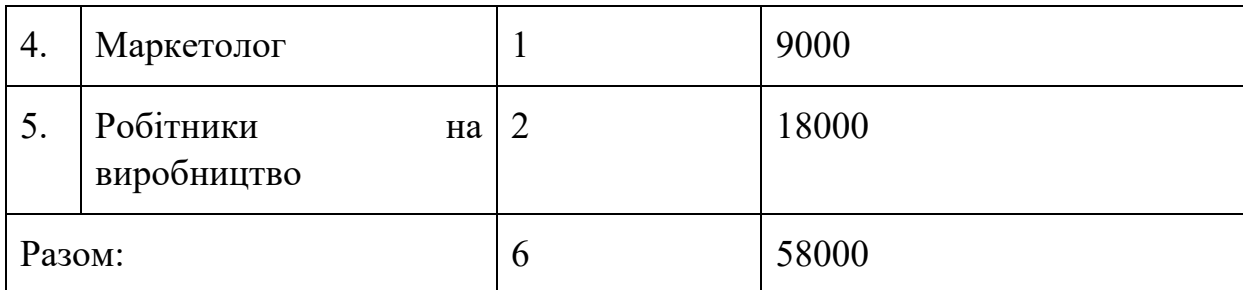

Враховуючи те, що на самому початку виробництва кількість робочого персоналу не дуже велика, тому обов'язки керівника, бухгалтера, інженера та маркетолога будуть виконуватися однією людиною. В подальшому при стабільному розвитку стартап-проекту буде проводитися розширення персоналу.

Далі необхідно визначити початкові витрати необхідні для стартапу.

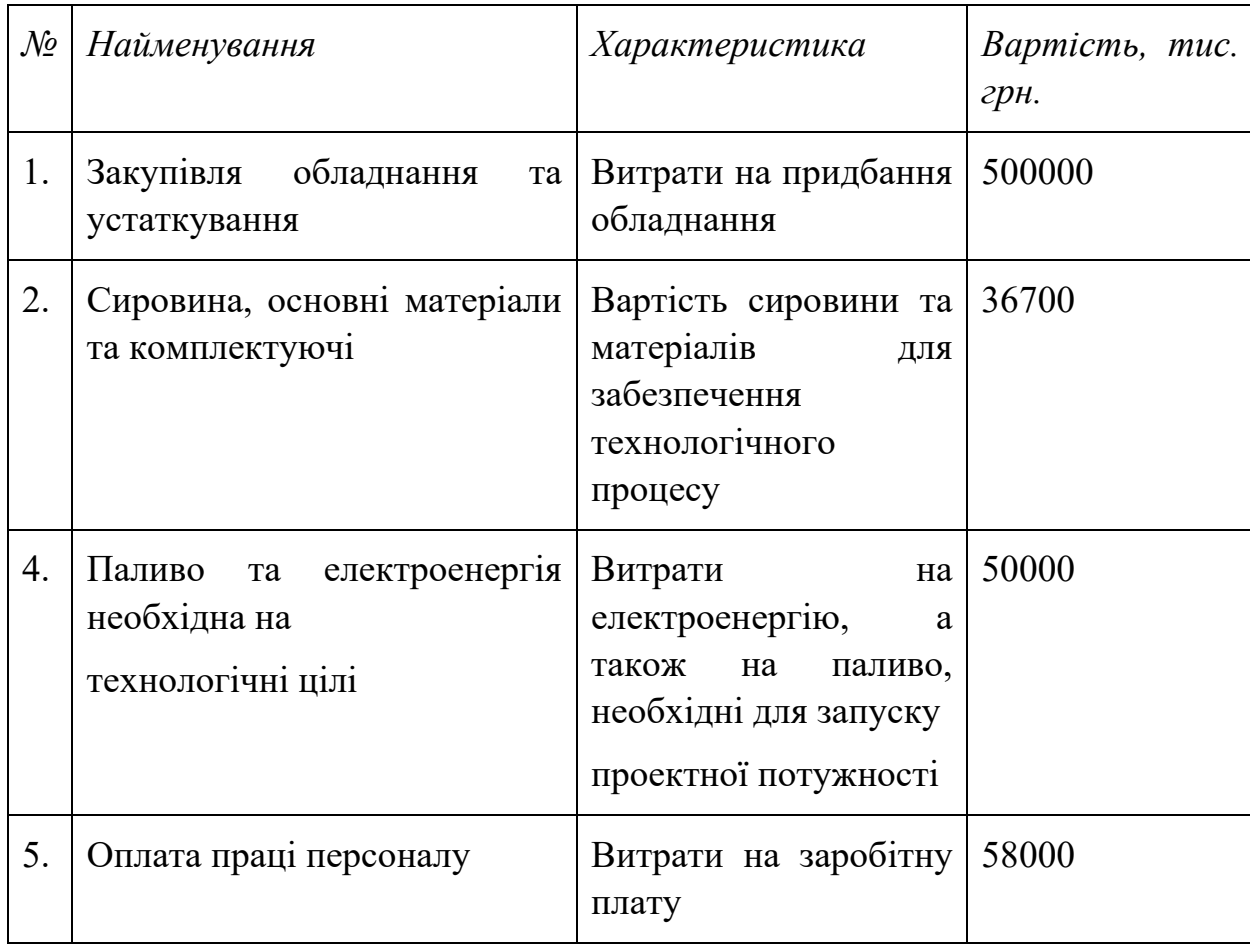

*Таблиця 5.28. План витрат на запуск виробництва продукції.*

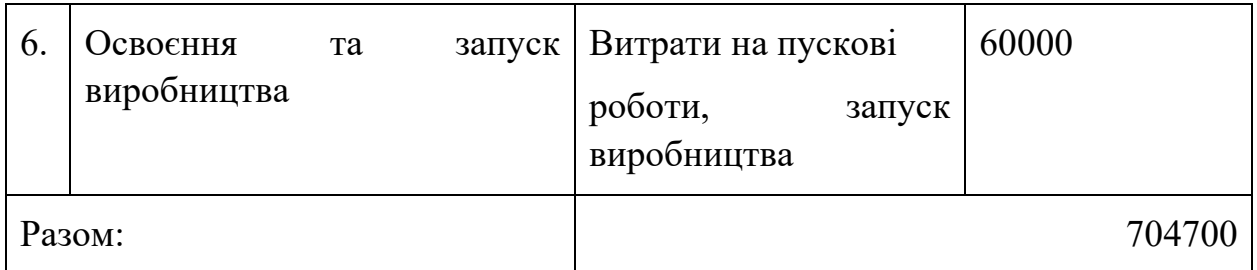

В даній таблиці було визначено початковий план витрат, необхідний для запуску виробництва.

Визначимо загальні обсяги інвестицій.

*Таблиця 5.29. Обсяги інвестицій.*

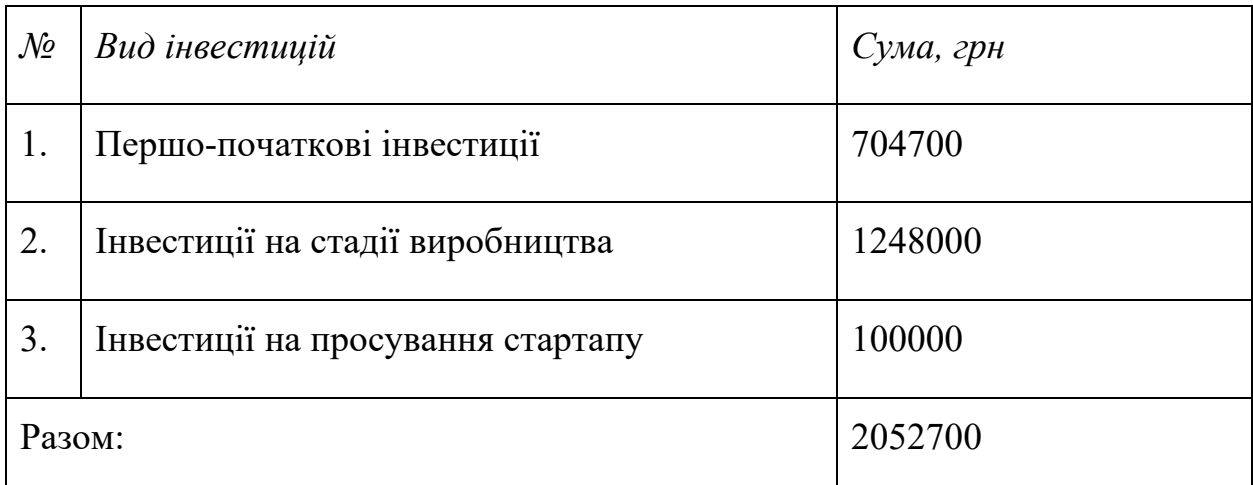

В даному підрозділі було визначено загальні обсяги інвестицій необхідних для запуску стартап-проекту, в які входять ціни на сировину, матеріали, комплектуючі, заробітна плата працівникам, просування та першо-початкові інвестиції.

### **Висновки до розділу 5**

Даний розділ магістерської дисертації представляє собою розробку стартаппроекту комп'ютеризованої системи вихрострумового контролю з використанням перетворювачів матричного типу.

На даний момент такі системи часто застосовуються в різних сферах, наприклад авіабудування, мостобудування, машинобудування, поїздобудування та в інших сферах, задля покращення робочого процесу. Адже виявивши дефекти на етапі створення робочого засобу можна уникнути безповоротні фатальні наслідки.

На початку розділу було описано зміст ідеї проекту, визначені напрямки застосування, визначені сильні та слабкі сторони, наведена бізнес-модель, проведено аудит технології, за допомогою якої реалізація стартап-проекту можлива.

Також визначені ринкові можливості, що можна використати під час ринкового впровадження проекту, а також загрози, що можуть мати вплив на реалізацію. Але зваживши всі фактори загроз та фактори можливостей, визначені можливі реакції, за допомогою яких можна вирішити різні питання відносно проекту.

Провівши ступеневий аналіз конкуренції на ринку, був обраний тип конкуренції олігополія, основною властивістю якої є невелика кількість конкурентів на ринку, а через те що проект розроблений для обмеженої цільової аудиторії проблем з конкуренцією не повинно бути взагалі.

Також даний розділ передбачає в собі розробку ринкової стратегії, розробку маркетингової програми та організація реалізації.

Проаналізувавши виконану роботу і враховуючи всі можливості та перспективи можна сказати, що реалізація даного стартап проекту можлива. Впровадження системи в ринок буде легким, через наявність всіх необхідних параметрів комп'ютеризованої системи вихрострумового контролю з використанням перетворювачів матричного типу, для задоволення потреб користувача.

130

#### **ВИСНОВКИ**

В роботі виконано аналіз сучасних систем ВСД, наведено ряд прикладів автоматизованих на комп'ютеризованих систем ВСД. Аналіз таких систем засвідчив доцільність використання ВСП матричного типу для контролю великогабаритних ОК. При використанні матричних ВСП значно збільшується продуктивність контролю, що важливо для підприємств з великосерійними виробництвами.

До матричних ВСП висуваються жорсткі вимоги щодо ідентичності їх елементів, що необхідно для забезпечення однакової чутливості до дефектів по всій зоні контролю виробу.

Було розглянуто принципи перетворення Гільберта, за допомогою якого можна значно спростити процес опрацювання сигналів ВСД. Розроблено лабораторний макет, який складається з трьох частин: електромеханічного модуля, інформаційно-вимірювального модуля та програмного модуля обробки сигналів і виводу інформації. За допомогою макету можна імітувати сигнали ВСД, перевіряти адекватність роботи перетворювачів, навчати дефектоскопістів, перевіряти матричні ВСП на ідентичність, перевіряти нові методи опрацювання сигналів, проводити пошук нових залежностей між параметрами дефектів та параметрами сигналів ВСД, розробляти нові методики опрацювання сигналів, створювати нові методики оцінювання параметрів дефектів.

Проведено аналіз годографа внесеної напруги накладного ВСП як функції параметрів довгих дефектів типу тріщина в провідному півпросторі. На основі проведеного аналізу розроблено тривимірну модель відносних сигналів накладного ВСП від параметрів дефектів. Запропоновано методику оцінювання параметрів дефектів за амплітудними та фозовими характеристиками сигналів від дефектів. Дефекти типу тріщина впливають на амплітудні та фазові характеристики сигналів, і за допомогою перетворення Гільберта можна виділити амплітуду та фазу отриманого від дефекту сигналу. Використовуючи знання про

ці характеристики, за допомогою представленої методики можна оцінити такі параметри тріщини як глибину тріщини та глибину її залягання. Проте при використанні даної методики перед проведенням експериментів систему потрібно калібрувати на тестових зразках виготовлених з того ж матеріалу що і ОК зі створеними штучними дефектами з відомими параметрами.

Також запропоновано методику перевірки ідентичності елементів матричного ВСП засновану на перетворенні Гільберта, та використанні лабораторного макету. Процес перевірки ґрунтується на визначенні математичного сподівання та дисперсії значень амплітудної характеристики сигналів, отриманих від всіх елементів матриці.

Розроблено стартап-проект, який відповідає темі роботи. В ньому проведено аналіз перспектив впровадження розробленої системи на ринку з точки зору потреб та конкуренції на ньому.

#### **СПИСОК ВИКОРИСТАНИХ ДЖЕРЕЛ**

- [1]. Неразрушающий контроль и диагностика: Справочник /под ред. В.В. Клюева. М.: Машиностроение. 2003. 813с.
- [2]. Дорофеев А. Л., Казаманов Ю.Г. Электроиндуктивная дефектоскопия. М.: Машиностроение. 1180. 203с.
- [3]. Алексеев А.П. Электромагнитные средства автоматического контроля движущихся изделий. Дис. к.т.н. М.:МИЛ. 1185. 221с.
- [4]. ШатерниковВ.Е.Электромагнитныеметодыконтроляизделийсложной формы.Дис. д.т.н. М. НИИИн. 1176.380с.
- [5]. Неразрушающий контроль: Справочник /под общ. ред. В.В. 1Слюева. Т.2.В2кн. - М.: Машиностроение. 2003. 688с.
- [6]. А.С. 836575 (СССР) Устройство к дефектоскопу для блокировки краев изделий (Алексеев А.П., Быховский И.Ю.) Б.И. №21. 1181.
- [7]. А.С. 816536 (СССР) Дефектоскоп для контроля изделий в процессе движения (Алексеев А.П,, Быховский И.Ю.) Б.И. №1. 1182
- [8]. Учанін В.М*.* Накладні вихрострумові перетворювачі подвійного диференціювання: [монографія] / В.М. Учанін; НАН України, Фіз.-мех. ін-т ім. Г.В. Карпенка. - Львів: СПОЛОМ, 2013. – 268
- [9]. Сляднева Н.А. «РОБОСКОП ВТ-3000» Роботизированный комплекс вихретокового контроля / Диагностические приборы. Средства и технологии неразрушающего контроля.– 2008, №1. – С.31.
- [10]. Юревич Е.И. Основы робототехники. 2-е изд., перераб.и доп. СПб.: БВХ- Петербург, 2005. – 416с
- [11]. Алексеев А.П., Корнеев Б.В. Неразрушающий контроль качества материалов и изделий с использованием многоэлементных вихретоковых устройств. Дефектоскопия №10. 1182. 30 -31с.
- [12]. Контроль ОПО приборами на основе вихретоковых матриц

[Електронний ресурс]. – 2015. – Режим доступу до ресурсу: [https://m.pergam.ru/articles/opo-control.htm.](https://m.pergam.ru/articles/opo-control.htm)

- [13]. Лысенко, ЮЮ Экспериментальное исследование вихретоковой системы контроля крупногабаритных изделий/ЮЮ Лысенко, ЮВ Куц, ВФ Петрик, АЛ Дугин//Журнал «Научные известия на НТСМ»: материалы международной конференции «NDT days 2013», г. Созополь, 2013 г.–Созополь, 2013.–№ 2 (139).–С. 72–74.–Бібліогр.: 5 назв.
- [14]. Застосування накладних перетворювачів в імпульсному вихрострумовому контролі / Ю. Ю. Лисенко, О. Л. Дугін, Ю. В. Куц, А. Г. Протасов // [Вісник Національного технічного](http://www.irbis-nbuv.gov.ua/cgi-bin/irbis_nbuv/cgiirbis_64.exe?Z21ID=&I21DBN=UJRN&P21DBN=UJRN&S21STN=1&S21REF=10&S21FMT=JUU_all&C21COM=S&S21CNR=20&S21P01=0&S21P02=0&S21P03=IJ=&S21COLORTERMS=1&S21STR=%D0%9629126:%D0%9F%D1%80%D0%B8%D0%BB%D0%B0%D0%B4.) університету України ["Київський політехнічний інститут". Серія : Приладобудування.](http://www.irbis-nbuv.gov.ua/cgi-bin/irbis_nbuv/cgiirbis_64.exe?Z21ID=&I21DBN=UJRN&P21DBN=UJRN&S21STN=1&S21REF=10&S21FMT=JUU_all&C21COM=S&S21CNR=20&S21P01=0&S21P02=0&S21P03=IJ=&S21COLORTERMS=1&S21STR=%D0%9629126:%D0%9F%D1%80%D0%B8%D0%BB%D0%B0%D0%B4.) - 2016. - Вип. 51. - С. 58–63.
- [15]. Моделі та міри у вимірюваннях: Монографія / В.П. Бабак, В.С. Єременко, Ю.В. Куц, М.В. Мислович, Л.М. Щербак; за ред. чл.-кор. НАН України В.П. Бабака. – К.: Наукова думка, 2019. – 192 с
- [16]. Нефедов В. І. Теорія електрозв'язку / В. І. Нефедов., 2018. 495 с.
- [17]. Грабовский А. В. Обработка сигналов многоканальных сканеров вихретокового контроля / А. В. Грабовский. // Известия СПбГЭТУ «ЛЭТИ».  $-2016. - C. 60 - 66.$
- [18]. Обробка сигналів у радіоканалах цифрових систем передавання інформації./Бабак ВП, Наритник ТМ, Куц ЮВ, Казіміренко ВЯ ВП Бабак - Навч. посібник–К: Книжкове вид-во НАУ, 2005
- [19]. Каньоса, Р. В. Автоматизована багатоканальна система вихрострумової дефектоскопії : магістерська дис. : 151 Автоматизація та комп'ютерно-інтегровані технології / Каньоса Роман Васильович. – Київ,  $2019. - 97$  c
- [20]. Статистичний аналіз даних вимірювань: Навч. посіб / Єременко В.С., Куц Ю.В., Мокійчук В.М., Самойліченко О.В. –К.:НАУ, 2015.– 321 с.
- [21]. Неразрушающий контроль: Справочник /под общ. ред. В.В. 1Слюева.

Т.2. В2кн. - М.: Машиностроение. 2003. 688с.

- [22]. Неразрушающий контроль и диагностика. : справочник / В. В. Клюев, Ф. Р. Соснин, А. В. Ковалев и др.; под. ред. В. В. Клюева.– 3–е изд., испр. и доп.– М.: Машиностроение, 2005. – 656 с
- [23]. Куц Ю. В. Статистична фазометрія / Ю.В. Куц, Л.М. Щербак Тернопіль: Вид-во Тернопіл. технічного ун-ту імені Івана Пулюя, 2009. – 383с; Бендат Дж., Пирсол А. Прикладной анализ случайных данных. Пер. с англ. – М.: Мир, 1989. – 540 с
- [24]. Куц Ю.В., Щербак Л.М. Статистична фазометрія / Куц Ю.В., Щербак Л.М.— Т. :ТДТУ, 2001. — 384 с
- [25]. Сляднева Н.А. «РОБОСКОП ВТ-3000» Роботизированный комплекс вихретокового контроля / Диагностические приборы. Средства и технологии неразрушающего контроля. – 2008, №1. – С.31
- [26]. ДоллиненкоВ.В., Шаповалов Є.В., Скуба Т.Г., Коляда В.О., Куц Ю.В., Галаган Р.М., Карпінський В.В. Роботизована система неруйнівного вихрострумового контролю виробів зі складною геометрією // Автоматическая сварка, № 5-6 (764), Май-июнь 2017.– С. 60-67
- [27]. Добнер Б. А., Жуков В.К. Разработка многоканальных вихретоковых дефектоскопов. Известия ТПИ. №221. Томск. 1176. 50 -55с.
- [28]. Корнеев Б.В. Многоэлементные индукционные датчики. Кн. Материала VIII Всесоюз. НТК «Физические методы НК пром. продукции». Кишинев. 1187. с 414 - 416.
- [29]. Шатерников В.Е. Автоматизация электромагнитного контроля изделий. М.: Машиностроение. 1112. 12с.
- [30]. Гавриш, О. А., Бояринова К. О., Копішинська К. О. Розробка стартаппроектів. Конспект лекцій :навчальний посібник для студентів

спеціальностей 151 – «Автоматизація та комп'ютерно-інтегровані технології» та 152 – «Метрологія та інформаційно-вимірювальна техніка»; КПІ ім.Ігоря Сікорського. Київ : КПІ ім. ІгоряСікорського, 2019. 188 с.

- [31]. Y. Kuts, "Advanced Signal Processing Methods for Inspection of Aircraft Structural Materials", Transactions on Aerospace Research, no. 2 (259), pp. 27- 35, 2020.
- [32]. G. Tymchik, "Quality control system of well-bonded coupling fitting onto high pressure gas-main pipelines", Photonics Applications in Astronomy, Communications, Industry, and High-Energy Physics Experiments 2018, vol. 10808, pp. 108085A, 2018.
- [33]. A. Protasov, "Optimization of Analysis Time of Pulsed Eddy Current Nondestructive Testing Signals", International Journal "NDT Days", vol. 2, iss. 1, pp. 58-63, 2019.
- [34]. Ю. Лисенко, Вплив вибору часу аналізу сигналів перетворювача на результати імпульсного вихрострумового контроля, УТ НКТД, КПІ ім. Ігоря Сікорського, №3, с. 38-41, 2019.

# **ДОДАТКИ**

## **Додаток А**

close all hidden; clear all;%підготовка програмного середовища dt=pi/50;%крок дискретизації

….текст програми надається по запиту до авторів…